# **ESCUELA SUPERIOR POLITECNICA DEL LITORAL FACULTAD DE ECONOMÍA Y NEGOCIOS**

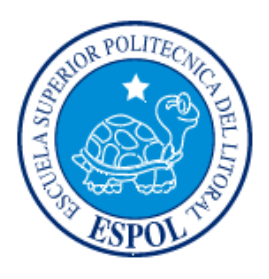

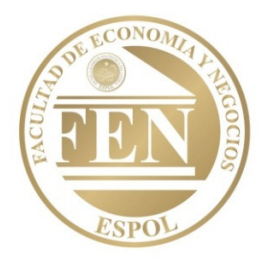

**Modelo de Evaluación de la Gestión Administrativa del Gobierno Ecuatoriano para el período 1992 – 2009 mediante el uso de Análisis Factorial** 

**Tesis de Grado** 

**Previa la obtención del Título de:** 

**Ingeniero Comercial y Empresarial** 

**Especialización: Finanzas, Comercio Exterior** 

**Presentada por** 

**Jaime González Martillo** 

**Zulemma Bazurto Blacio** 

**Guayaquil – Ecuador 2010** 

# **DEDICATORIA**

Dedico este trabajo a Dios Todopoderoso que me asiste y ayuda con sus Bendiciones cada día. A mi querida madre por su apoyo incondicional y constante. A mi padre y mis hermanos.

Zulemma

Dedico este trabajo a Dios a quien le debo todo, y a la Virgencita que me ayudado con su intercesión. A mi papi, mi mami y mi ñaño. A mi país, para que todo lo que haga tenga un impacto positivo sobre nuestra realidad.

Jaime

# **AGRADECIMIENTO**

Mi sincero agradecimiento a mis Maestros por su contribución a mi formación profesional y a mi querida Universidad por impulsar el desarrollo individual y colectivo de quienes formamos parte de su claustro académico.

Zulemma

Agradezco a Dios y a la Virgencita por sus bendiciones, gracias y apoyo. A mi familia por su ayuda incondicional, principalmente a mi mami y mi papi quienes han estado, están y estarán siempre conmigo. Agradezco a mis compañeras y amigas de Unilever por la referencia en los formatos utilizados, y de quienes he aprendido muchísimo para el desarrollo de esta tesis.

Jaime

# TRIBUNAL DE GRADUACIÓN

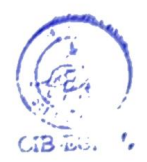

W. Vill

Ing. Homero Villacís **PRESIDENTE** 

 $\omega$ 

Econ. María Elena Romero Montoya

**DIRECTORA DEL PROYECTO** 

# **DELARACIÓN EXPRESA**

"La responsabilidad del contenido de esta Tesis de grado, nos corresponde exclusivamente; y el patrimonio intelectual de la misma a la Escuela Superior Politécnica del Litoral"

**Bazurto Blacio** 

Jaime González Martillo

# **INDICE GENERAL**

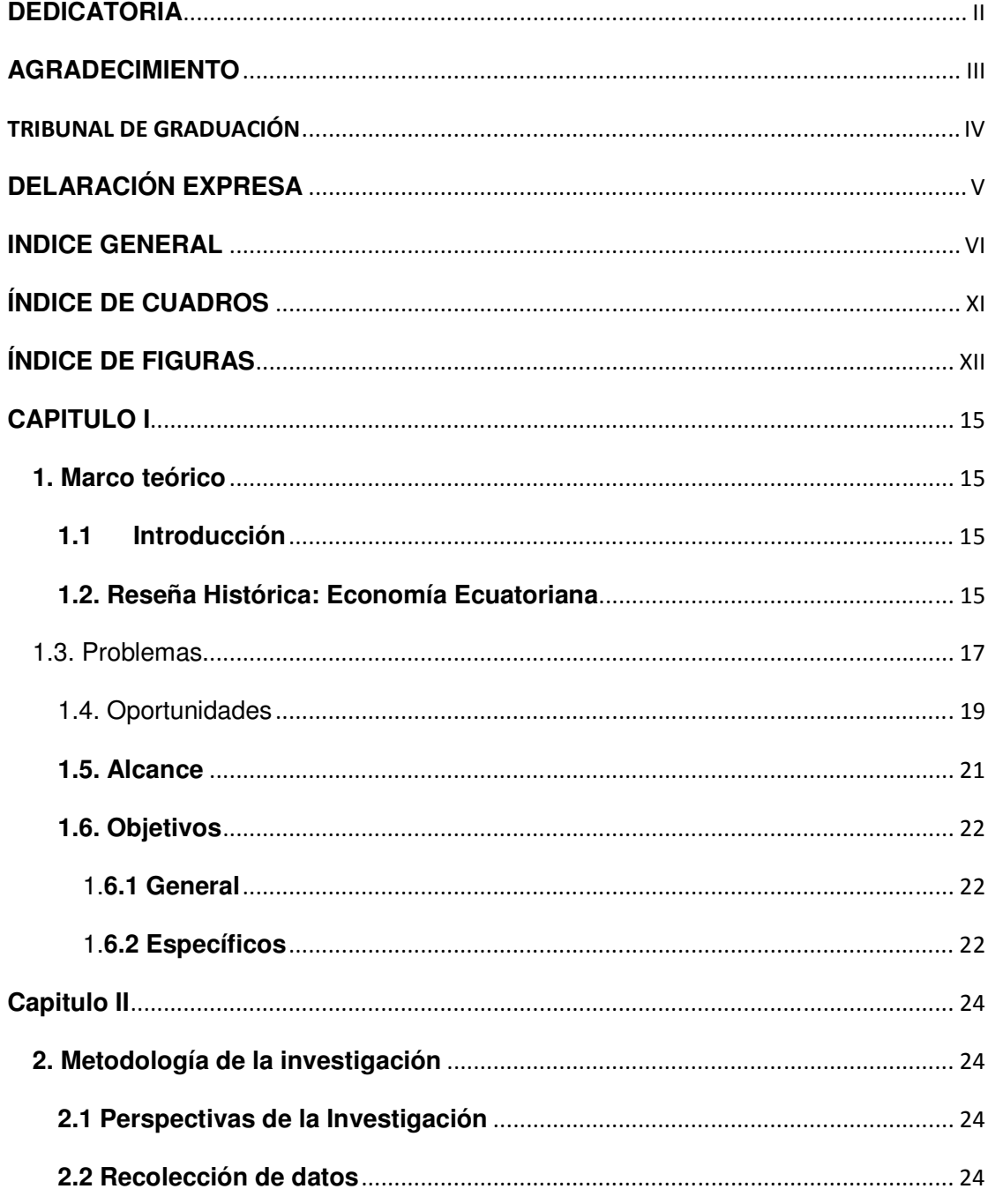

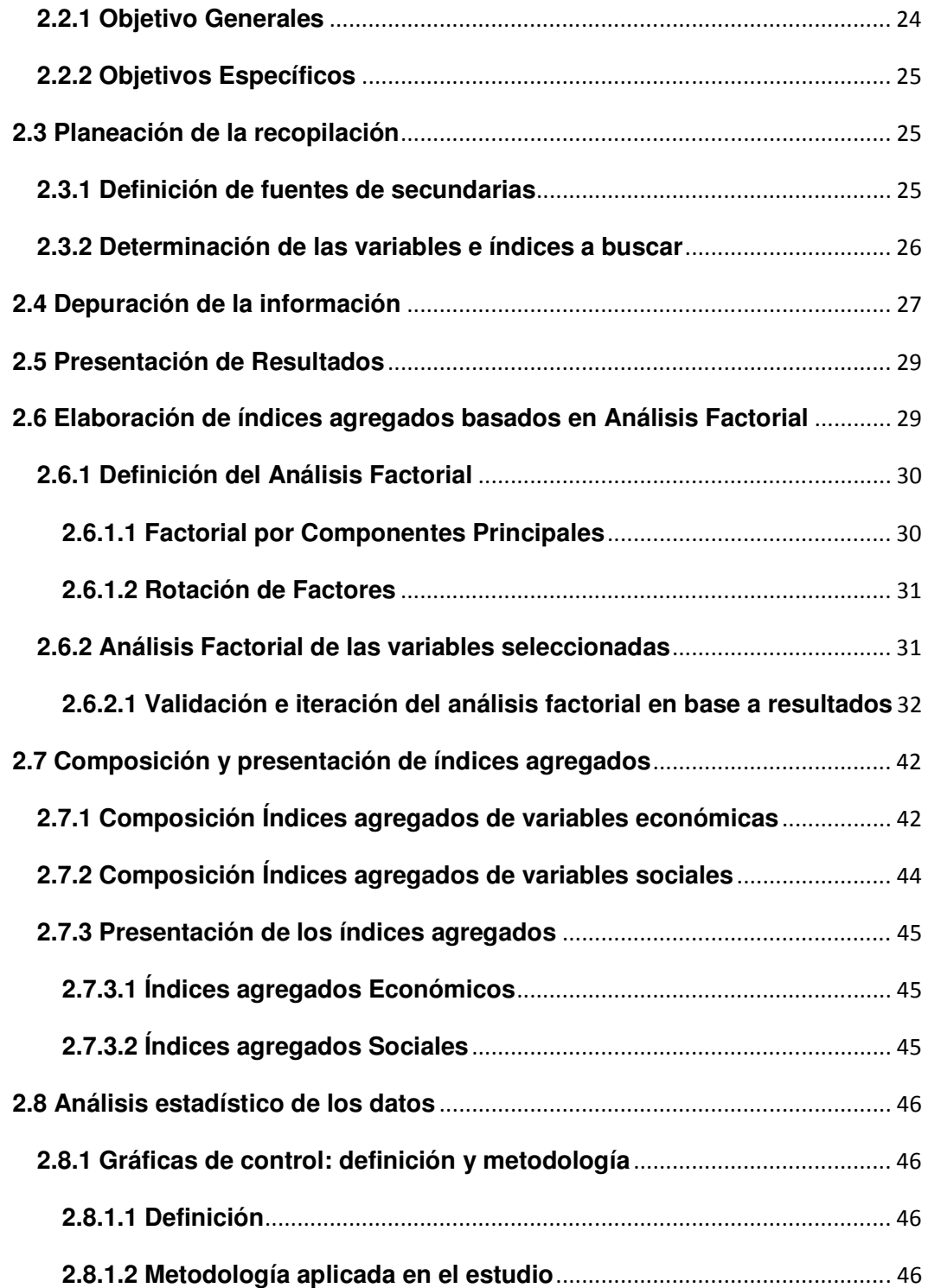

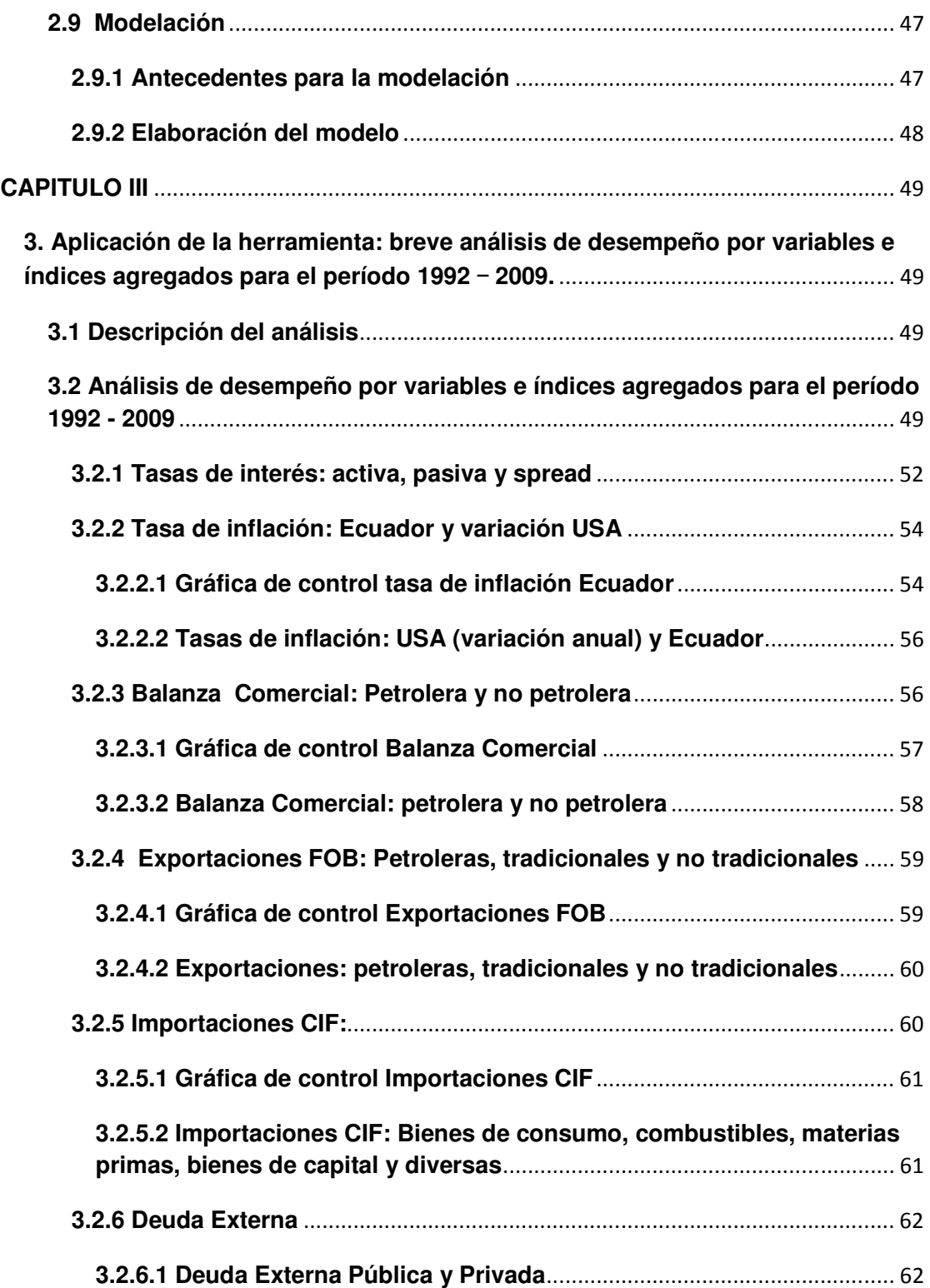

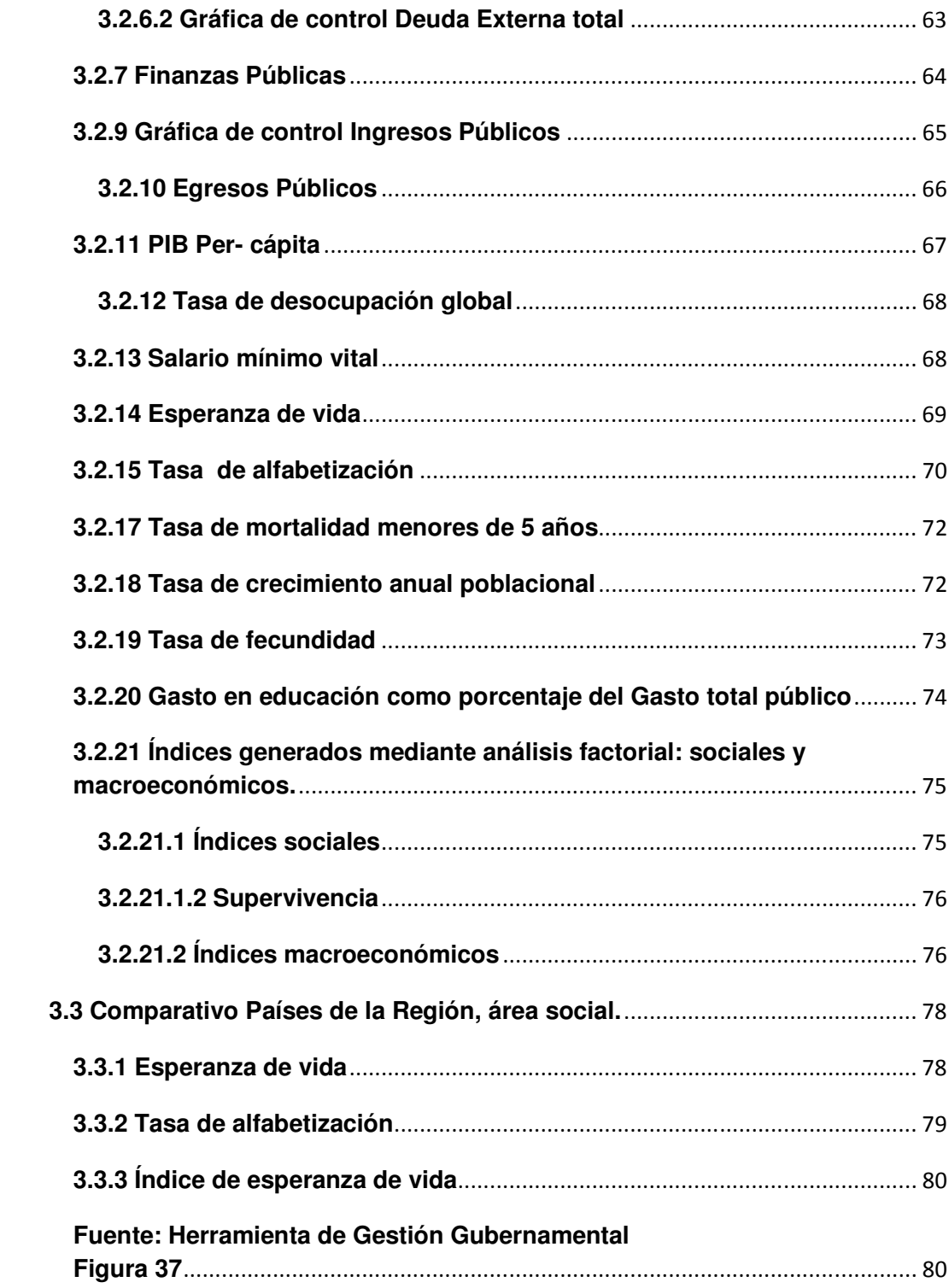

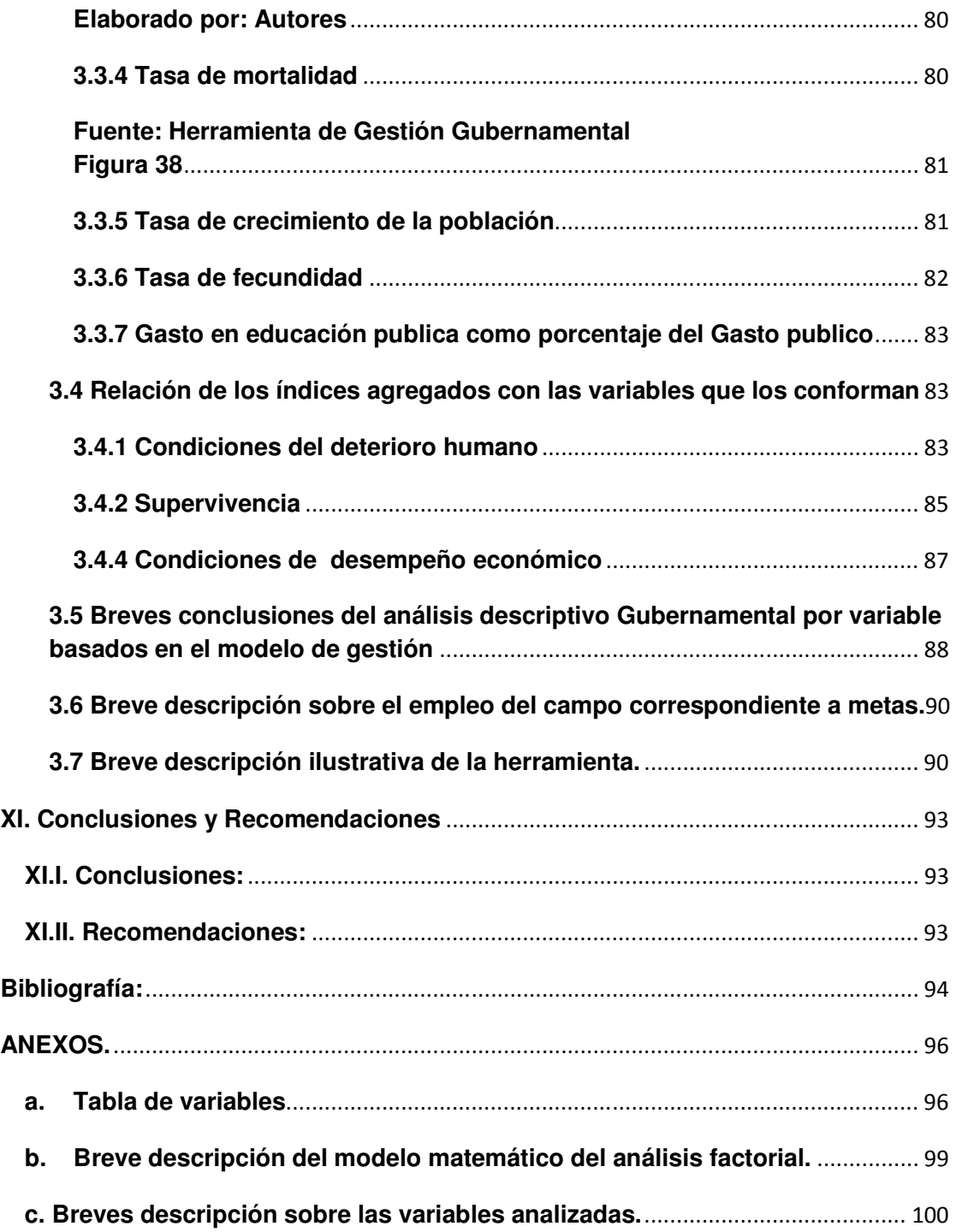

# **ÍNDICE DE CUADROS**

<span id="page-10-0"></span>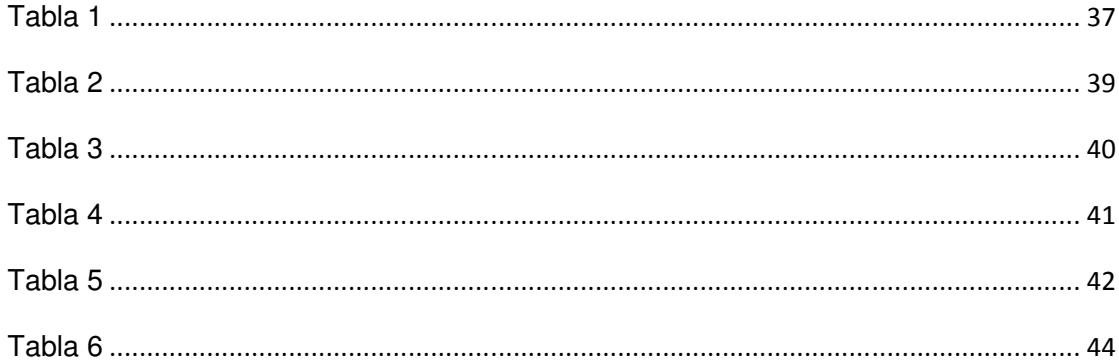

# ÍNDICE DE FIGURAS

<span id="page-11-0"></span>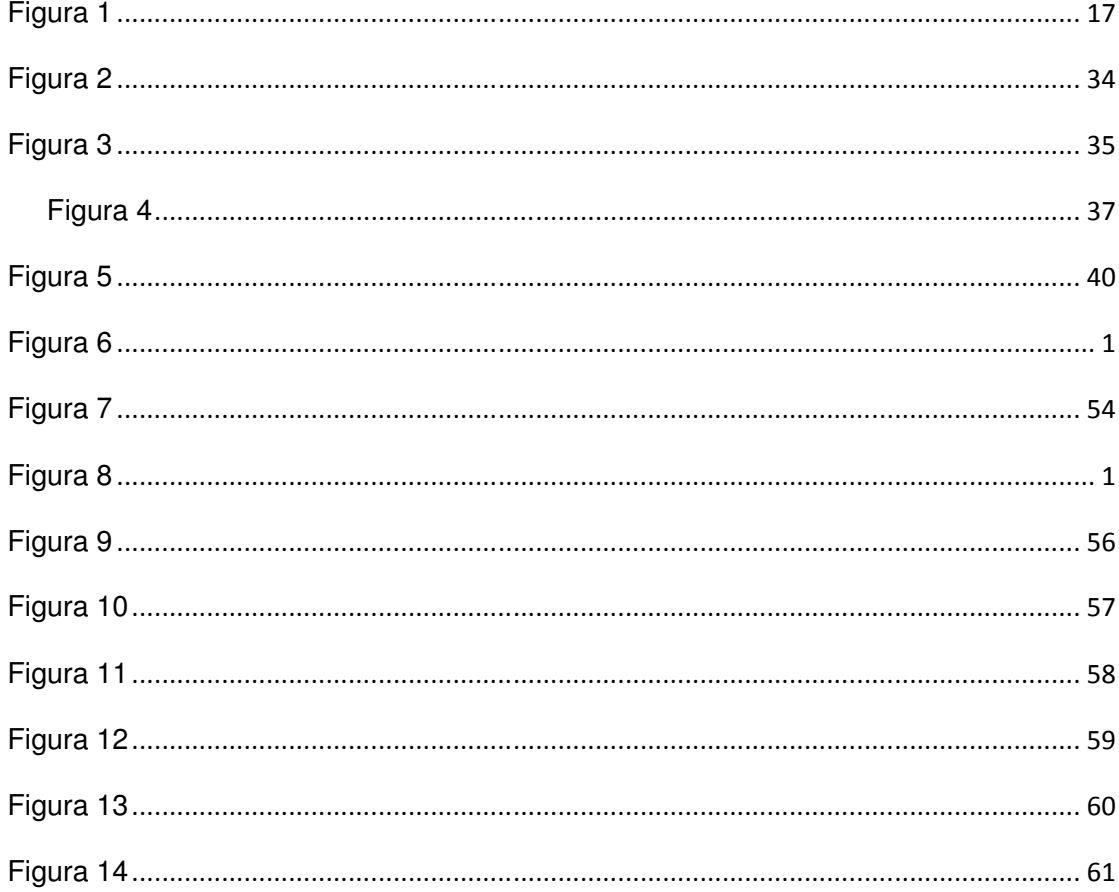

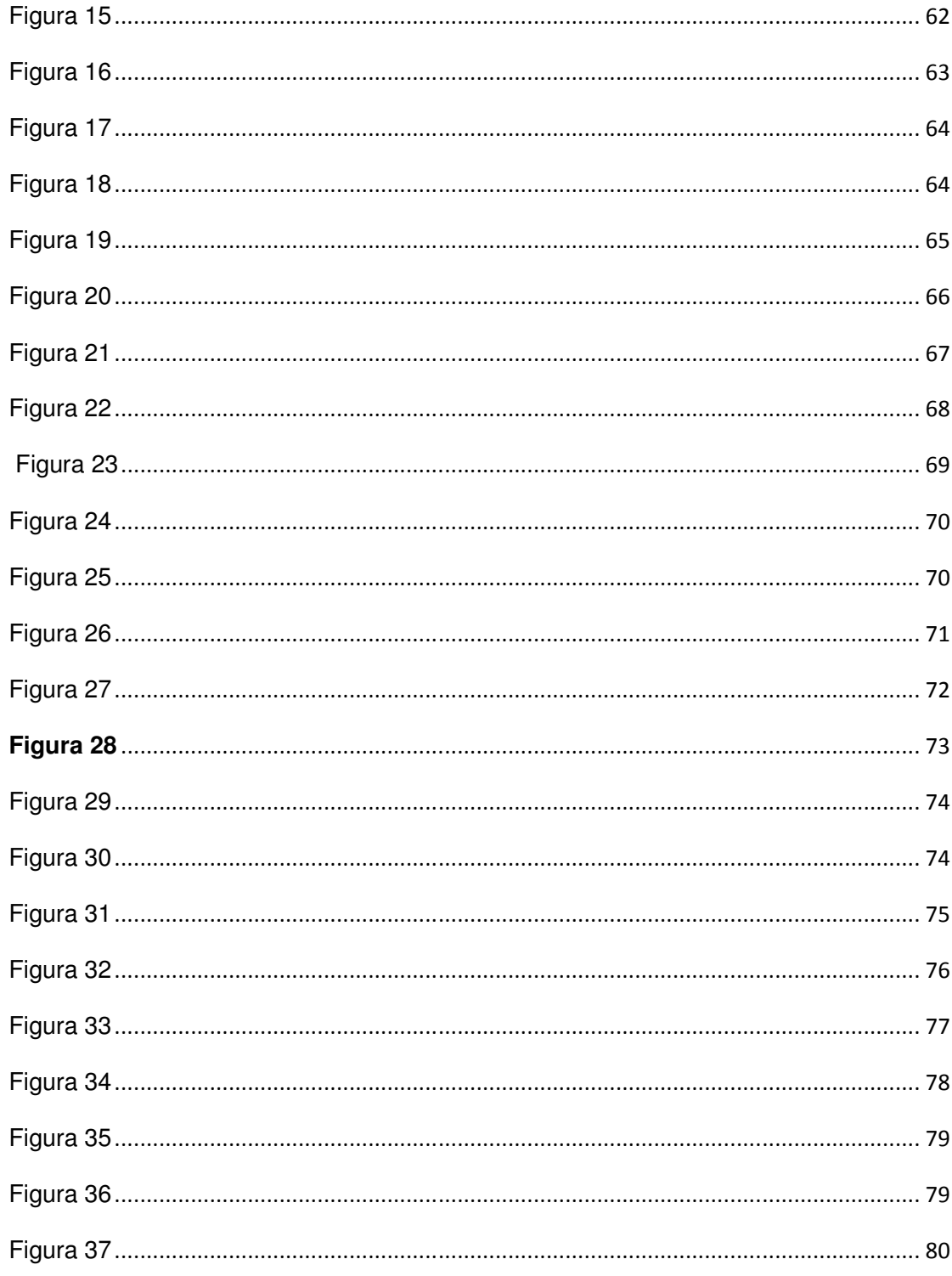

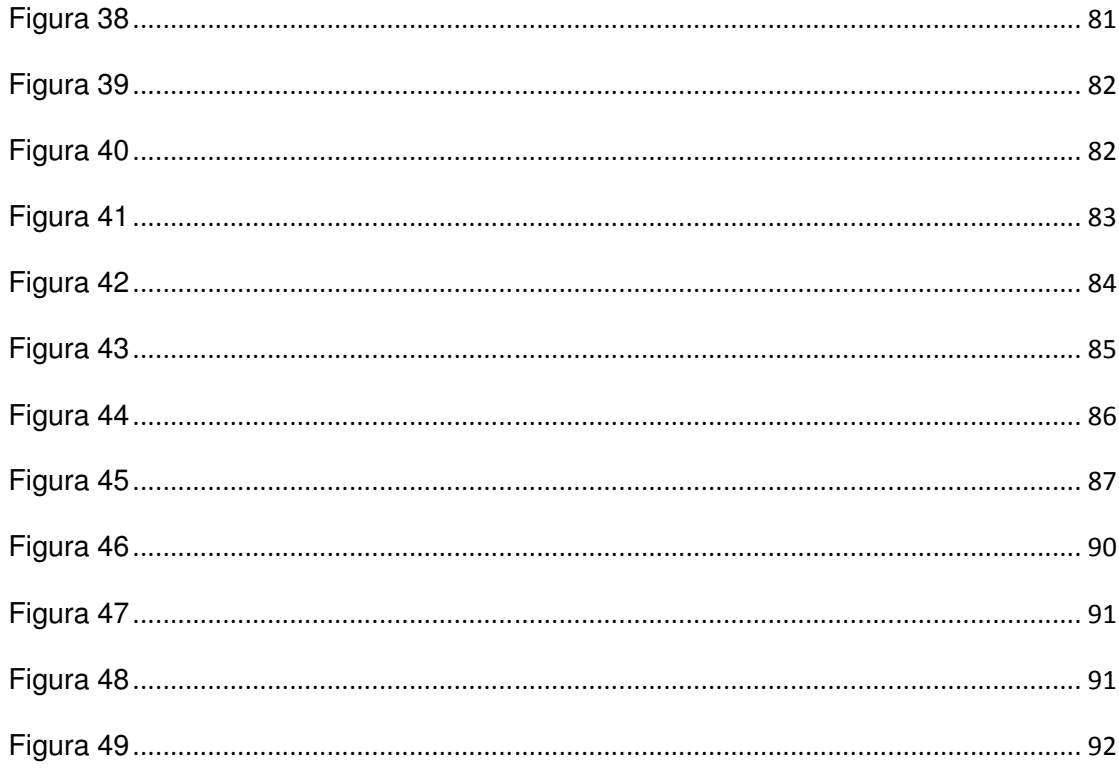

# **CAPITULO I**

#### <span id="page-14-0"></span>**1. Marco teórico**

### **1.1 Introducción**

 Hoy en día el buen manejo de la información es vital en el progreso de toda empresa, y en un sentido general, en el de toda organización. El Estado, como organización, no es la excepción a la regla, pues dada su complejidad, debería ser el primero en contar con un sistema de administración de la información; lo que lamentablemente no se constata, principalmente, en una gran parte de las naciones en vías de desarrollo del mundo. Este hecho, se debe en gran medida a la administración que usualmente se sigue en los gobiernos, total o parcialmente desligada a los principios que rigen la administración de una empresa; cuando al contrario, deberían aplicarse los lineamientos y principios administrativos de las empresas que han alcanzado una posición importante y estable en un mundo de cambios continuos.

 Por ello, hemos planteado la elaboración de una herramienta sencilla de evaluación y control, pero con la característica de adaptabilidad, que puede mejorar, evolucionar en el tiempo a medida que las circunstancias cambien y las necesidades lo requieran. Esta herramienta además de incluir las variables más importantes para el análisis, incluirá la aplicación del análisis factorial para la generación de índices que resuman la información de las variables a analizar.

#### **1.2. Reseña Histórica: Economía Ecuatoriana**

 A través del tiempo la economía ecuatoriana ha ido cambiando de acuerdo a cada uno de los Gobiernos de turno, es así que destacan capítulos importantes

que afectaron la historia económica del Ecuador como: el boom petrolero en los años 70, la guerra del Cenepa, la dolarización, el cierre generalizado de bancos, cambios de ideología social y económica, por mencionar algunos.

 El presente trabajo centra su análisis a partir del año 1992, presidencia del Arq. Sixto Duran Ballén, hasta el actual régimen del Econ. Rafael Correa. En este lapso de tiempo cada Gobierno ha sido evaluado por las situaciones particulares suscitadas en su periodo presidencial, manejo político y análisis de índices coyunturales. Sin embargo cada análisis elaborado se ha visto influenciado por variables como: tiempo, espacio, muestra, metodología de cálculo, recopilación de datos, entre otros.

 Los análisis comparativos entre distintos periodos presidenciales son los más afectados por estas variaciones, al ser elaborados por distintas fuentes que probablemente no compartan el mismo criterio; siendo susceptible de que cada quien elija su periodo y variables de conveniencia. Por ejemplo, como se observa en la figura **#1**, el valor en dólares de la canasta básica en el Gobierno del Arq. Durán Ballén es mayor que la del Dr. Jamil Mahuad, en el periodo presidencial del primer mencionado, la economía ecuatoriana aun poseía su moneda nacional, el Sucre, y se ajustaba a la divisa norteamericana por su tipo de cambio, mientras que en el siguiente existe ya la instauración del dólar como moneda circulante en el país para todo tipo de negociación. La uniformidad de comparación se ve afectada al no definir a qué tipo de cambio hace referencia la transformación en dólares, si se tomó para la comparación valores nominales o reales, y/o cuándo se realizaron ajustes en las canastas (y con qué criterio se cambio la composición de la canasta, si éste fue un cambio brusco en su conformación).

<span id="page-16-0"></span> Por casos como éste, los distintos índices se ven afectados dificultando la labor de comparar, evaluar y controlar el desempeño de un Gobierno en sus distintas áreas.

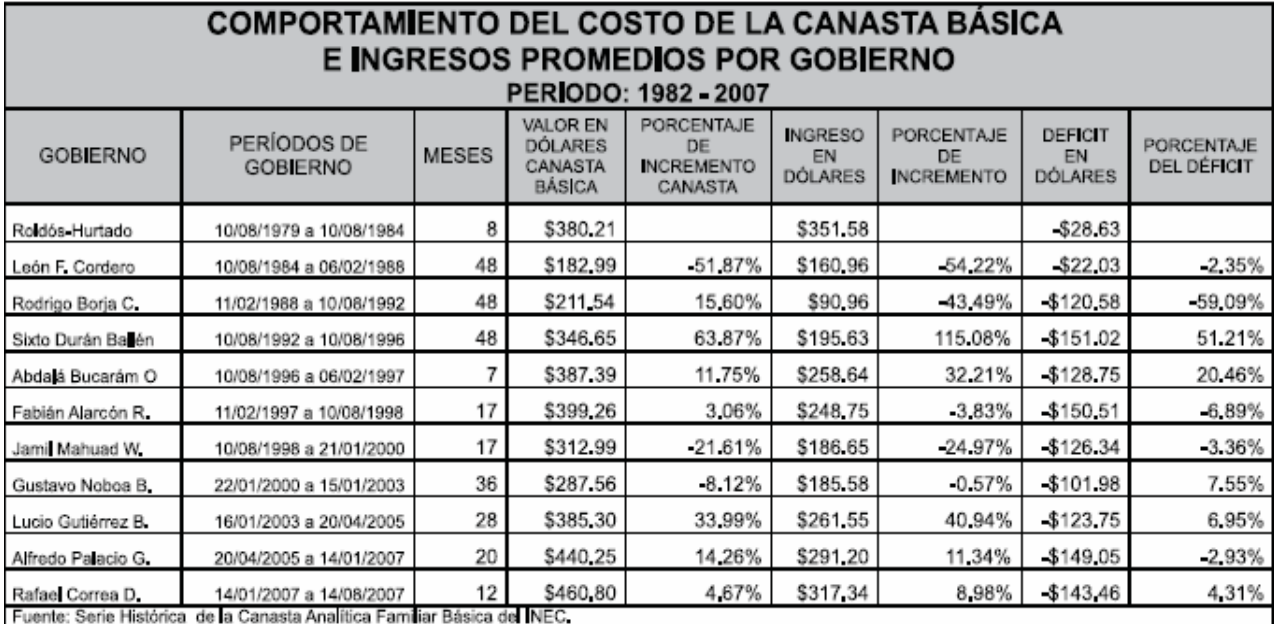

**Elaborado por: Autores**

**Figura 1**

# **1.3. Problemas.**

Entre los distintos problemas y/o dificultades que se puede presentar en la elaboración de la herramienta, podemos tener los siguientes:

• La dificultad de encontrar información necesaria, importante y/o significativa para nuestro estudio. Y que esta información sea brindada por instituciones públicas o privadas serias y confiables; la cual sea regular en sus criterios (al menos durante un gran lapso de tiempo), y de no ser así contenga las observaciones pertinentes.

- La falta de valores (valores perdidos o missing values) para ciertos periodos, debido a diversas razones, como por ejemplo: periodo no calculado, cambio de variables, variables no determinadas para fechas que están en nuestro horizonte de medición.
- El realizar análisis con variables que tienen distintos periodos de cálculo.
- El cambio de unidad de una variable: incide de una manera relevante al realizar los análisis, conclusiones, modelos, determinación de correlación y/o causalidad. Por ejemplo: en Ecuador, en el año 1999 tuvimos el proceso de la dolarización, por el cual todas las variables basadas en unidades monetarias sufrieron un cambio, además de algunas variables relacionadas (cuyas medidas no son unidades monetarias, pero se basan en las mismas), como la inflación, las tasas de interés, entre otras.
- La imposibilidad; y en caso de ser posible, la dificultad; de realizar ajustes a las variables que presenten cambios de unidad de medida.
- El cambio en la metodología de cálculo para una variable o índice. Y de darse esta situación, se podría hacer uniforme la forma de cálculo para la variable, si se contase con la información y conocimientos necesarios para efectuarla.
- El cambio en la metodología de muestreo.
- Una baja o nula correlación entre las variables seleccionadas para realizar el análisis factorial (comunalidad<sup>1</sup> baja entre las variables), necesaria para la conformación de los índices; y/o la existencia de otros problemas estadísticos para el análisis mencionado.
- La presencia de distintos problemas estadísticos para la elaboración de opciones agregadas (oportunidades de desarrollo) de la herramienta,

 $\overline{a}$ 

 $<sup>1</sup>$  Varianza explicada por los factores comunes.</sup>

<span id="page-18-0"></span>como el realizar un cluster de países de comparación o modelos de regresión.

- La capacidad de memoria necesaria para la ejecución de la herramienta. Lo cual estaría influenciado por varios factores, como:
	- o La capacidad de la computadora (o servidor) de donde se ejecute la herramienta o en donde se guarden las bases.
	- o El peso del archivo de la herramienta (el cual sería considerable tomando en cuenta la cantidad de bases a analizar y la utilización de tablas dinámicas), el cual depende de cómo se desee manejar la herramienta (por ejemplo: bases incluidas en el mismo libro o externas, con valores fijos o fórmulas, el uso de macros), las variables a incluir y su nivel de detalle (mensual, por provincia, etc.)

Para muchos de estos problemas existen formas de eliminarlos o por lo menos reducir su impacto, pero asimismo estas "soluciones" suelen crear otros problemas, teniendo que escoger cuál impacto es menos perjudicial para el análisis; como ejemplo, podríamos mencionar que para arreglar un problema se deba hacer una conversión en la variable, pero al hacerlo cambian las unidades de medición, terminando con unidades ficticias de un pobre nivel de aplicabilidad o interpretativo.

# **1.4. Oportunidades**

• Establecer una herramienta que ayude al control y toma de decisiones en un gobierno, aplicando criterios de uso general en la administración de diversos tipos de organizaciones; creando un acercamiento entre la forma de ver la administración de una empresa con la forma de administrar un país.

- El tener una herramienta que pueda evolucionar y ajustarse a los requerimientos del usuario; en muchos casos simplemente con presentar los informes de otra manera, sin ser necesaria la reelaboración de la herramienta; o agregando las bases necesarias.
- Existe la oportunidad de adaptar la herramienta para el control de otro tipo de organizaciones, y para seguir en la misma temática del proyecto podrían sugerirse su uso para la gestión de gobiernos seccionales.
- Se puede extender el uso de la herramienta para su adaptación y aplicación en los distintos ministerios y/u otras entidades gubernamentales; con la ventaja de que la distinta información obtenida de estos reportes se compile un resumido de las principales variables en un análisis por país.
- Poder establecer una herramienta homologada de control de gestión a nivel de país, instituyéndola para el control de las distintas provincias o ciudades; e incluso podría citársela a nivel de región, con miras a tener un instrumento de medición homogéneo entre los países.
- Ayudar a determinar qué variables son clave para el desarrollo del país, en el corto, mediano y largo plazo; qué variables son o no relevantes en el análisis a efectuar; e incluso determinar cuál es su nivel de impacto real. Esto se daría en base a la experiencia que se obtenga a lo largo de la implementación de la herramienta.
- Además, en base a esta herramienta se pueden realizar otros estudios como:
	- o Determinar qué variables están correlacionadas, cuáles son causas, cuáles son efectos, y qué variables no tienen impacto alguno en el fenómeno a estudiar; lo cual redunde en la elaboración de modelos que ayuden a explicar y prever las

<span id="page-20-0"></span>diversas situaciones favorables/adversas que ocurran en el devenir del tiempo. Una aplicación de lo citado anteriormente se podría reflejar en un modelo de regresión que estime el nivel de popularidad o aceptación de un determinado ente en base a variables ya consideradas en la herramienta.

o Del análisis por país, se puede pasar a un análisis más extenso a nivel de continente o región; que en caso de ser por región se podría aplicar el análisis por cluster para la determinación de los grupos.

# **1.5. Alcance**

- Dada la forma en que la herramienta ha sido planteada, posee características que le dan una gran versatilidad y aplicabilidad: ya sea para analizar cualquier país en el mundo, determinados gobiernos locales; modificando las variables que se incluyen para el análisis, cambiando las áreas de estudio.
- Y no sólo desde el punto de vista de área de estudio, sino también período de estudio, el cual podremos elegir en función de la información disponible que tengamos en la base de datos, estableciéndose como una herramienta a perpetuidad evolucionando según las necesidades actuales.
- Algunas de las características que le dan esta adaptabilidad son:
	- o El empleo de hojas de cálculo, las cuales son de conocimiento general;
	- o El trabajar directamente con las bases de datos (procurando mantener el mínimo número de bases para facilitar la actualización y el manejo de la información, pero conservando la

<span id="page-21-0"></span>claridad para su manejo). Lo cual nos permite generar cambios en la:

- **Introducción, ajuste y eliminación de variables.**
- Corrección de datos.
- o Además, se va a introducir lo que es el control a base de metas, es decir, no se va a comparar únicamente con una medida de tendencia central en base a datos históricos; sino que, en base a los mismos datos, se establezcan metas para las variables y períodos de tiempo indicados por el usuario de la herramienta (según lo estime el mismo usuario de la herramienta).

# **1.6. Objetivos**

### 1.**6.1 General**

 Elaborar una herramienta de medición, evaluación, control de la gestión de un gobierno en los distintos aspectos que conforman su administración, con un manejo sencillo e intuitivo para el usuario en una hoja de cálculo.

# 1.**6.2 Específicos**

- Realizar una correcta búsqueda, selección, depuración de la información; para en base a ellas, determinar del total de variables, qué variables se analizarán.
- En base a la información recolectada y procesada, generar índices que resuman la información (utilizando el análisis factorial) y ayuden a simplificar el estudio y comparación de los períodos.

• Establecer los distintos lineamientos de control en las variables e índices a utilizar, por medio del análisis de promedios, metas, gráficos de control, entre otras herramientas.

# **Capitulo II**

## <span id="page-23-0"></span> **2. Metodología de la investigación**

#### **2.1 Perspectivas de la Investigación**

 El marco de desarrollo de la herramienta para la gestión administrativa del gobierno ecuatoriano, conlleva a mejorar la forma en que se realiza la evaluación de desempeño y control de las mediciones obtenidas, en base a la experiencia y criterio de los administradores y usuarios de la herramienta.

 La temática mas relevante de medición administrativa gubernamental son las variables macroeconómicas y sociales (que se pretenden resumir en los índices), pues mediante ellas distintas personas, sectores y/o grupos políticos, sociales y económicos determinan como buena o mala la gestión durante cierto periodo gubernamental. Y en base a lo anotado, en las bases de datos de la herramienta de control a desarrollarse, se prevé la depuración de la información proveniente de las fuentes secundarias para la obtención de datos lo más uniformes posibles, que den paso a una comparación más confiable entre periodos presidenciales; contribuyendo con ello a realizar análisis de coyuntura económica, fijación de metas en las administraciones posteriores y toma de decisiones en política pública.

# **2.2 Recolección de datos**

### **2.2.1 Objetivo Generales**

• Obtener información relevante y significativa de fuentes secundarias que contribuya al desarrollo de las bases necesarias para la herramienta a presentarse.

# <span id="page-24-0"></span>**2.2.2 Objetivos Específicos**

- Evaluación de fuentes secundarias del Banco Central, Instituto Nacional de Estadísticas y Censos (INEC) y Programa de las Naciones Unidas para el desarrollo (PNUD) para su respectiva utilización.
- Búsqueda oportuna de material agregado como: análisis coyunturales de economía, estudios de Institutos Especializados u Observatorios.
- Definición de campo de acción del estudio, y desarrollo de la herramienta en base a la información recopilada.

# **2.3 Planeación de la recopilación**

# **2.3.1 Definición de fuentes de secundarias**

 La elección de fuentes secundarias para el presente trabajo se basa en los principios de:

- **Fiabilidad:** por su fuente y tratamiento.
- **Pertinencia:** información útil y adecuada para llevar a cabo el estudio.
- **Homogeneidad:** periodicidad y unidad de medida definidos.

De acuerdo a estos criterios, se definieron como fuentes de información:

- Bases de datos proporcionadas por el Banco Central del Ecuador, 80 años de Información Estadística.
- Bases de datos obtenidas del site "Ecuador en Cifras", generadas por el Instituto Nacional de Estadística y Censos (INEC).
- Informes de Organismos Mundiales como: la ONU, PNUD, CEPAL.

<span id="page-25-0"></span> Tanto el INEC como el Banco Central del Ecuador (BCE) son instituciones públicas especializadas en la generación de información económica y estadística a nivel nacional, de ahí que se considere fiable y útil los datos recopilados.

 El PNUD y otros organismos mundiales tienen una vasta experiencia en generación de información sobre el bienestar de los distintos países.

#### **2.3.2 Determinación de las variables e índices a buscar**

 Para el análisis estadístico posterior a realizarse, la determinación de variables e índices es de vital importancia pues, es la base de la generación de los índices agregados.

 El enfoque del problema, basado en las áreas más relevantes para la medición de la administración gubernamental y en la fácil identificación de datos, ha divido las variables e índices en dos grupos generales:

- **Índices macroeconómicos:** Representan a las variables clave para conocer el estado de la economía de un país o región determinado para periodos específicos
- **Índices Sociales:** Compendio de indicadores básicos que dan una medida cuantificada de las condiciones de vida de la población, y sus respectivos cambios; que son objeto de preocupación y análisis basándonos en la información estadística disponible.
- •

# <span id="page-26-0"></span>**2.4 Depuración de la información**

 De acuerdo a las necesidades requeridas por el estudio, se seleccionó para trabajar las bases facilitadas por el Banco Central del Ecuador (BCE) y los informes del Programa de Naciones Unidas para el desarrollo (PNUD) descargados de el site del mencionado Programa.

 En primera instancia se había considerado la posibilidad de depurar los datos obtenidos en el site "Ecuador en Cifras" del INEC pero se encontraron dificultades de procesamiento como:

- Falta de periodicidad y continuidad de los datos y variables.
- Problemas de codificación: en algunos casos las bases presentaban los nombres de las variables originales sin etiquetas de identificación, y al no poseer la descripción resultaba imposible saber o riesgoso de inferir de qué tipo de variable se trataba, su composición y tipo de medición.
- Datos erróneos o confusos: en algunas de las variables, principalmente las nominales, se encontraron valores de los que no había referencia al respecto, ni posible interpretación; por citar un ejemplo: en la base de nacimientos, en el campo de género, en ciertos años se observaban hasta 2 valores distintos a los normalmente encontrados (y no eran los mismos año tras año), correspondientes a masculino y femenino.
- Un gran volumen de información, pues las bases se encontraban en SPSS, que es un programa que soporta un mayor número de filas que Excel; y por ende no era posible exportarlo directamente (dada la cantidad de casos), sino que debíamos primero obtener las variables en SPSS (Statistical Package for the Social Sciences) para luego pasarlas a Excel; y esto provoca un proceso largo y engorroso.
- La no existencia de bases que incluyan variables calculadas, por ejemplo: tasa de natalidad, tasa de mortandad; sino que nosotros, en

base a las bases encontradas deberíamos calcular estos valores que se obtienen mediante un proceso matemático; proceso para el cual necesitábamos estudiar toda la metodología, y que nos requeriría un tiempo considerable.

 Las bases seleccionadas tuvieron un proceso de depuración que consistió en:

- Revisión completa de las variables contenidas en cada base con sus respectivos períodos de tiempo.
- Unificación de bases separadas por categorías de clasificación sea ésta según: sector, área o especificación técnica, con su respectivo período.
- Selección de las variables basada en criterios de:
	- o Continuidad en los periodos de las variables; como observación a lo anotado, no se tomaron los datos de censos, por no realizarse éstos continuamente (anualmente) ni con los mismos intervalos de tiempo entre cada censo.
	- o Número de datos de la variable: para el desarrollo del análisis factorial y para un mejor estudio es importante tener variables que tengan datos para la mayoría de periodos de estudio; lo cual está relacionado con lo citado en el anterior punto.
	- o Variables empleadas en los últimos periodos: se tomó de preferencia las variables que cuentan con valores para los últimos períodos; esto debido a que hay variables que ya no se están calculando, y no sería relevante incluirlas pues su análisis no se va a seguir realizando.
	- o Importancia en el ámbito de evaluación administrativagubernamental: variables de general elección para evaluaciones

<span id="page-28-0"></span>realizadas por encuestadoras, periódicos, organismos nacionales e internacionales.

- o Representatividad por categorías: variables consideradas como las más importantes en su categoría.
- o Aporte para la generación de nuevas correlaciones no previstas.
- Verificación de los valores presentados: ésto en el caso de valores obtenidos de fórmulas de los mismos datos realizando la depuración aplicando las fórmulas respectivas en lugar de los valores fijos.

 Cabe anotar que las bases de índices sociales elaboradas a partir de los informes de el Programa de Naciones Unidas para el desarrollo (PNUD) desde el año 1990 tuvieron un tratamiento particular en la asignación de períodos pues, el año de las variables contenidas en cada informe no pertenecían al año actual del mismo. Para evitar alguna falencia estadística que pudiese afectar el análisis posterior se procedió a tomar el año original de la variable independiente del año de cada informe.

### **2.5 Presentación de Resultados**

 Terminados los procesos de recolección y depuración de información así como la selección de variables se obtuvo:

- Bases con variables macroeconómicas capítulo Ecuador.
- Base con variables sociales capítulo Ecuador.
- Base con variables sociales capítulo Latinoamérica.

Véase listado de variables en Anexos.

# **2.6 Elaboración de índices agregados basados en Análisis Factorial**

# <span id="page-29-0"></span>**2.6.1 Definición del Análisis Factorial**

El análisis factorial es una técnica multivariante $2$  que tiene como objeto simplificar las múltiples y complejas relaciones que puedan existir entre un conjunto de variables observadas X1, X2….Xp. El aspecto más característico del análisis factorial lo constituye su capacidad de reducción de datos. Las relaciones entre las variables observadas X1, X2…Xp vienen dadas por su matriz de correlaciones, de modo que, en el análisis factorial se puede partir de una serie de coeficientes de correlación para el conjunto de variables observadas y a continuación, estudiar si subyace algún patrón de relaciones tal que los datos puedan ser reordenados a un conjunto menor de factores que podemos considerar como variables que recogen y resumen las interrelaciones observadas de los datos.

#### **2.6.1.1 Factorial por Componentes Principales**

Para el propósito del análisis factorial, existen tres tipos de varianza<sup>3</sup>: (1) común, (2) específica y (3) error.

 Se define la varianza común como aquella varianza en una variable que se comparte con todas las otras variables en el análisis. La varianza específica es la asociada solamente con una sola variable determinada o específica. La varianza de error es a la que se le debe poca fiabilidad en el proceso de recolección de datos, al error de medición o un componente aleatorio en el fenómeno medido. El análisis de componentes principales considera la varianza

l

<sup>&</sup>lt;sup>2</sup> Análisis de n variables.

 $3$  Medida numérica que mide la dispersión de un conjunto de datos.

<span id="page-30-0"></span>total y estima los factores que contienen proporciones bajas de la varianza única y en algunos casos, la varianza del error.

Es apropiado cuando el interés primordial se centra en la predicción o el mínimo número de factores necesarios para justificar la porción máxima de la varianza representada en las variables originales

#### **2.6.1.2 Rotación de Factores**

 $\overline{a}$ 

El efecto de rotar la matriz de factores  $4$ es redistribuir la varianza de los primeros factores a los últimos para lograr un patrón de factores más simple y teóricamente más significativos. Los métodos de rotación tienen como objeto simplificar las filas y columnas de la matriz de factores más simples y teóricamente más significativos. El método de rotación VARIMAX maximiza la suma de las varianzas de las cargas requeridas de la matriz de factores, cuando se analizan diferentes subconjuntos de variables.

 Su fin es mejorar y facilitar la interpretación de los factores obtenidos en la solución inicial.

### **2.6.2 Análisis Factorial de las variables seleccionadas**

 De las 3 bases generadas se tomaron solo las pertenecientes al capítulo Ecuador de las cuales se seleccionaron variables macroeconómicas y sociales con los mismos criterios utilizados en el apartado de depuración de información. Las nuevas variables seleccionadas serán sometidas al Análisis Factorial método Componentes Principales y rotación de factores VARIMAX, mediante la aplicación de esta técnica multivariante se espera generar índices agregados

 $^4$  Matriz que recoge las cargas entre todas las variables originales y la selección final de factores.

<span id="page-31-0"></span>para el modelo de gestión administrativa propuesto como herramienta de evaluación.

### **2.6.2.1 Validación e iteración del análisis factorial en base a resultados**

 Para realizar el respectivo Análisis Factorial a las variables seleccionadas se hizo uso del paquete estadístico Statistical Package for the Social Sciences (SPSS) versión 13.0. De la nueva selección en las bases capítulo Ecuador se obtuvo 59 variables entre macroeconómicas y sociales generadas en una base de Excel. Véase Anexos.

 Como la agrupación de variables estaba en formato .xls se procedió a exportar el archivo a la extensión compatible .sav en SPSS de tal manera que pueda ser corregido cualquier error que dificulte la generación del análisis factorial.

Entre las adecuaciones hechas a la base ya exportada a SPSS se anotan:

- Cambios en el tipo de variable: De "String" a "Numeric".
- Cambios en la Medida: De "Nominal" a "Scale"

 Los cambios mencionados fueron necesarios ya que el Análisis Factorial considera variables numéricas para llevar a cabo su proceso.

#### **2.6.2.1.1 Primera iteración**

 Realizados los ajustes se procedió a la primera Iteración entre todas las variables considerando los siguientes contrastes:

• Medida Kaiser, Mayer y Olkin (KMO): Este estadístico sugiere si se tiene un tamaño de muestra aceptable en relación al número de variables. Su

cálculo contiene coeficientes de correlación parcial<sup>5</sup> entre todos los pares de variables.

Fluctúa entre 0 y 1, valores cercanos a 1 expresan que el análisis factorial es adecuado. Se recomiendan valores mayores a 0,5.

• Prueba de esfericidad de Bartlett: Contrasta si la matriz de correlaciones es una matriz identidad que indicaría que el análisis factorial es inadecuado, es decir, si la prueba resulta significativa se debe renunciar a factorializar la matriz. Plantea la hipótesis nula

# **Ho: No hay correlación entre variables**

Si se rechaza la hipótesis es pertinente realizar el análisis factorial.

Para esta primera iteración se obtuvo como resultado que el análisis factorial no se pudo generar dado que puede existir una variable con varianza cero o los coeficientes de correlación no pueden ser computados entre ciertos pares de variables.

En el caso de que alguna variable llegase a tener varianza CERO el análisis factorial no se lleva a cabo porque el mismo considera variables tipificadas, es decir, con media CERO y varianza UNO.

 $\overline{a}$ 

<sup>&</sup>lt;sup>5</sup> Mide la relación residual entre 2 variables, luego de quitar el efecto de las otras variables.

<span id="page-33-0"></span>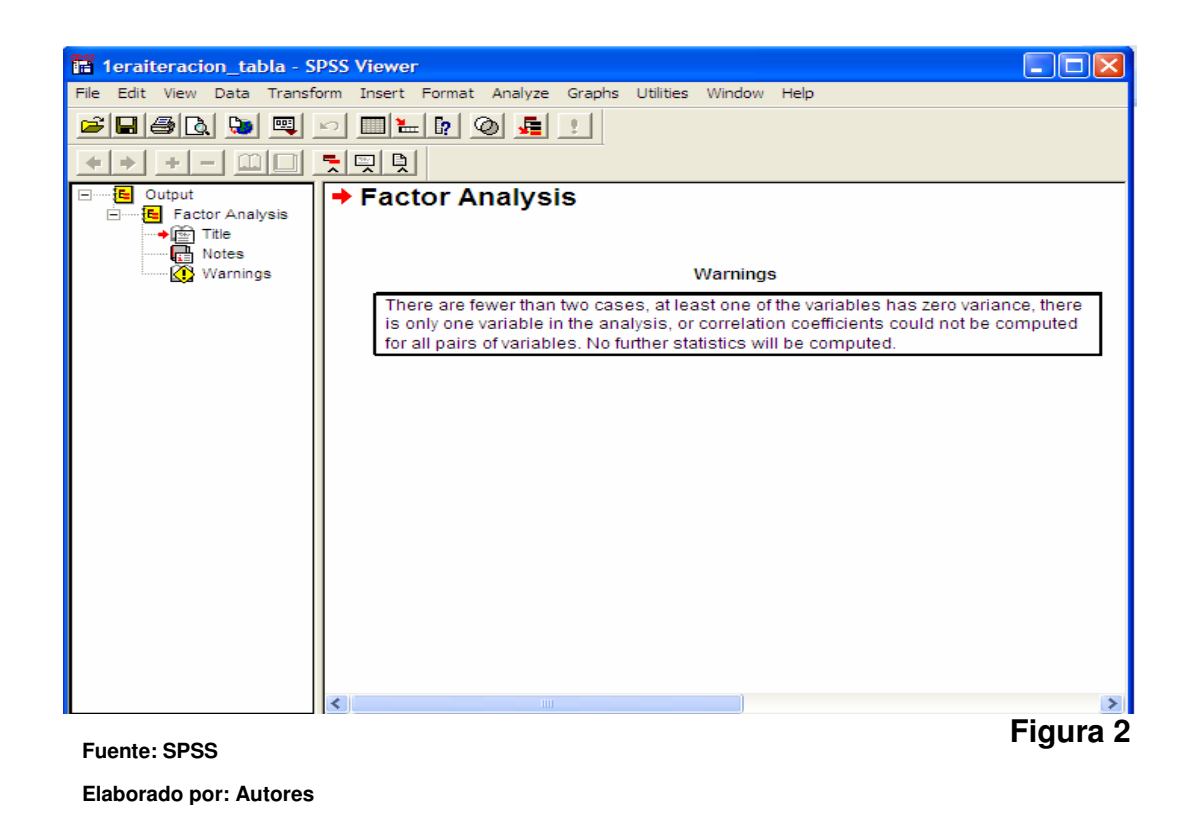

### **2.6.2.1.2 Segunda Iteración**

Basados en la primera iteración se decidió correr los análisis factoriales de las variables macroeconómicas y sociales por separado con el objeto de

Conseguir factores para cada área (criterio planteado en la determinación de variables e índices a seleccionar). Se considera los mismos criterios de contraste establecidos para la primera iteración.

 Para los 2 casos, se obtuvo como resultado que la matriz de correlación es no definida positiva.

<span id="page-34-0"></span> Una matriz de correlación no definida positiva o Singular es aquella cuyo Determinante es igual a CERO lo que significa que hay al menos una dependencia lineal en la matriz referida. Dicha dependencia lineal puede ocurrir cuando una variable está altamente correlacionada con otra, ésto se puede producir porque los datos de las variables se repiten en los distintos casos.

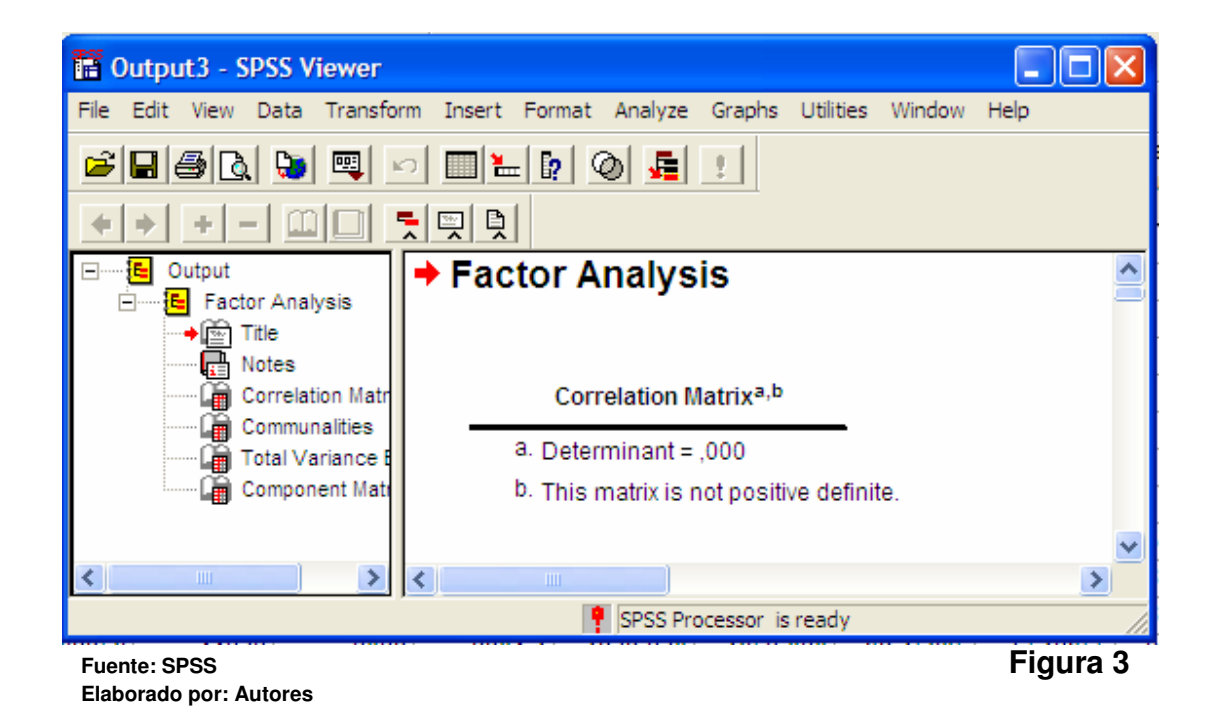

En nuestro caso particular se da porque:

- La matriz de datos tiene mayor número de columnas que filas pues se tiene 59 variables y 18 casos, cuando por principio general de la teoría de matrices aplicada al factorial debería la matriz de datos tener mayor número de filas que columnas.
- Existe dependencia lineal, pues ciertas variables se correlacionan altamente con otras (correlaciones > 0,80). Véase Anexos

• Para algunas variables los datos se repiten a lo largo de determinados casos, lo que provoca que la matriz no sea cuadrada teniendo más filas que columnas.

 Para las iteraciones posteriores necesarias se tomarán medidas correctivas como:

- Verificar las correlaciones entre variables: Si existen algunas variables que tienen intercorrelaciones mayores a 0.80, dependiendo de su utilidad en el estudio, serán omitidas.
- Verificar la duplicidad de respuestas en la matriz de datos.
- Verificar que existan suficientes casos por variables.

### **2.6.2.1.3 Tercera Iteración – Variables macroeconómicas**

 En esta nueva iteración se realizaron las medidas correctivas sugeridas en el apartado anterior. Entre lo se puede anotar:

- Eliminación de variables con altas intercorrelaciones (mayores a 0.80): Se destacan las variables desagregadas.
- Reemplazo de variables desagregadas por agregadas: Para evitar las intercorrelaciones entre variables desagregadas se consolidaron las categorías. Por ej.: Saldo Deuda pública y privada por Deuda Total.
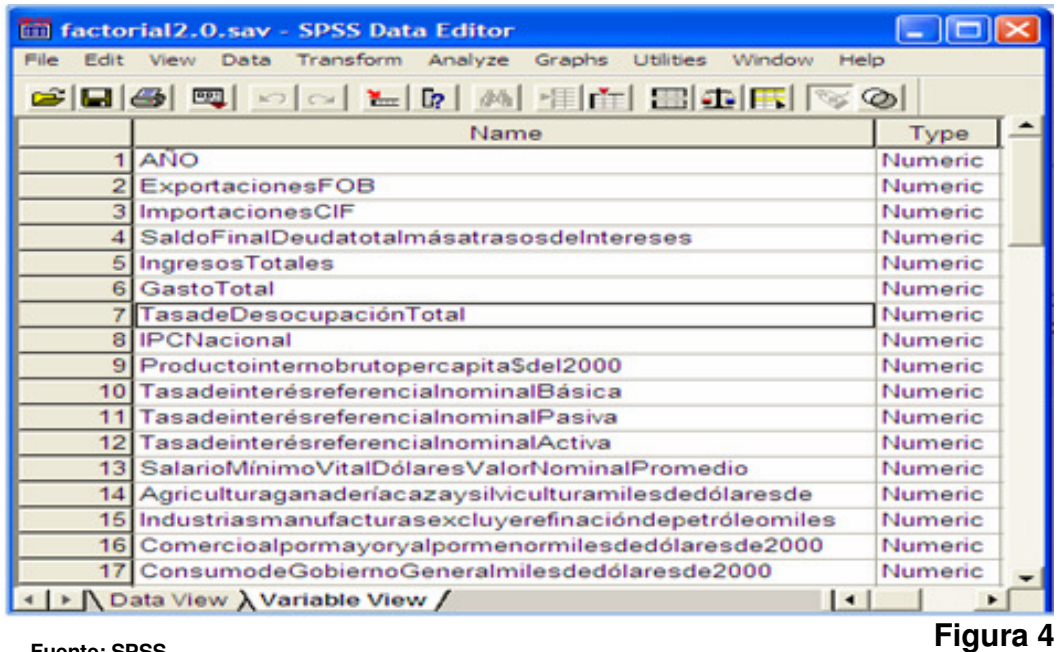

**Fuente: SPSS Elaborado por: Autores** 

Con lo que se obtuvo una disminución en la cantidad de variables macroeconómicas a ser analizadas.

 A continuación se muestran los resultados de los contrastes que definirán si es adecuado o no el análisis factorial:

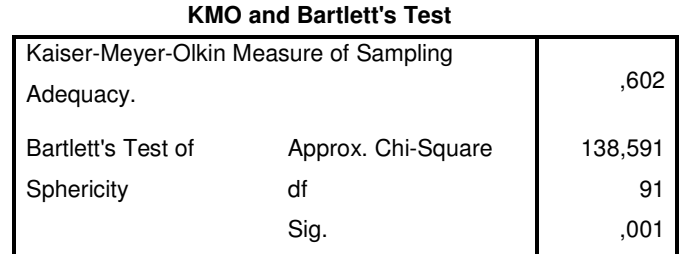

**Tabla 1** 

**Fuente: SPSS** 

 **Elaborado por: Autores** 

Se verifica los resultados de los contrastes:

- Medida KMO tiene un valor de 0.602, mayor a 0,5 lo que indica que si existen factores comunes que puedan explicar la varianza de las variables sometidas al factorial.
- Test de Bartlett's: Contrastando la hipótesis nula para el test:

# **Ho: No existen correlaciones entre variables**

 Al tener un valor p igual a 0,001 se rechaza la hipótesis nula dado que valor p<sup>6</sup> MENOR que 0,05 (alpha), lo que significa que nuestras variables si están correlacionadas.

 Con los 2 contrastes anteriores se comprueba que es adecuado llevar a cabo el análisis factorial.

 Aplicando el Método de Componentes Principales en la extracción de factores se obtuvo en la solución inicial 3 factores, pues son aquellos los que explican el mayor porcentaje de varianza, en este caso, el 90,245%. Nótese que en la "Extracción de la Suma de Cuadrados" inicial el porcentaje de varianza no se distribuye de manera uniforme entre los 3 factores sino que se concentra en el factor 1 lo que dificultaría su interpretabilidad.

 Para mejorar dicha distribución se procede a rotar los factores obteniendo como resultado porcentajes de varianza mejor distribuidos entre los factores y sin alterar el porcentaje acumulado de varianza. (Ver "Rotación de la Suma de Cuadrados")

 $\overline{a}$ 

 $^6$  Probabilidad de obtener un resultado al menos tan extremo como el que realmente se ha obtenido.

# **Tabla 2**

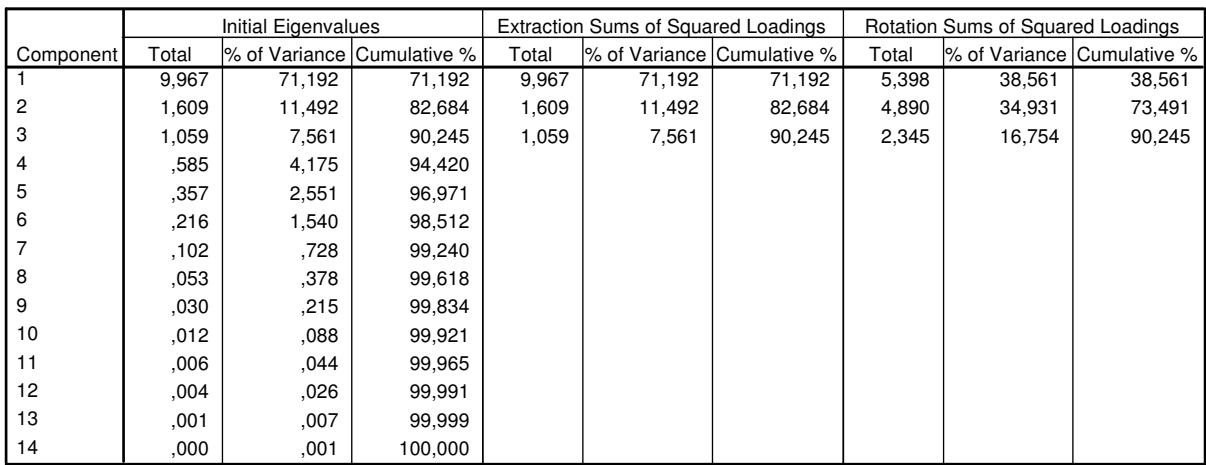

#### **Total Variance Explained**

Extraction Method: Principal Component Analysis.

**Fuente: SPSS Elaborado por: Autores** 

 Cabe anotar que para la opción de Missing Values se decidió reemplazar con la media de cada variable.

# **2.6.2.1.3 Cuarta Iteración – Variables Sociales**

 Para llevar a cabo la iteración de variables sociales primero fue necesario estimar mediante regresión lineal los valores faltantes por año en ciertas variables, de esta manera se evitarían missing values en la corrida del factorial. Las variables sometidas a análisis factorial son las que se muestran en la figura siguiente:

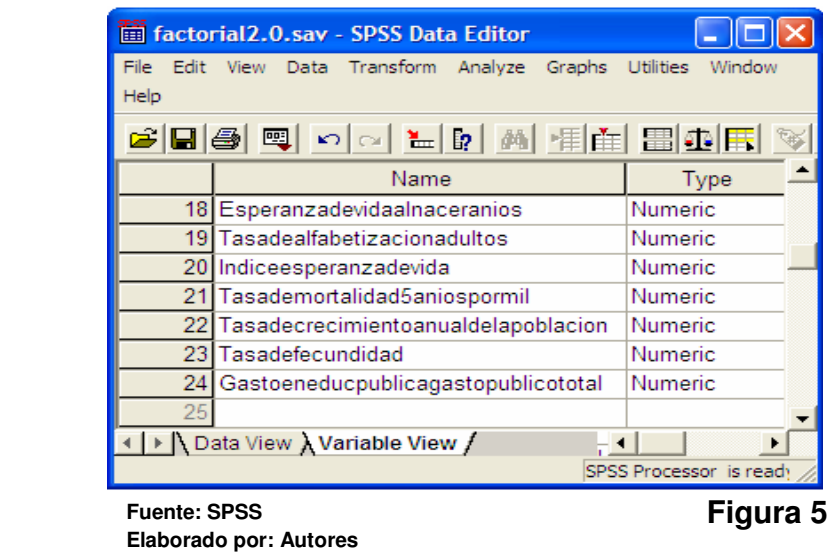

 A continuación se muestran los resultados de los contrastes que definirán si es adecuado o no el análisis factorial:

### **Tabla 3**

#### **KMO and Bartlett's Test**

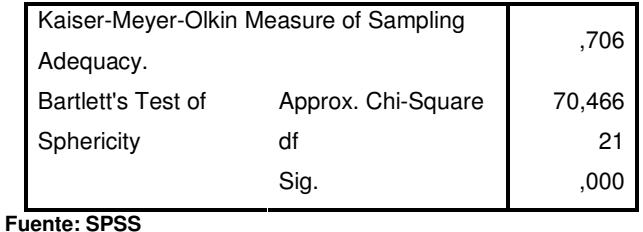

 **Elaborado por: Autores** 

Se verifica los resultados de los contrastes:

- Medida KMO tiene un valor de 0.706, mayor a 0,5 lo que indica que si existen factores comunes que puedan explicar la varianza de las variables sometidas al factorial.
- Test de Bartlett's: Contrastando la hipótesis nula para el test:

# **Ho: No existen correlaciones entre variables**

 Al tener un valor p igual a 0,000 se rechaza la hipótesis nula dado que el valor p MENOR que 0,05 (alpha), lo que significa que nuestras variables si están correlacionadas.

 Con los 2 contrastes anteriores se comprueba que es adecuado llevar a cabo el análisis factorial para este conjunto de variables.

 Aplicando el Método de Componentes Principales en la extracción de factores se obtuvo en la solución inicial 2 factores, pues son aquellos los que explican el mayor porcentaje de varianza, en este caso, el 77,314%. Para la distribución de varianza se procede a rotar los factores.

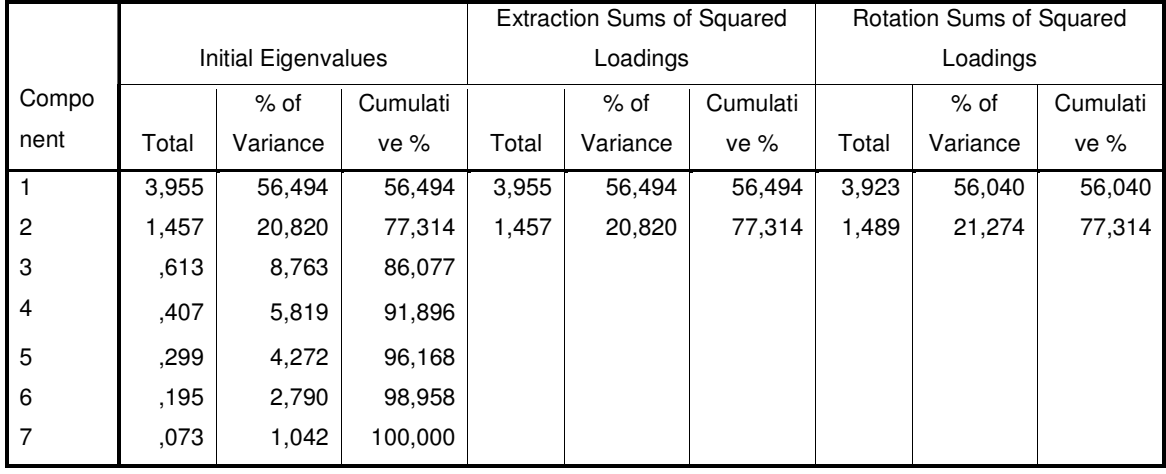

#### **Tabla 4**

**Fuente: SPSS Elaborado por: Autores** 

# **2.7 Composición y presentación de índices agregados**

# **2.7.1 Composición Índices agregados de variables económicas**

 Mediante la "Matriz rotada de los Factores" obtenida del análisis factorial tomamos aquellas variables recogidas por cada factor de acuerdo a las altas correlaciones que cada variable guarde con algún factor, con ésto se podrá asignar un nombre a cada uno y darle la respectiva interpretación.

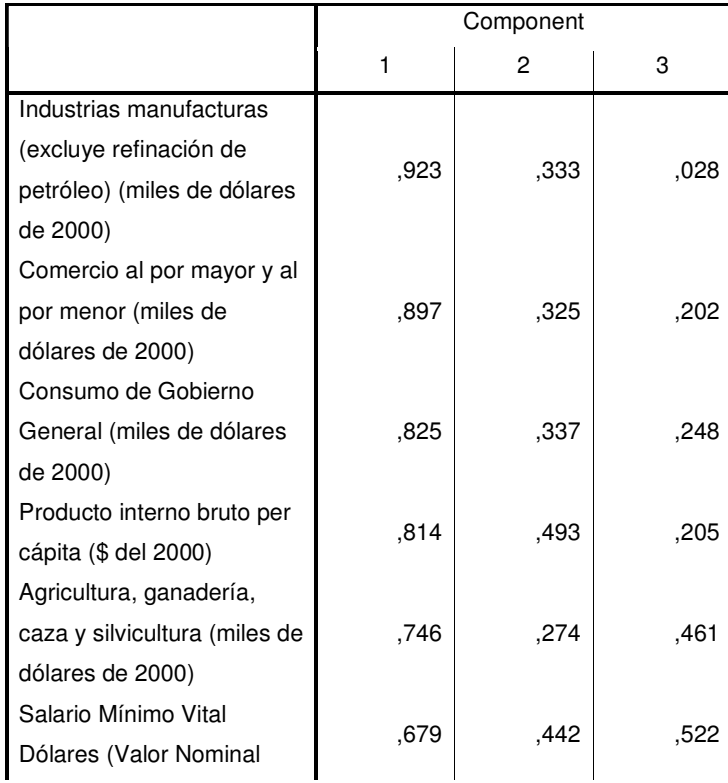

# **Tabla 5 Rotated Component Matrix(a)**

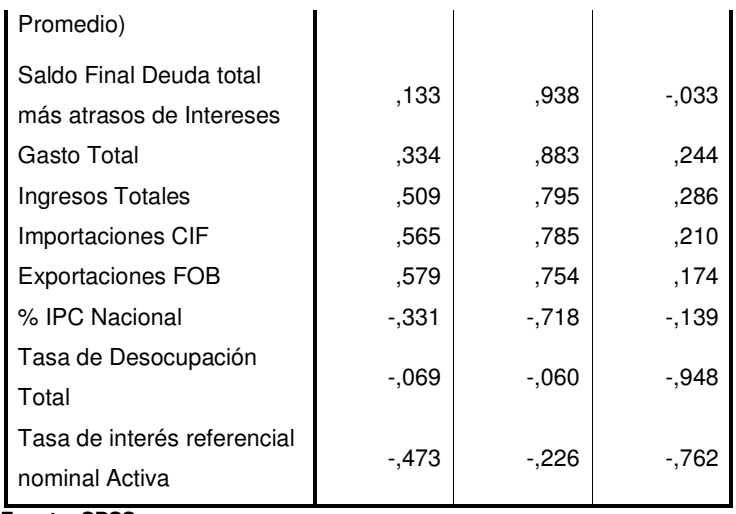

**Fuente: SPSS** 

**Elaborado por: Autores** 

Examinando la Matriz rotada de factores tenemos que:

- El factor 1 mantiene altas correlaciones con las siguientes variables:
	- o Industrias manufacturas
	- o Comercio al por mayor y menor
	- o Consumo de Gobierno General
	- o Producto Interno Bruto (PIB) per- cápita
	- o Agricultura, ganadería, caza y silvicultura
	- o Salario mínimo vital
- El factor 2 mantiene altas correlaciones con las siguientes variables:
	- o Saldo Final Deuda Total mas intereses
	- o Gasto Total
	- o Ingresos Totales
	- o Importaciones CIF
	- o Exportaciones FOB
	- o Variación del IPC
- El factor 3 mantiene altas correlaciones con las siguientes variables:
	- o Tasa de desocupación Total
	- o Tasa referencial nominal Activa

# **2.7.2 Composición Índices agregados de variables sociales**

 Los factores obtenidos en el área social también contendrán aquellas variables con la que guarden una alta correlación.

# **Tabla 6**

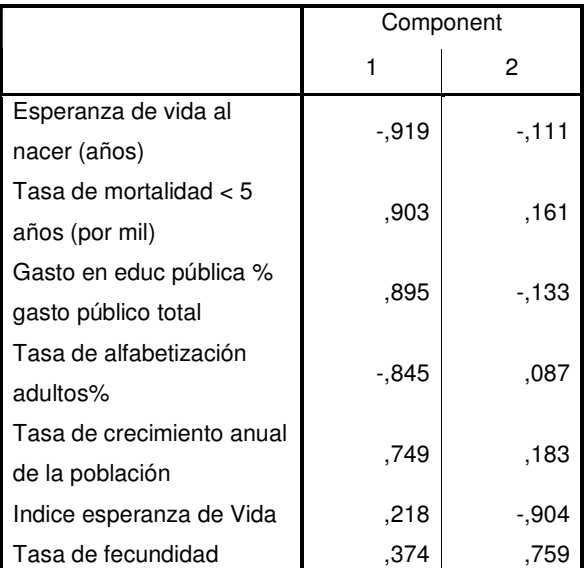

#### **Rotated Component Matrix(a)**

**Fuente: SPSS** 

**Elaborado por: Autores** 

Examinando la Matriz de factores tenemos:

El factor 1 mantiene correlaciones altas con las siguientes variables:

- Esperanza de vida
- Tasa de mortalidad menores de 5 años
- Gasto en educación pública porcentaje del Gasto público total
- Tasa de alfabetización
- Tasa de crecimiento anual de la población

El factor 2 mantiene correlaciones altas con las siguientes variables:

- Índice de esperanza de vida
- Tasa de fecundidad

# **2.7.3 Presentación de los índices agregados**

# **2.7.3.1 Índices agregados Económicos**

 Realizado el análisis factorial, del cual se obtuvo 3 factores en el área económica, y de acuerdo a la composición mencionada en el apartado anterior se presentan los respectivos índices agregados:

- Índice 1: Evolución macroeconómica interna
- Índice 2: Condiciones de desempeño económico

El tercer índice obtenido del análisis factorial se decidió no incluirlo dado que no facilita la interpretabilidad ni la relación de las variables.

# **2.7.3.2 Índices agregados Sociales**

 Realizado el análisis factorial, del cual se obtuvo 2 factores en el área social, y de acuerdo a la composición mencionada en el apartado anterior se presentan los respectivos índices agregados:

- Índice 1: Condiciones de deterioro de calidad de vida
- Índice 2: Supervivencia

## **2.8 Análisis estadístico de los datos**

### **2.8.1 Gráficas de control: definición y metodología**

### **2.8.1.1 Definición**

 Una gráfica de control es una comparación gráfica de los datos de desempeño de un proceso con "los límites de control estadístico" calculados, dibujados como rectas limitantes sobre la gráfica.

Las gráficas de control constituyen un mecanismo para detectar situaciones donde las causas asignables pueden estar afectando de manera adversa la calidad de un proceso. Cuando una gráfica indica una situación fuera de control, se puede iniciar una investigación para identificar causas y tomar medidas correctivas.

# **2.8.1.2 Metodología aplicada en el estudio**

Las gráficas de control se construyen mediante:

• Cálculo de parámetros: Incluye cálculo de la media y desviación poblacional para las variables macroeconómicas y sociales por año.

• Cálculo de los límites de control: Basados en los parámetros calculados a partir de las bases por área se procede a desarrollar la siguiente formula por variable y año:

#### **Límite de Control Superior (LS):** Media + 3\*desviación

**Límite de Control Inferior (LI):** Media – 3\*desviación

El número de desviaciones estándar, que define el ancho de los límites de control, será de 3 con la finalidad de construir límites flexibles para la evaluación de variables e índices agregados. (Los límites de control serán más anchos).

La creación de gráficas será utilizada en el capítulo 3 como parte del análisis de las variables e índices agregados por año.

### **2.9 Modelación**

#### **2.9.1 Antecedentes para la modelación**

 El modelo de gestión de desempeño de un Gobierno realiza un análisis de las medidas llevadas a cabo por el Poder Ejecutivo para mejorar las condiciones económicas y de vida de un País, acciones que serán aprobadas o no por el pueblo gobernado definiendo el nivel de aceptación de la cabeza principal de dicho Poder, el Presidente. Pero es necesario comprobar si en realidad el nivel de aceptación se basa en las acciones ejecutadas por el Presidente o se da solamente de manera subjetiva.

 Es por ésto que para un análisis técnico de una situación como la mencionada es necesario recurrir a alguna herramienta que pueda representar la realidad, siendo lo más indicado un "modelo de regresión" que permita identificar aquellas variables que guarden relación directa con el nivel de aceptación de un gobernante.

# **2.9.2 Elaboración del modelo**

 Se intentó elaborar el modelo de regresión partiendo de la definición como variable dependiente o de interés "el nivel de aceptación del Presidente" pero dado que no se poseen datos de las encuestas de años anteriores al período gubernamental actual, se hizo imposible llevar a cabo la elaboración de la simulación.

 Sin embargo rescatamos la importancia de realizar un análisis de simulación para dicha variable, pues se vuelve necesario determinar las características por las que cada pueblo juzga a su Gobernante.

## **CAPITULO III**

# **3. Aplicación de la herramienta: breve análisis de desempeño por variables e índices agregados para el período 1992 – 2009.**

#### **3.1 Descripción del análisis**

 En el siguiente apartado se hará una aplicación de la herramienta a través de un breve análisis para el período 1992 -2009. Consistirá en mostrar gráficamente el comportamiento de las principales variables, partiendo de la más resumida hasta la más desagregada para luego dar paso al análisis de los nuevos índices agregados generados por el análisis factorial, donde se intentará demostrar su utilidad como índices tipificados.

Las variables principales por categorías así como los nuevos índices agregados serán mostrados en gráficas de control.

# **3.2 Análisis de desempeño por variables e índices agregados para el período 1992 - 2009**

Las categorías que se analizarán para el período mencionado son:

- Tasas de interés
	- o Referencial Nominal Activa
	- o Referencial Nominal Pasiva
- o Spread
- Tasa de Inflación
	- o Ecuador
	- o USA
- Moneda
	- o Cotización Euro/ Dólar EUA
	- o Cotización Real/ Dólar EUA
	- o Índice de tipo cambio
- Balanza Comercial
	- o Petroleras
	- o No petroleras
- Exportaciones FOB
	- o Petroleras
	- o Tradicionales
	- o No tradicionales
- Importaciones CIF
	- o Bienes de consumo
	- o Combustibles
	- o Materias primas
- o Bienes de capital
- o Diversas
- Deuda externa
- Finanzas públicas
- Ingresos públicos
- Egresos públicos
- Pib per-cápita
- Tasa de desocupación global
- Salario mínimo vital
- Esperanza de vida
- Tasa de alfabetización
- Índice de esperanza de vida
- Tasa de mortalidad menores de 5 años
- Tasa de crecimiento anual poblacional
- Tasa de fecundidad
- Gasto en educación pública como porcentaje del Gasto total
- Condiciones de de deterioro de la calidad de vida
- Supervivencia
- Evolución macroeconómica interna

• Condiciones de desempeño económico

#### **3.2.1 Tasas de interés: activa, pasiva y spread**

 Mediante el gráfico se puede verificar que antes del proceso de dolarización las tasas activas y pasivas fluctúan en un mismo sentido presentando picos muy altos que se vuelven topes máximos como los años 1995 y 1999, en este último se da por el feriado bancario que vivió el país en esa época.

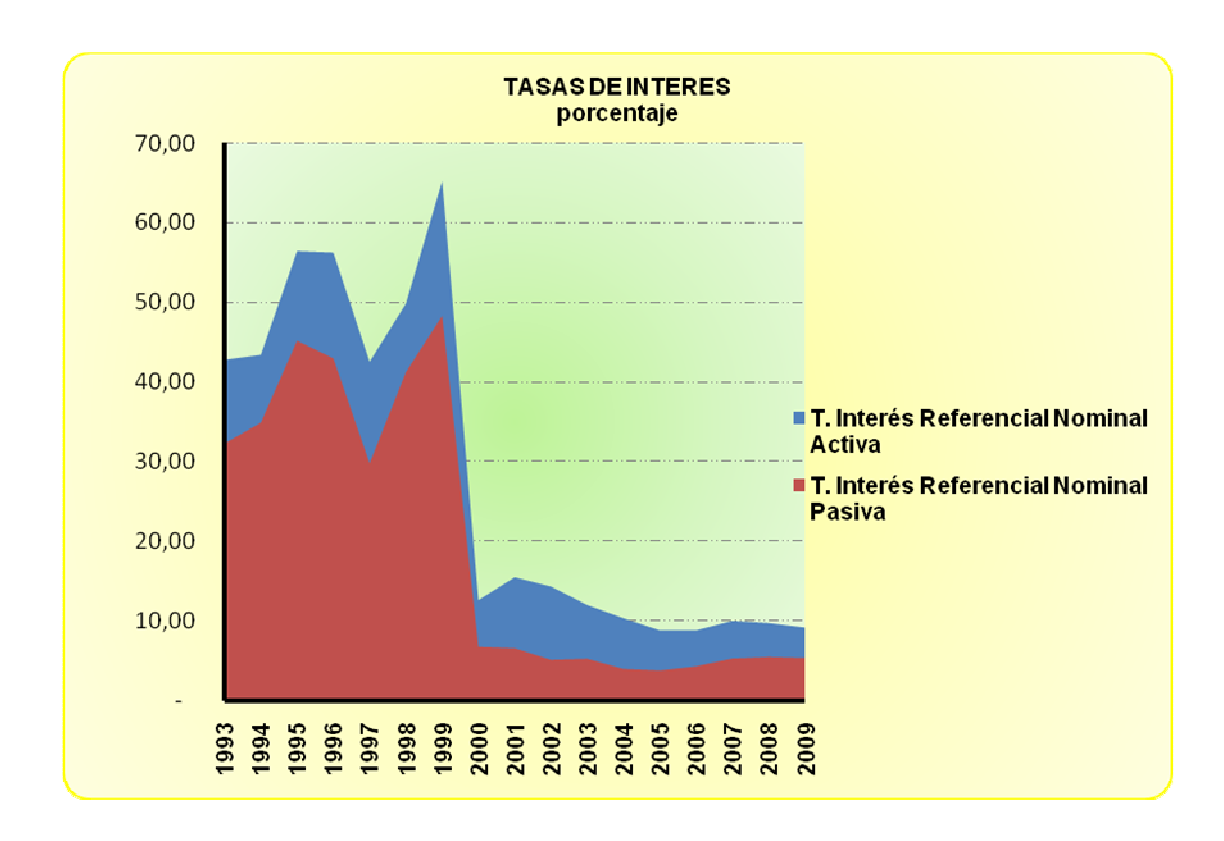

 Se presenta un panorama de "antes" y "después" teniendo como punto de corte el año 2000 pues, antes de este año las tasas podían alcanzar valores superiores al 30% mientras que al pasar a una economía dolarizada ambas tasas sufren ajustes que las hacen permanecer por debajo del 20% y con un movimiento mas suavizado entre cada año.

**Fuente: Herramienta de Gestión Gubernamental Figura 6 Figura 6 Elaborado por: Autores** 

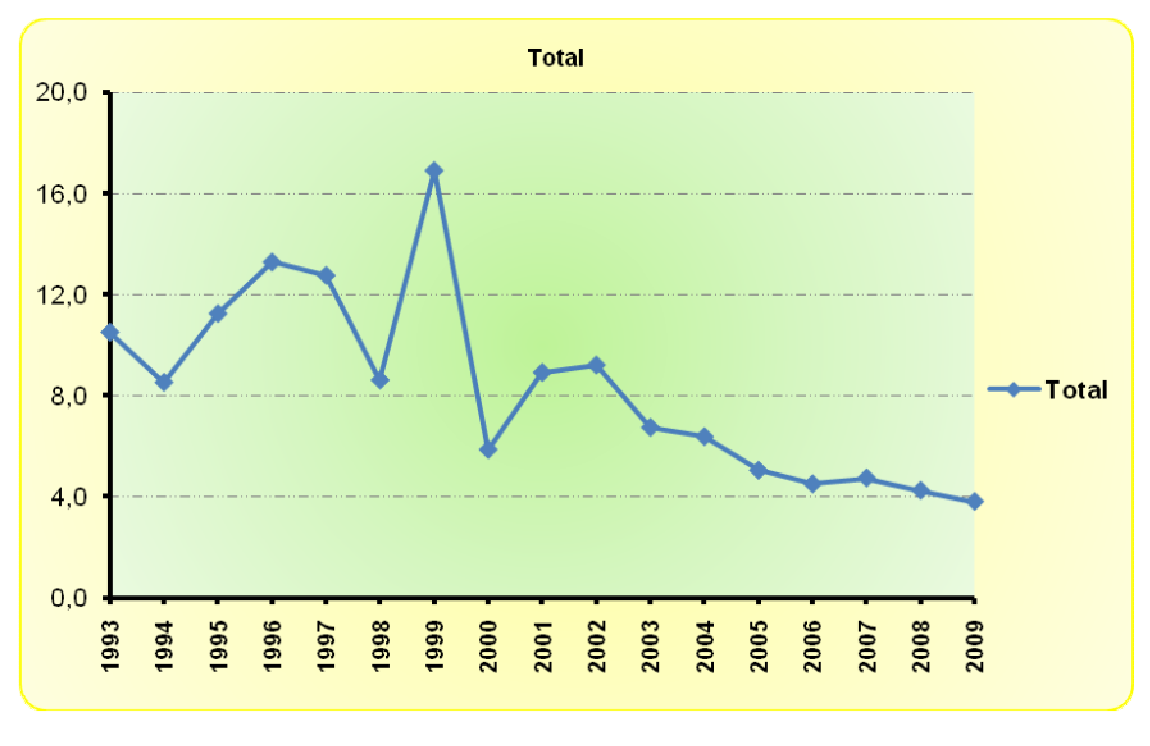

Fuente: Herramienta de Gestión Gubernamental **Figura 7**  Elaborado por: Autores

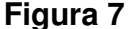

El spread no presenta una tendencia clara antes del año 2000, pues tiene subidas y caídas intercaladas. Lo más perceptible son los movimientos entre 1998 – 2000, pues 1999 representa el año con mayor ganancia para los bancos. En años posteriores se notan movimientos poco fluctuantes pero menores a 1999.

**3.2.2 Tasa de inflación: Ecuador y variación USA** 

# **3.2.2.1 Gráfica de control tasa de inflación Ecuador**

 En este proceso de control existen valores por encima y debajo de a media. Sobre la media años como 1992 y 1993 con tendencia a un decrecimiento de la inflación que sitúa los niveles de la tasa bajo la media calculada, sin embargo su crecimiento se vuelve sostenido hasta alcanzar un pico de 95.5% (señalado como el nivel más alto del período estudiado), dicho punto se consideraría un valor anormal o fuera de control por encontrarse fuera del límite superior de la gráfica.

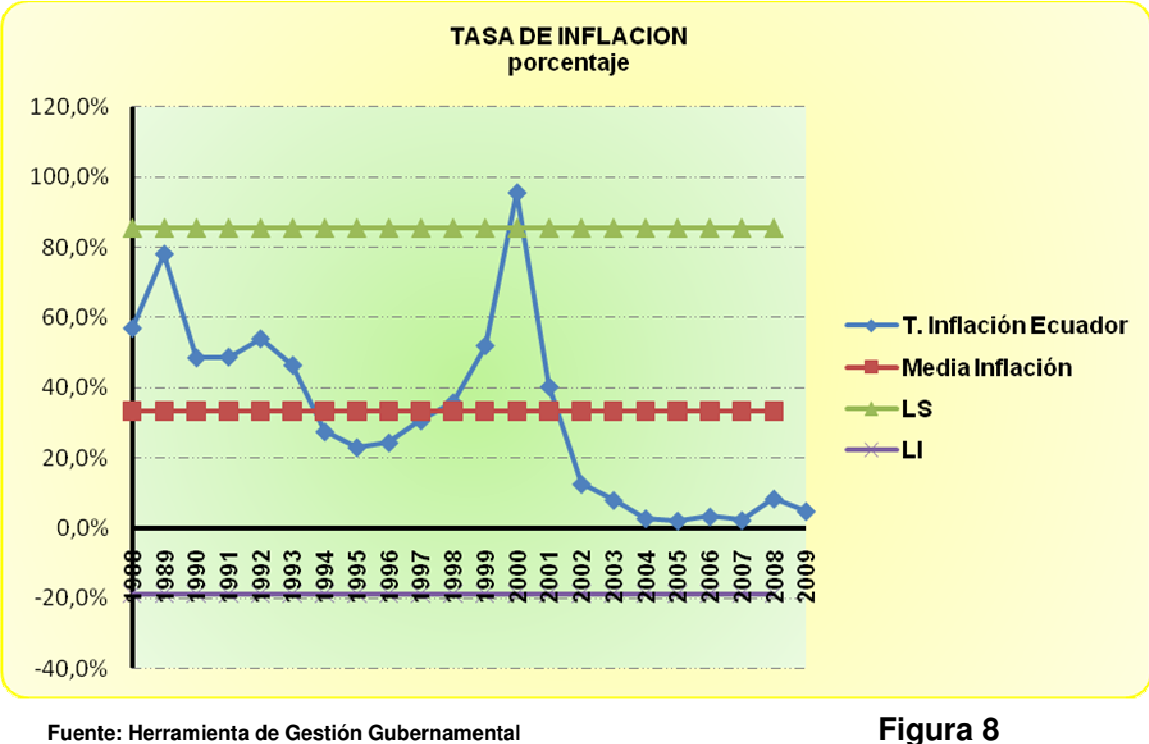

**Elaborado por: Autores** 

 Para el 2001 una caída de la tasa de inflación pero aún registrada sobre la media. En los siguientes años los valores se mantienen debajo del promedio con distancia considerable y con fluctuaciones parecidas sin miras a llegar a la media.

#### **3.2.2.2 Tasas de inflación: USA (variación anual) y Ecuador**

 Se puede señalar que para la mayoría de los años las tasas de inflación de Ecuador son mayores a las de USA, con fluctuaciones irregulares sin mostrar tendencia alguna. Al igual que en los análisis anteriores el año 2000 presenta un pico alto y luego un descenso muy rápido para esta variable también.

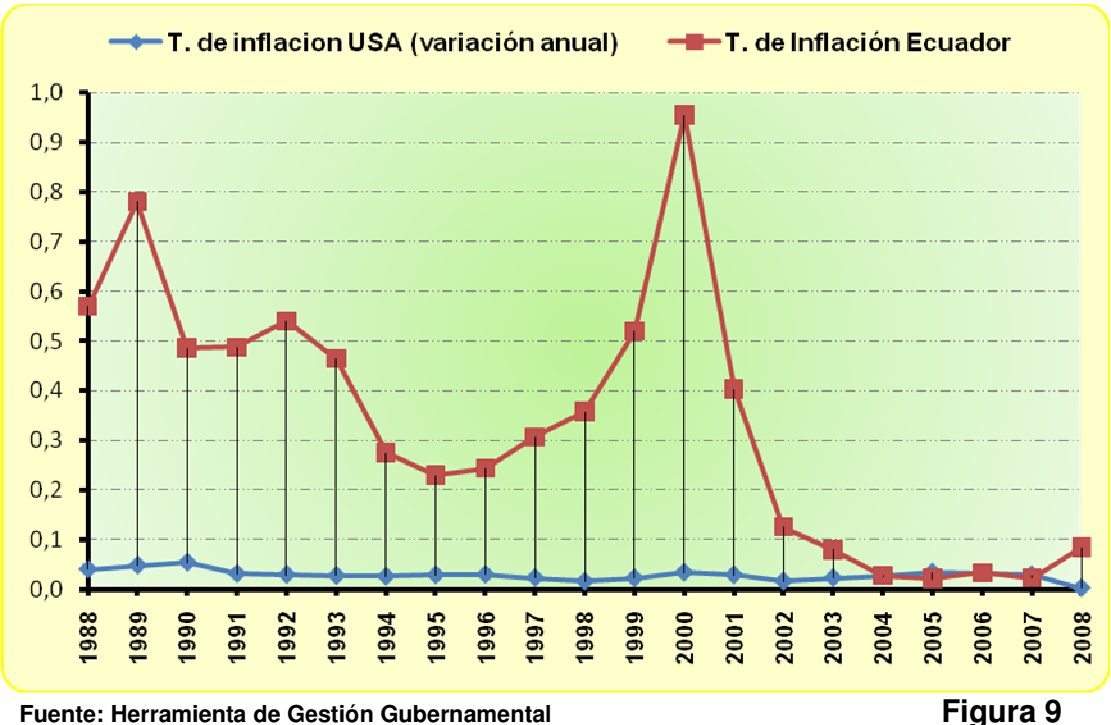

**Elaborado por: Autores** 

#### **3.2.3 Balanza Comercial: Petrolera y no petrolera**

#### **3.2.3.1 Gráfica de control Balanza Comercial**

balanza comercial con bajo (o débil) superávit.

 Los movimientos de la Balanza Comercial muestran valores positivos entre los años 1992 – 1997, topando en 2 años consecutivos la media de su valor, sin embargo son pocos los que logran superar el promedio resultando así una

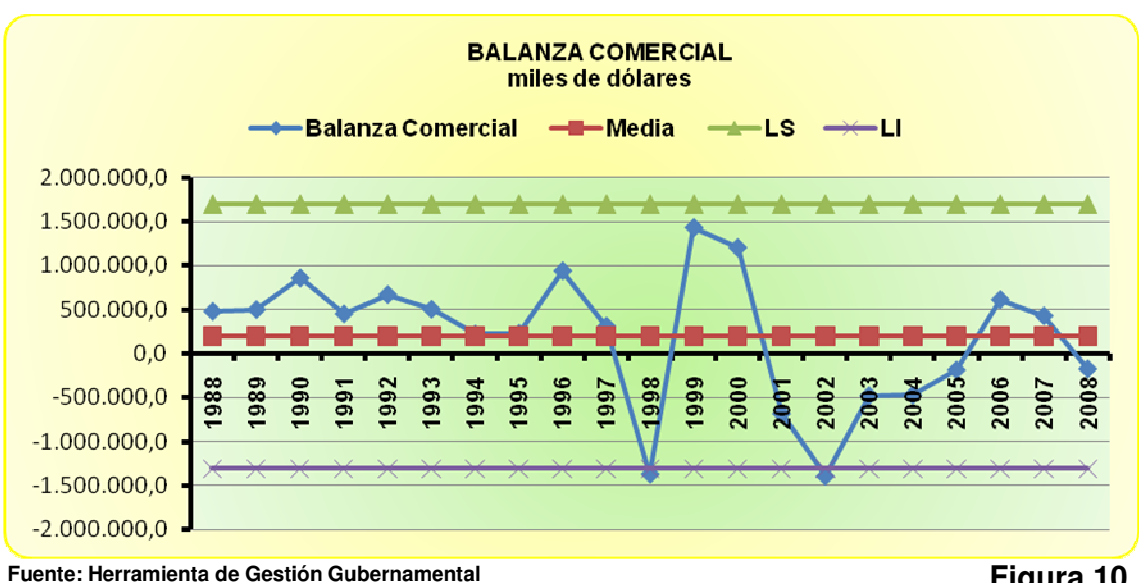

**Elaborado por: Autores** 

 Nótese que 2 años caen fuera del límite inferior (años 1998 y 2002) lo que supondría una balanza comercial altamente negativa; en términos de observación, dichos valores resultan fuera de control para la medición de este proceso, no así los años 1999 y 2000 donde los valores se sitúan sobre la media siendo éstos los picos más altos de superávit. A partir del 2002 se presenta una tendencia creciente de la Balanza Comercial, es decir, una disminución del déficit, se debe resaltar que dichas observaciones se encuentran debajo de la media. Siguiendo la tendencia se llega a un punto de

**Figura 10** 

inflexión en el año 2006 (año en el que se logra un superávit aún cercano al promedio) a partir del cual el valor de la balanza disminuye hasta finalmente convertirse nuevamente en un déficit comercial al 2008.

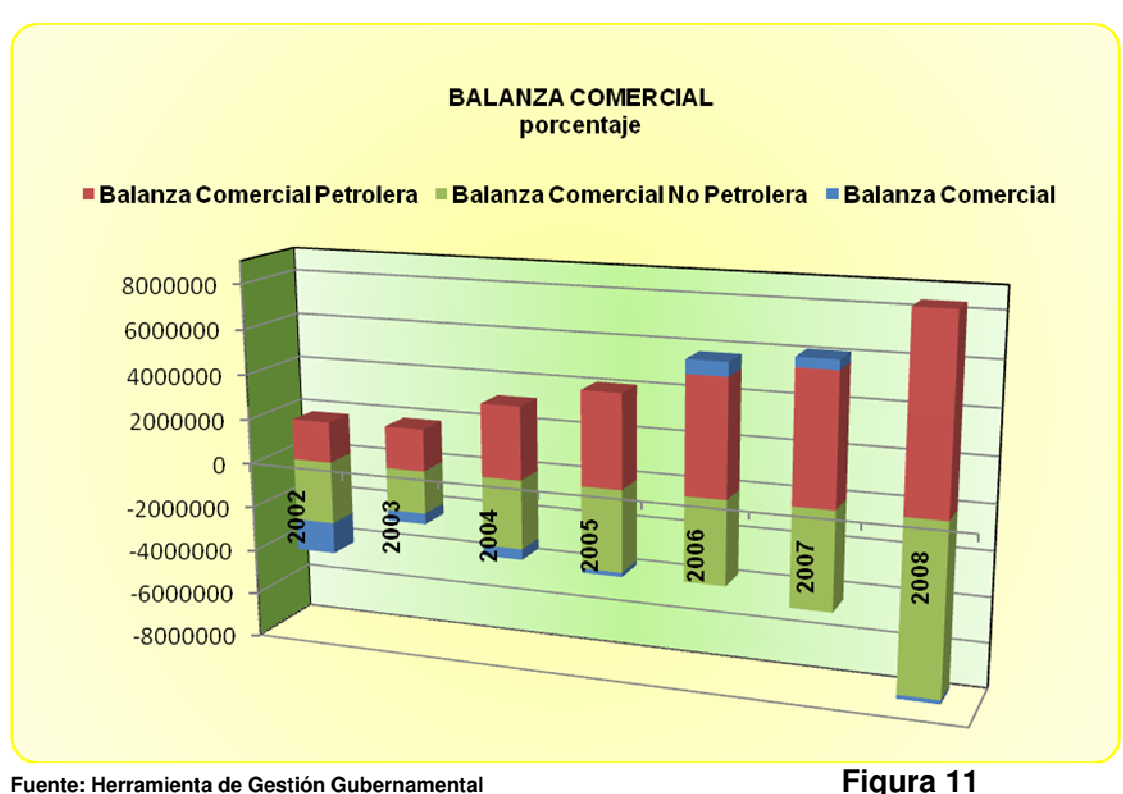

#### **3.2.3.2 Balanza Comercial: petrolera y no petrolera**

**Elaborado por: Autores** 

 En el comparativo de tipos de Balanza Comercial se puede notar que es la Balanza Comercial Petrolera la que mantiene valores positivos y en su mayoría crecientes, afectando de manera positiva al saldo de la Balanza Comercial, sin embargo la Balanza Comercial No Petrolera en todos los años permanece en valores negativos, con déficit reducido para el año 2003 pero con una tendencia creciente de ahí en adelante. El 2008 representa el déficit mayor en los últimos 7 años.

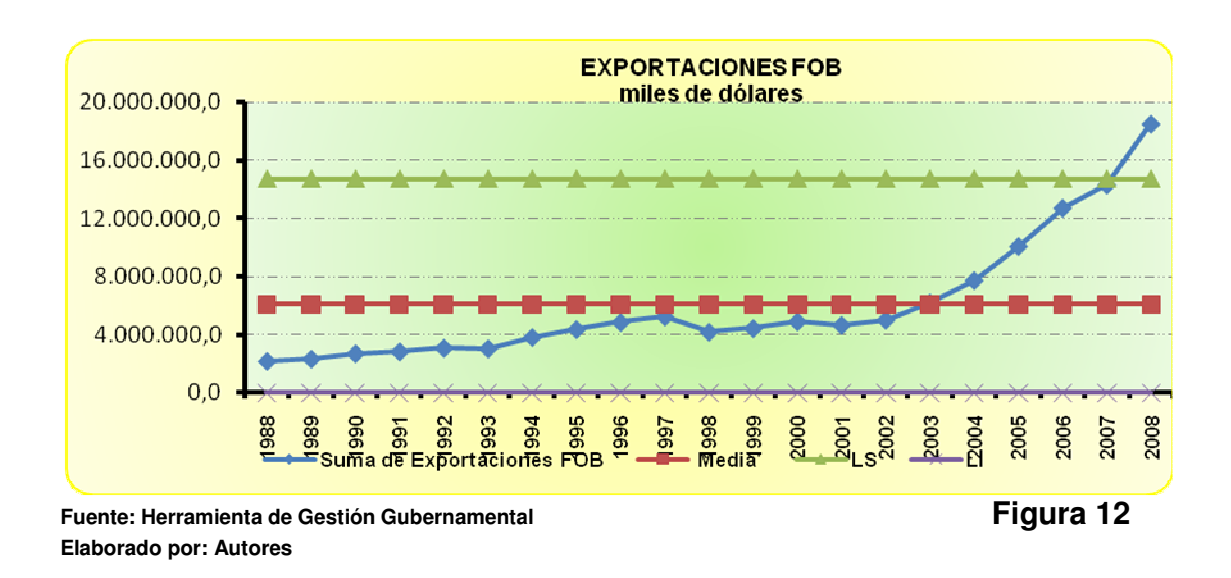

# **3.2.4 Exportaciones FOB: Petroleras, tradicionales y no tradicionales**

### **3.2.4.1 Gráfica de control Exportaciones FOB**

 El resumen de esta gráfica de control expone varios puntos importantes a revisar:

- Bajos niveles en dólares de exportación FOB hasta el año 2002 (todos por debajo o muy cercanos a la media)
- Tendencia creciente de la variable.
- Crecimiento sostenido de exportaciones FOB a partir del año 2003.
- Nivel máximo de exportaciones FOB en el 2008, se destaca por estar fuera del límite de control superior.

#### **3.2.4.2 Exportaciones: petroleras, tradicionales y no tradicionales**

 De la clasificación expuesta en el gráfico se rescata que las Exportaciones Petroleras son mayoritarias con pequeñas fluctuaciones entre aumentos y descensos. Esta partida es seguida por las Exportaciones Tradicionales, su cuantía varía muy poco de año a año.

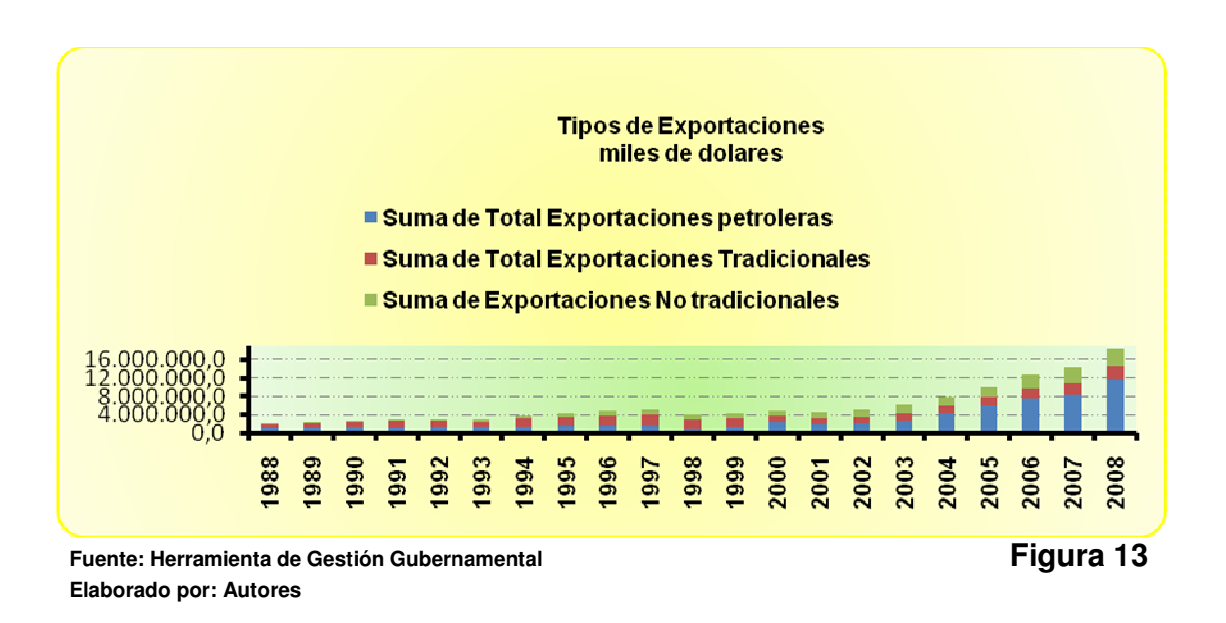

 Las Exportaciones no tradicionales ganan presencia a partir del año 2003 con lo que llegan a igualar e inclusive superar a las tradicionales.

#### **3.2.5 Importaciones CIF:**

# **3.2.5.1 Gráfica de control Importaciones CIF**

 Las Importaciones siguen un comportamiento parecido al de las exportaciones:

- Tendencia creciente de la variable.
- Crecimiento sostenido a partir del año 2003.
- Nivel máximo en el 2008, se destaca por estar fuera del límite de control superior.

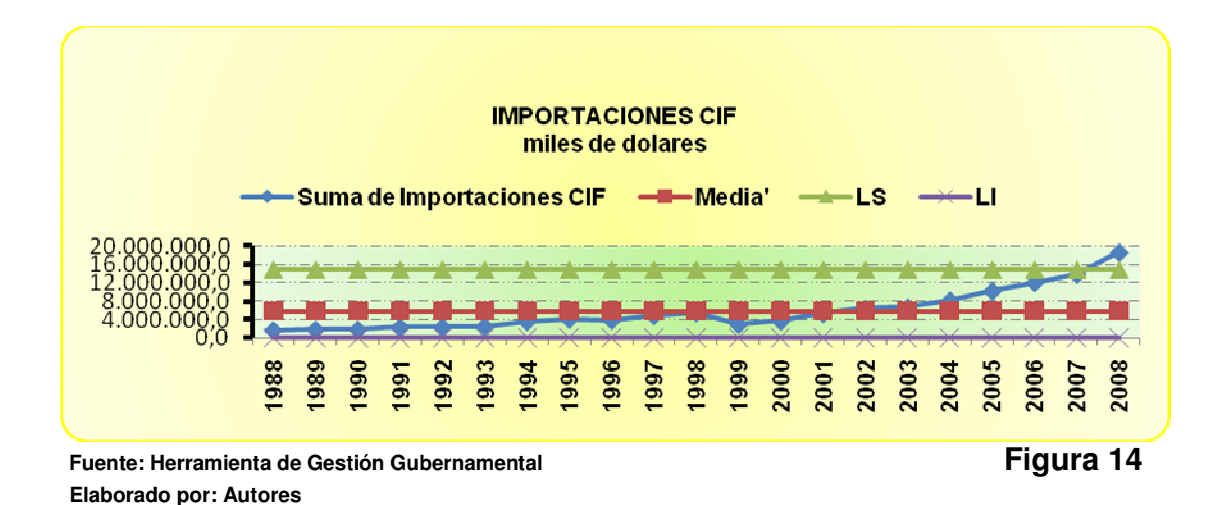

**3.2.5.2 Importaciones CIF: Bienes de consumo, combustibles, materias primas, bienes de capital y diversas** 

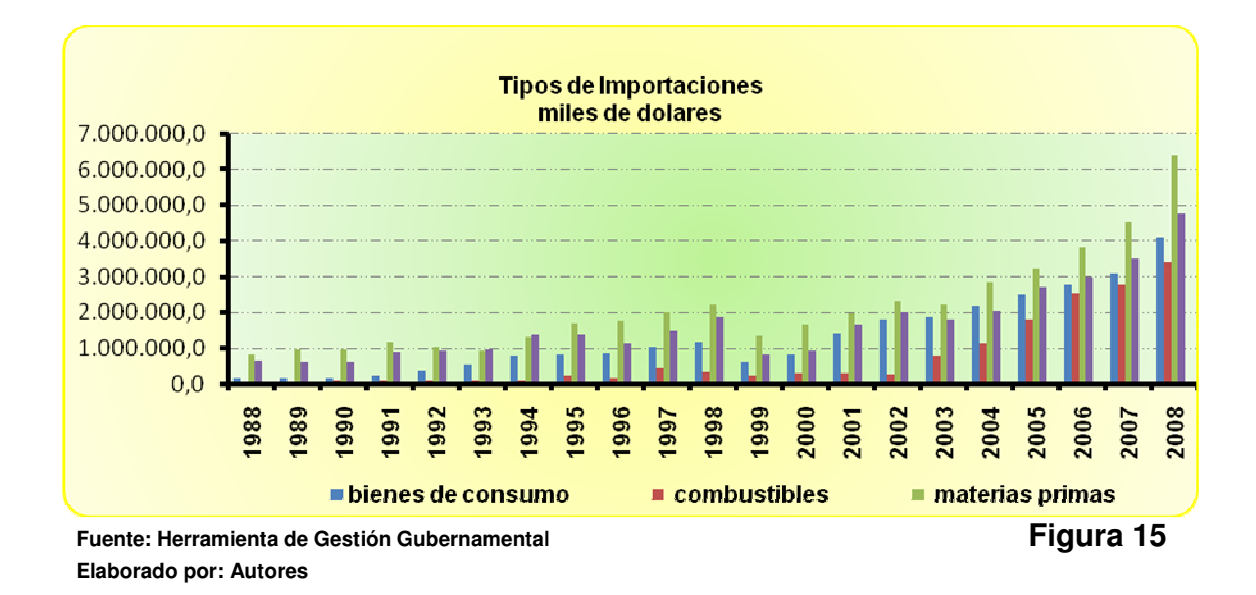

 Las importaciones en materias primas es el rubro más significativo, pues se encuentra presente a lo largo del período de análisis siendo el 2008 el año en que muestra un valor mayor, pocos son los años que muestra una reducción; en general crece cada cambio de año.

 Entre 2004 – 2008 las importaciones de combustibles ganan un fuerte espacio, sus niveles a inicios del período de análisis propuesto es relativamente bajo. Las importaciones de bienes de consumo mantienen un patrón similar al de combustibles.

### **3.2.6 Deuda Externa**

#### **3.2.6.1 Deuda Externa Pública y Privada**

 La conformación de la Deuda Externa Total a lo largo de los años ha sido conformada mayoritariamente por la Deuda Externa Pública, sin embargo los niveles más altos de esta última mencionada fue en los años 1992 – 2001. En los años posteriores presenta un leve descenso.

 La Deuda Externa Privada empieza a tomar fuerza a partir del 2002 donde sus niveles se van incrementando hasta tomar parte de lo que fuera la Deuda Externa Pública.

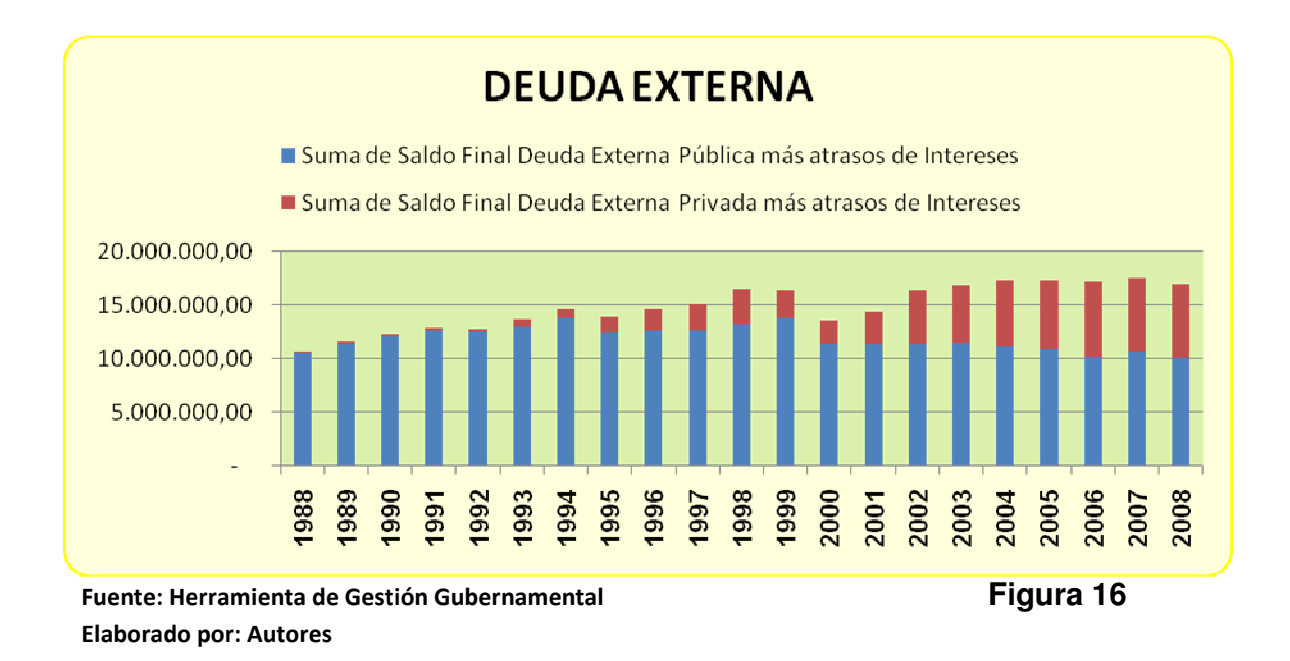

# **3.2.6.2 Gráfica de control Deuda Externa total**

 Es posible apreciar como a partir del año 1992 la Deuda Externa Total empieza a crecer hasta llegar a igualarse con la media calculada y a pesar de mostrar un descenso para 1995, en este primer punto de inflexión la Deuda crece nuevamente situándose sobre la media. El segundo punto de inflexión es el año 2000, donde la Deuda tuvo una caída "brusca", sin embargo a partir de este año su tendencia es creciente y un tanto a estabilizarse (en comportamiento). Su último descenso se registra para el 2008.

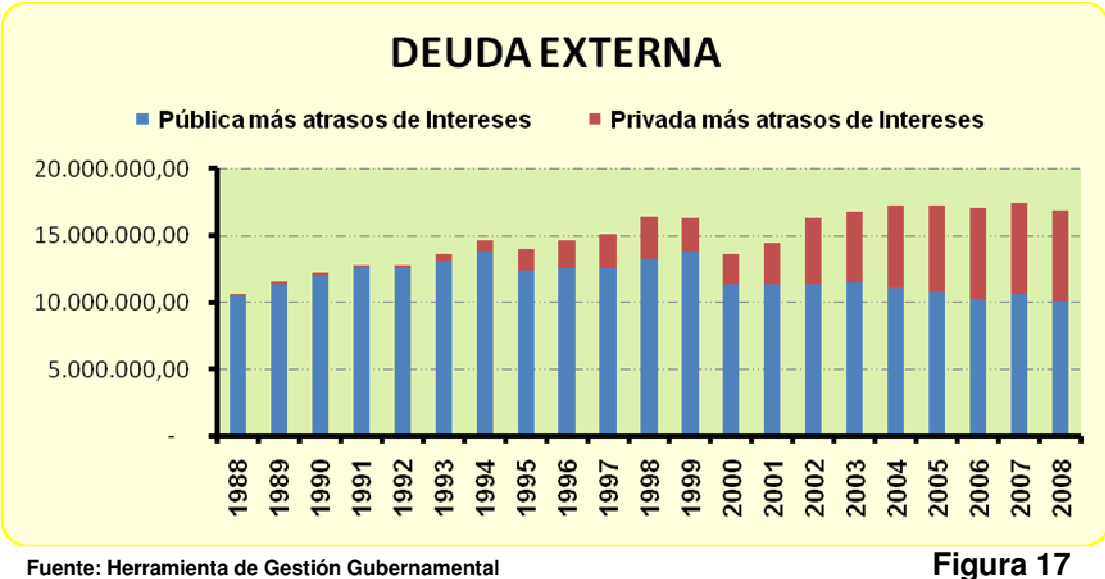

**Elaborado por: Autores** 

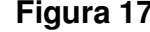

# **3.2.7 Finanzas Públicas**

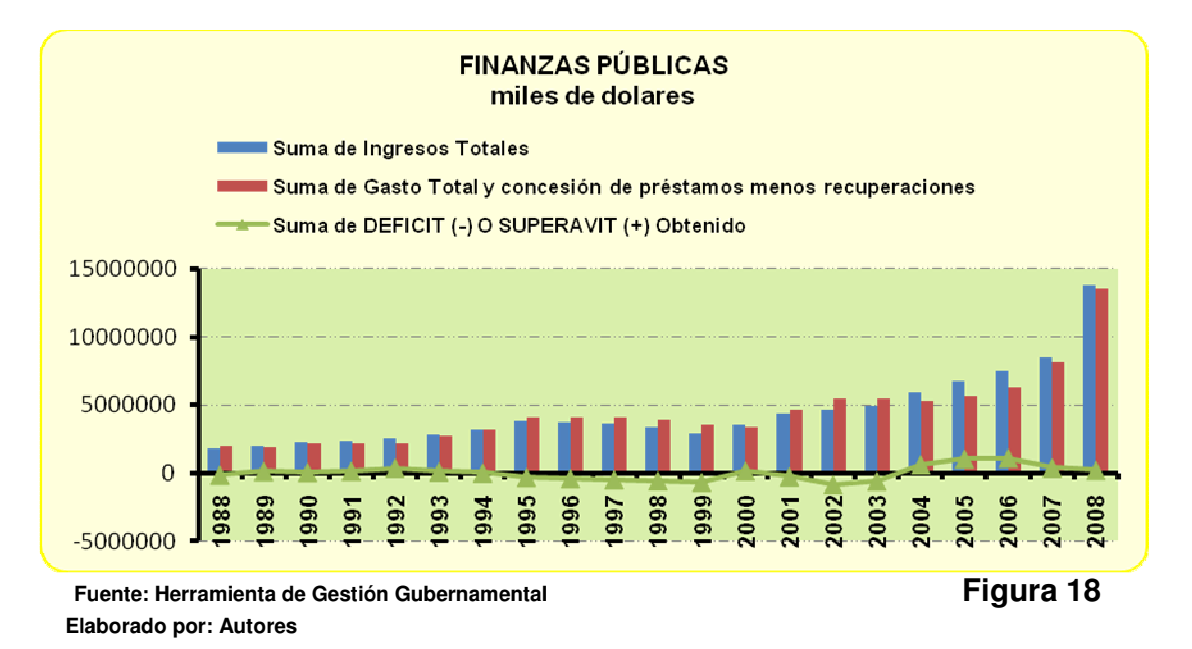

 Los resultados en las Finanzas Públicas vienen dados por los Ingresos Totales y Gastos Totales, su diferencia representada como: déficit o superávit. Entre los 2 primeros años del período de análisis los Ingresos Totales superan a los Gastos en una cuantía poco significativa dando paso así, en 1994, a la igualdad entre estos 2 rubros. Un decrecimiento sostenido hasta finales de 1999, un leve crecimiento para el año 2000 que sin embargo no compensa la continuidad de una posible tendencia de descenso hasta el 2003. A partir del 2004 la cuenta se presenta con saldos positivos bajos.

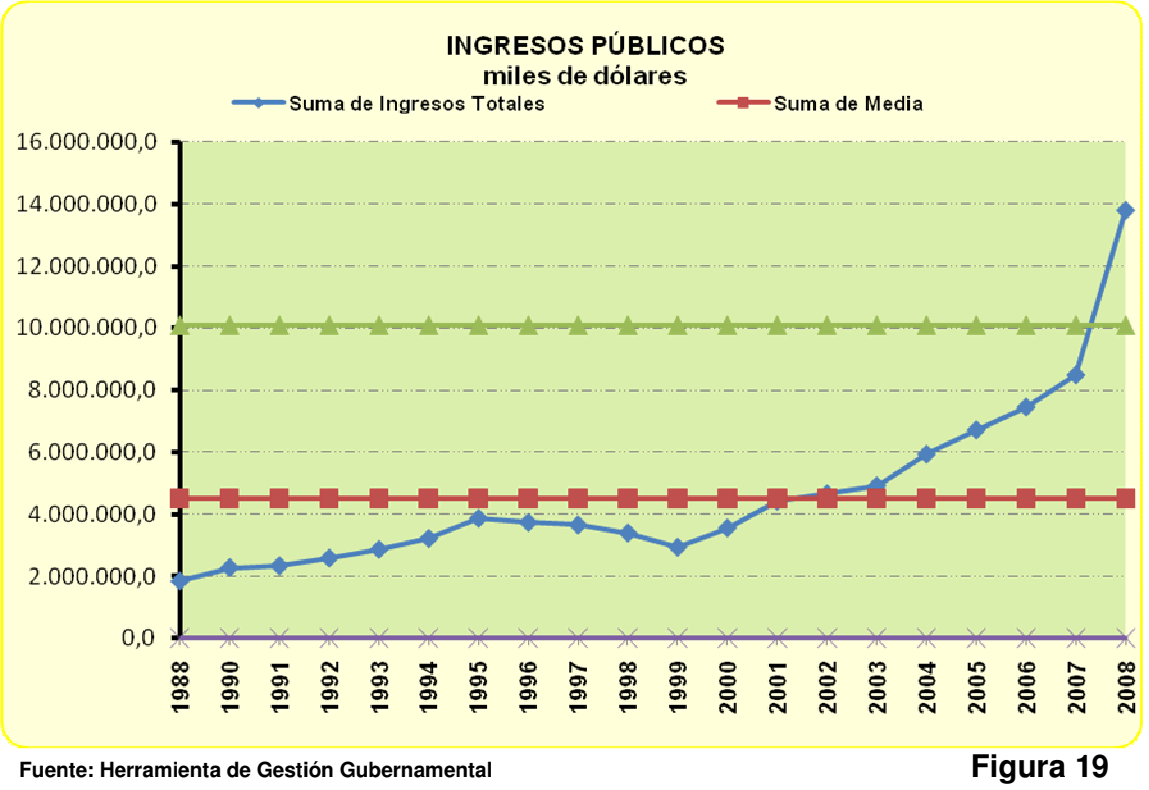

## **3.2.9 Gráfica de control Ingresos Públicos**

**Elaborado por: Autores** 

 La tendencia creciente de los Ingresos Públicos aparece reflejada entre los primero años del período analizado (1992 – 1994), para 1995 se presenta un descenso que perdura hasta 1999.

 A partir del año 2000 el crecimiento de los Ingresos Públicos ha sido la constante. Para el 2008 se presentó un repunte muy alto que provoca que la variable se sitúe fuera del límite superior de control.

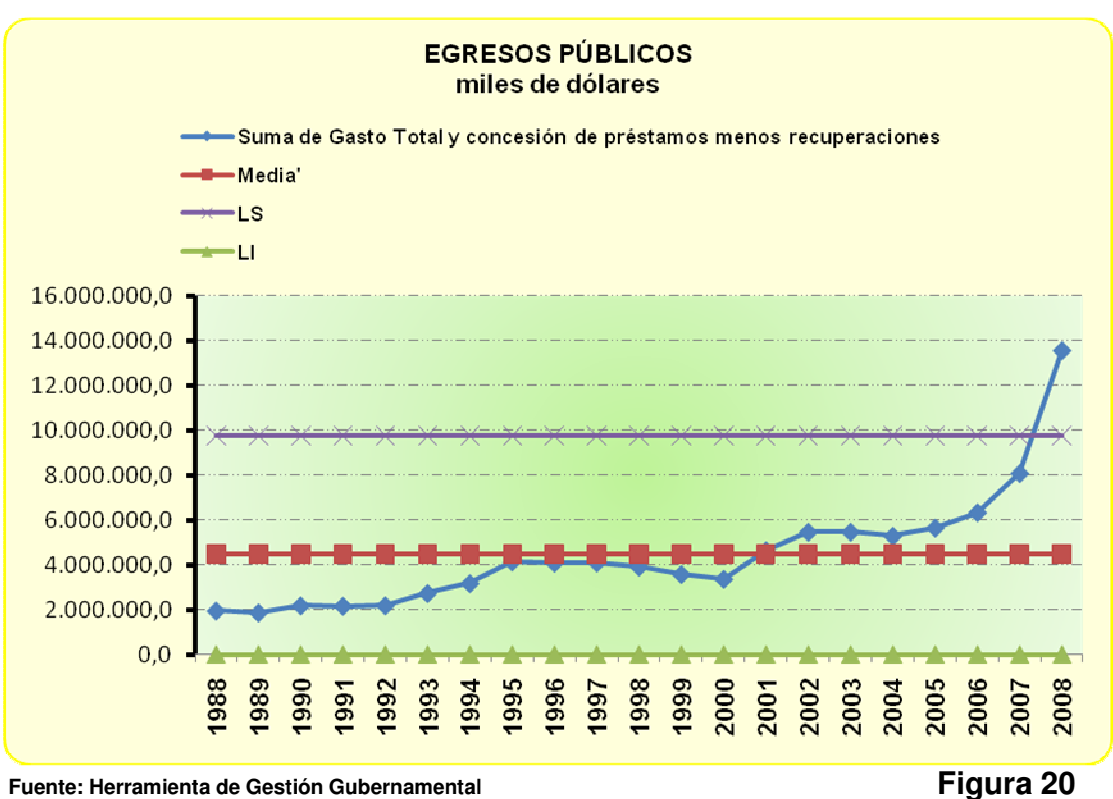

#### **3.2.10 Egresos Públicos**

**Elaborado por: Autores** 

Su comportamiento es similar al de los Ingresos públicos:

- A inicio del periodo de análisis leves crecimientos
- Entre 1995 2000 tienden a descender
- A partir del 2001 crecimiento sostenido.
- Repunte de los Gastos para el 2008, se sitúa fuera del límite superior de control.

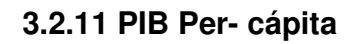

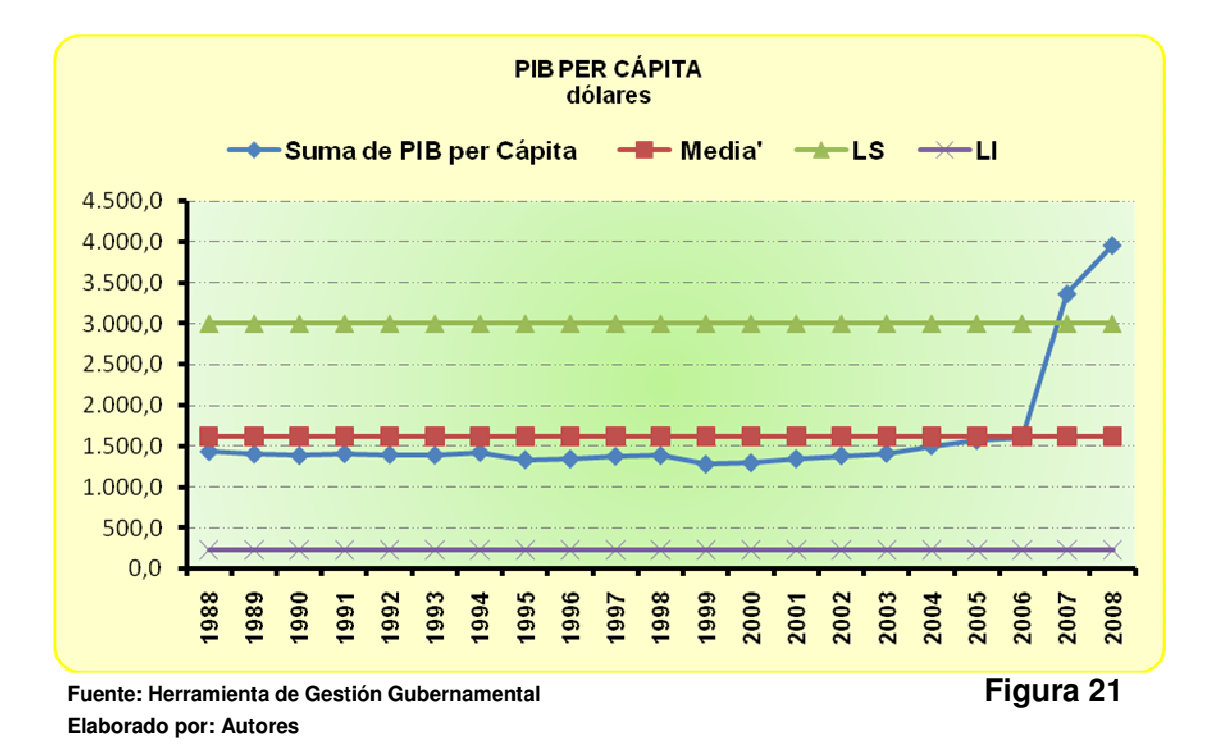

 Esta variable mantiene un comportamiento casi uniforme a lo largo de los años, pues sus crecimientos y descensos son casi imperceptibles. Sin embargo en el año 2006 se muestra un alto crecimiento que sitúa a la variable fuera del límite de control superior. Tendencia creciente hacia 2008.

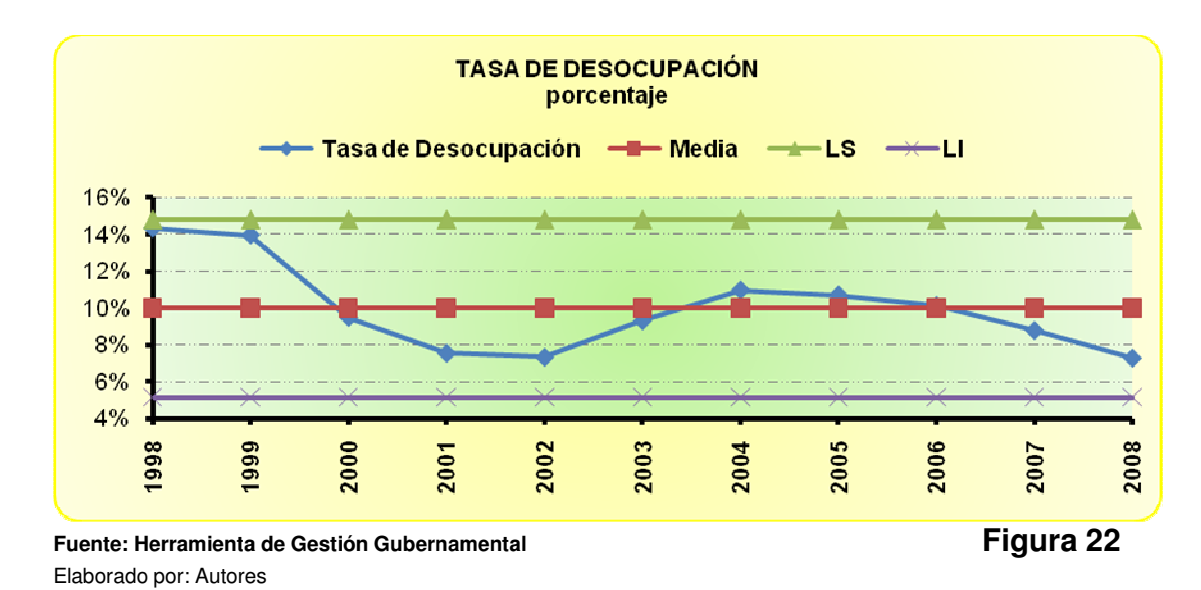

#### **3.2.12 Tasa de desocupación global**

 Se aprecia un descenso a partir de 1998 hasta situarse con valores por debajo de la media. El repunte comienza en el año 2002 llegando a alcanzar para 2004 un valor de 10,98%. Ya para el 2005 se muestra un constante decrecimiento en los años posteriores en el período de estudio.

## **3.2.13 Salario mínimo vital**

 Esta variable, por los comportamientos que presenta, se la puede fijar en 2 partes:

- Hasta 1999: donde el salario mínimo presenta un comportamiento casi uniforme con descenso en el mismo año.
- Después de 1999: el repunte se presenta para el 2000 con descenso hasta el 2003. A partir del 2004 el comportamiento se mantiene uniforme

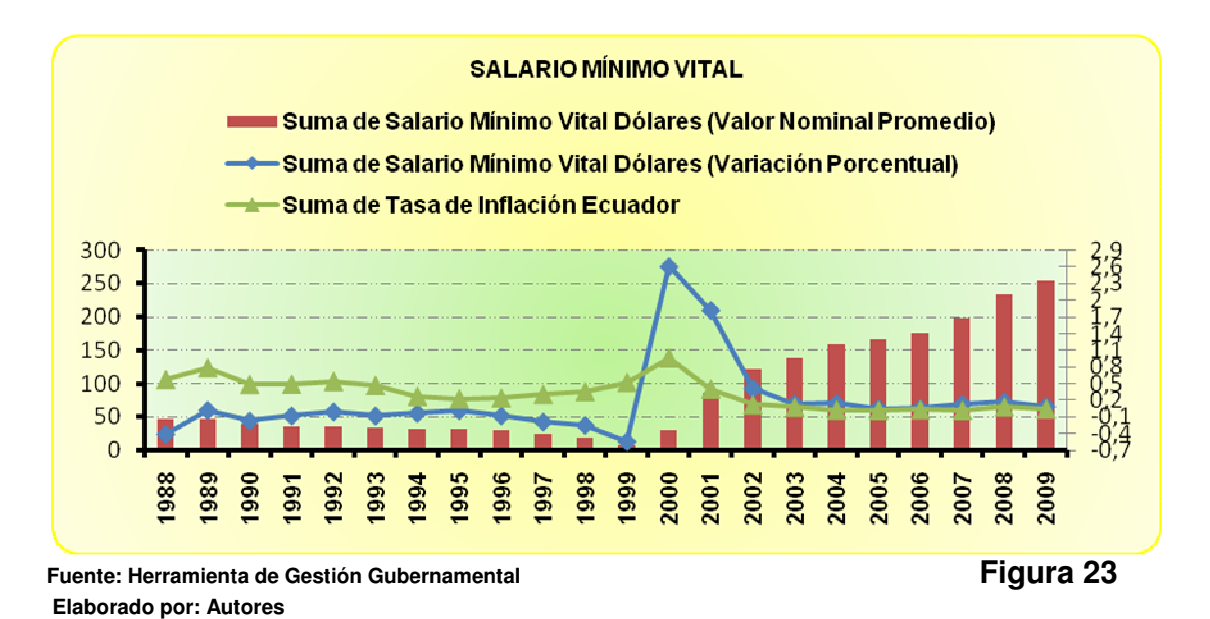

#### **3.2.14 Esperanza de vida**

 Con valores casi siempre cercanos a la media, se destaca que la variable fluctúa de tal manera que sus valores no presenten saltos ni picos. Entre los años 1997 – 2000 los valores observados son iguales a la media calculada.

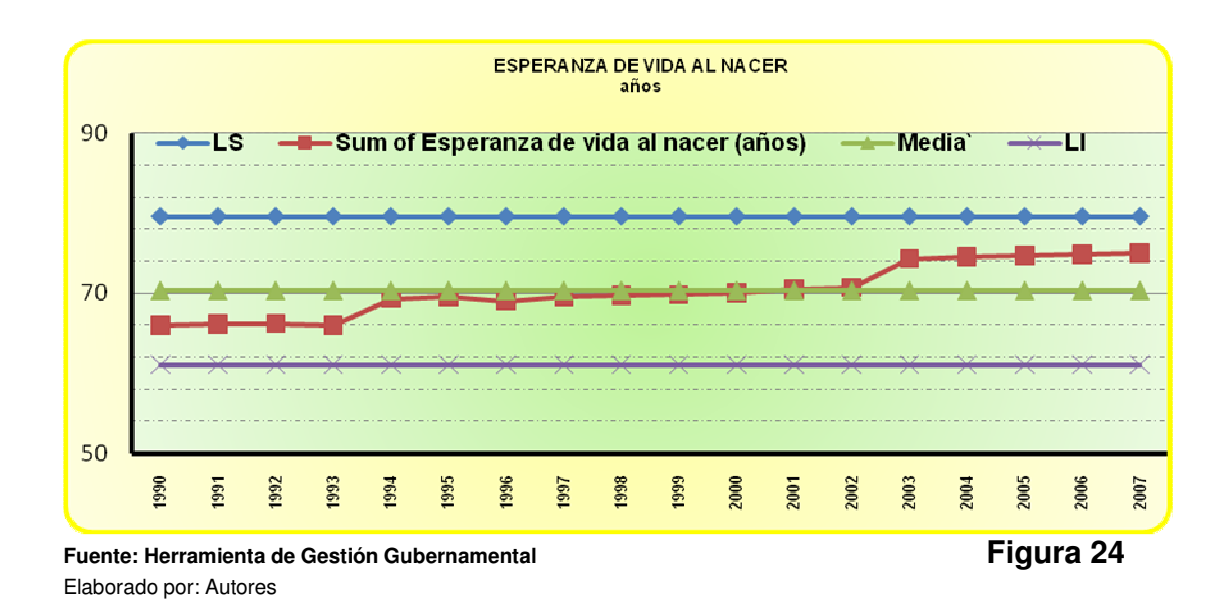

## **3.2.15 Tasa de alfabetización**

 Es posible observar una leve tendencia a crecer, con cercanía a la media y con estabilización de la pendiente. A partir del año 2002 se mantiene como una constante.

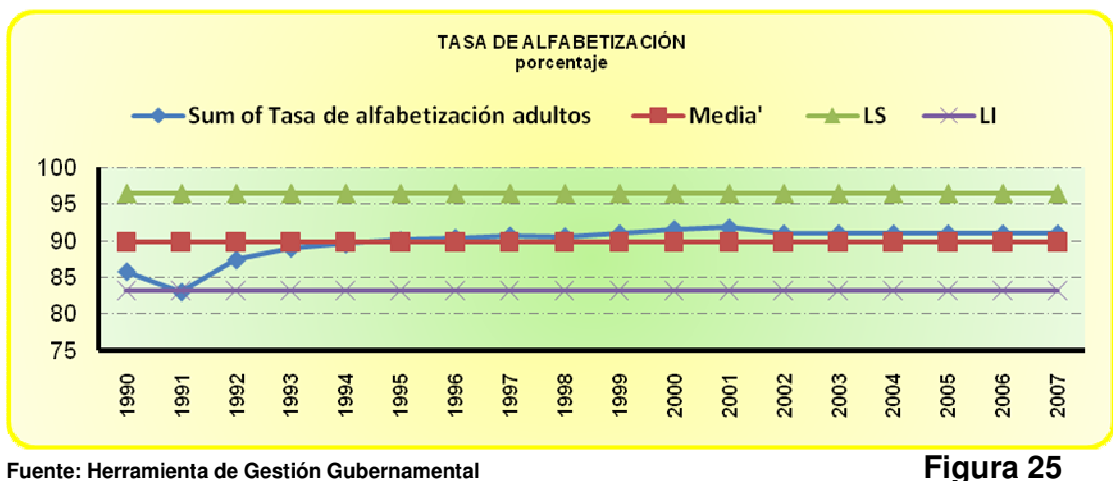

Elaborado por: Autores

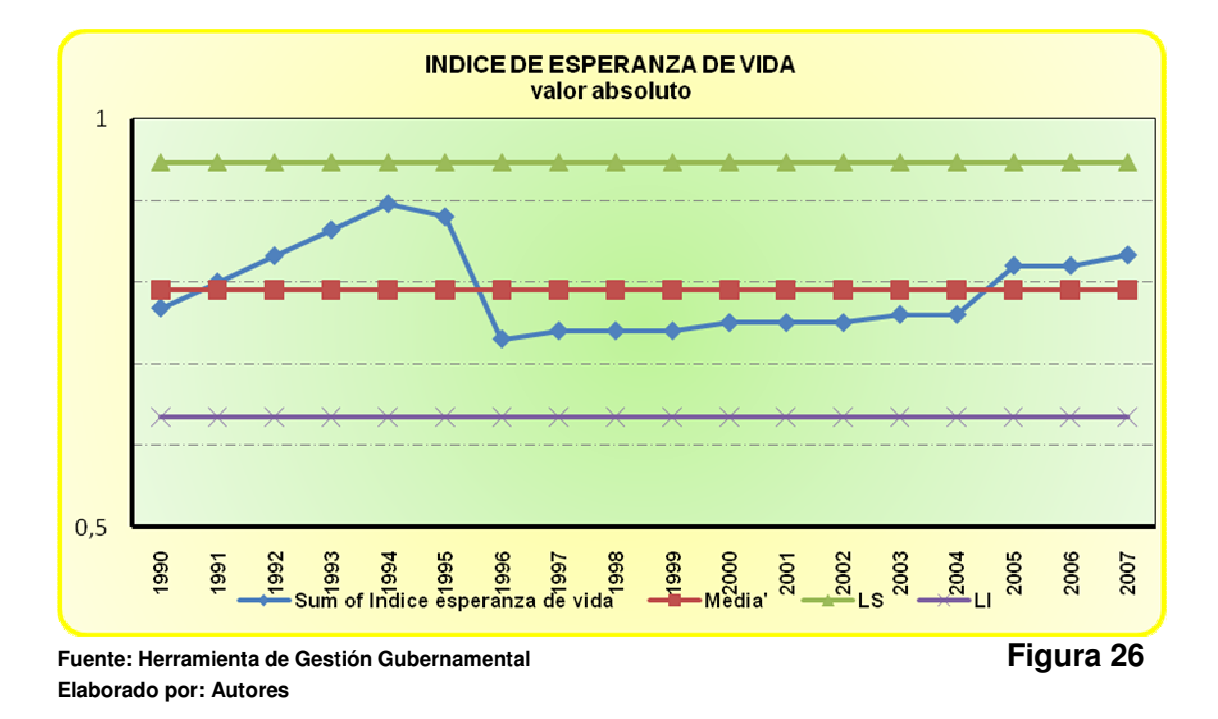

# **3.2.16 Índice de esperanza de vida**

 El Índice de esperanza de vida para los años 1992 y 1993 crece lentamente hasta encontrar un punto de inflexión en 1994 donde el descenso para el año 1995 es pequeño, no así para 1996 donde su caída se da por debajo de la media.

 Su comportamiento es casi estable en los siguientes años inclusive por mantenerse bajo el promedio calculado. Entre 2005 – 2007 presenta crecimiento que no resulta significativo.

## **3.2.17 Tasa de mortalidad menores de 5 años**

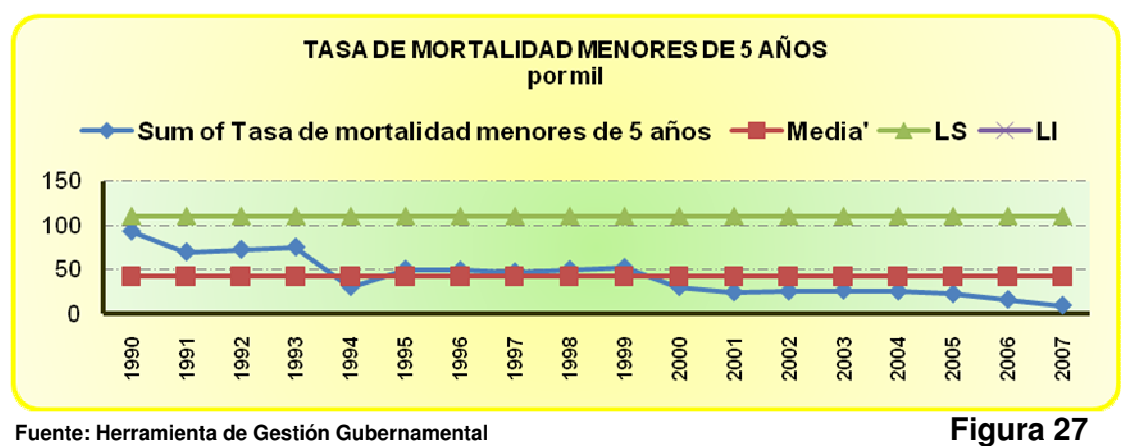

**Elaborado por: Autores** 

 Lo esperado para la presente variable sería una disminución constante al cambio de año. Esta premisa se cumple para el año 1994 dónde presenta un fuerte decrecimiento hasta situarse por debajo de la media, sin embargo para el periodo comprendido entre 1995 – 1999 su leve crecimiento hace que se sitúe casi a la par con el promedio, para luego decrecer de manera poco significativa hasta en el 2007 cruzarse muy cerca del CERO.

#### **3.2.18 Tasa de crecimiento anual poblacional**

 El comportamiento de esta variable se vuelve un poco "particular" al mantenerse constante a lo largo de los años 1992 – 1996 para luego dar paso a un crecimiento alto que genera un punto de inflexión: para 1997 un pico, el mismo que se cruza con el límite superior de la gráfica de control, para 1998 un fuerte decrecimiento incluso por debajo de la media. Su probable tendencia a seguir decreciendo se da para el periodo 2000 – 2007.
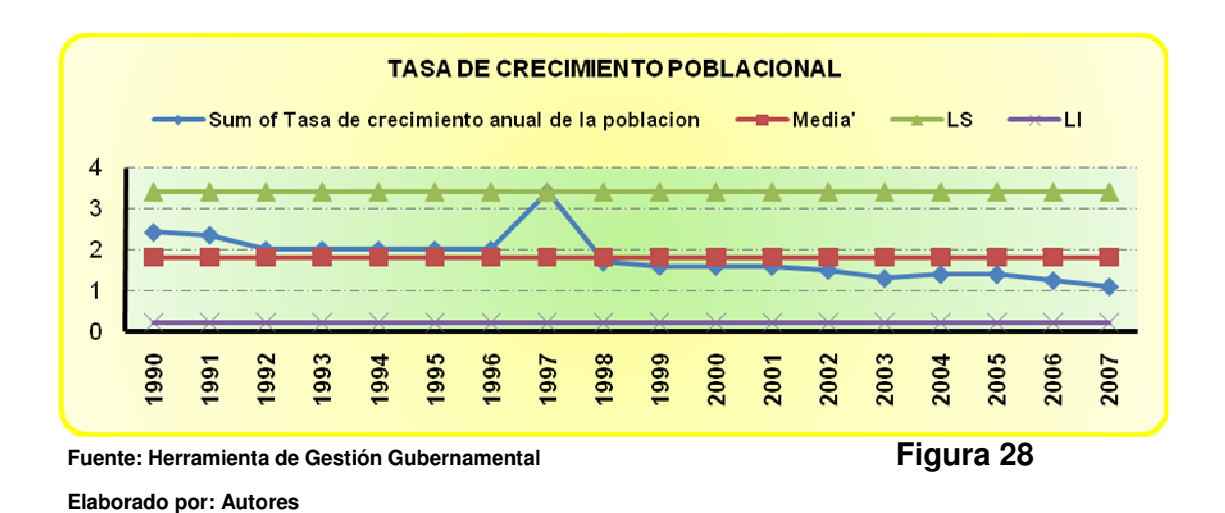

# **3.2.19 Tasa de fecundidad**

 En el inicio del período de análisis se aprecia como los valores observados 1992 – 1993 se mantienen a la par con la media calculada, para luego apreciar una caída brusca en la tasa colocándose fuera del límite inferior de control.

 Para 1995 un crecimiento rápido que sitúa a la variable por encima de la media con un valor de 3,3. En los siguientes años la tasa de fecundidad se mantiene constante (muy cerca de la media) para en el 2003 dar paso a un leve descenso, en los últimos 4 años la variable vuelve a tomar valores constantes por debajo del promedio pero muy cerca de el.

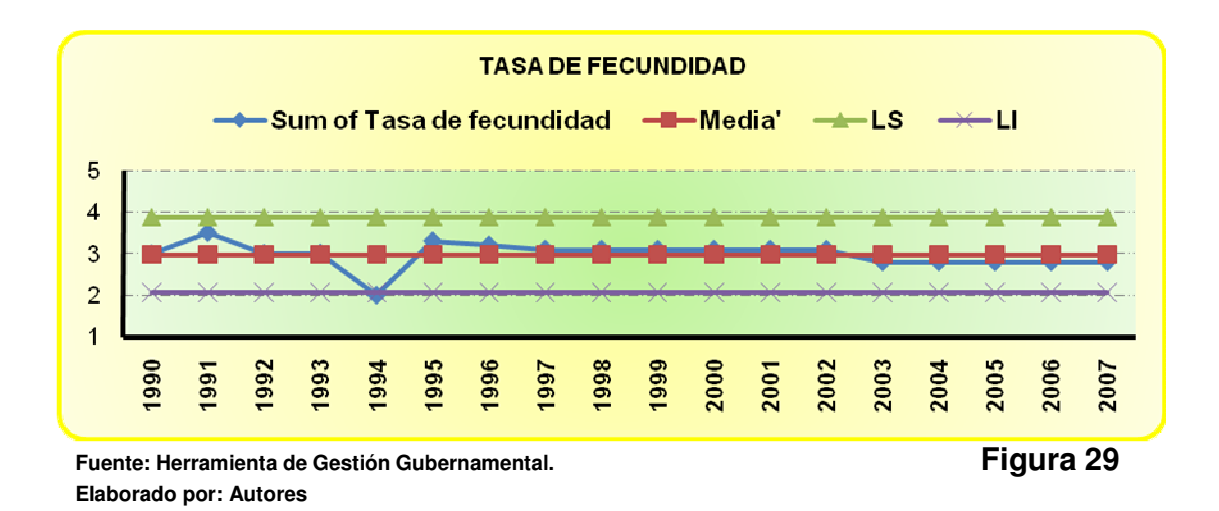

# **3.2.20 Gasto en educación como porcentaje del Gasto total público**

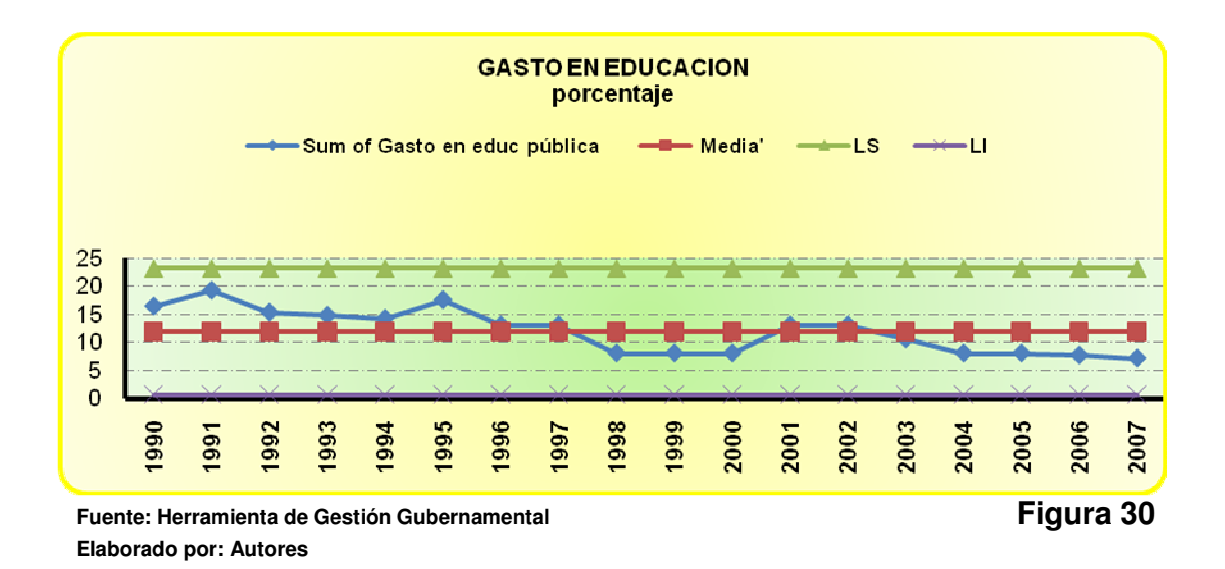

 El gasto en educación como parte en el Gasto total público para los años 1992 y 1993 presenta valores sobre la media a pesar de que no se aleje mucho de la misma, mas bien su leve descenso hace que casi está a la par como sucede entre 1996, 1997, 2000 y 2001. Para los últimos 4 años que conforman el período de análisis reflejan una disminución del Gasto destinado a educación como parte del Gasto total público.

# **3.2.21 Índices generados mediante análisis factorial: sociales y macroeconómicos.**

# **3.2.21.1 Índices sociales**

# **3.2.21.1.1 Condiciones del progreso humano**

 El Índice normalizado presenta un comportamiento un tanto estable. Entre 1992 – 1997 mantiene un patrón de pequeñas subidas y bajada sin situarse por debajo del promedio calculado. A partir del año 1998 sus movimientos de crecimiento y decrecimiento son aún más leves que al inicio de 1992 – 1997, haciendo notar que para el final muestra un descenso no significativo pero constante.

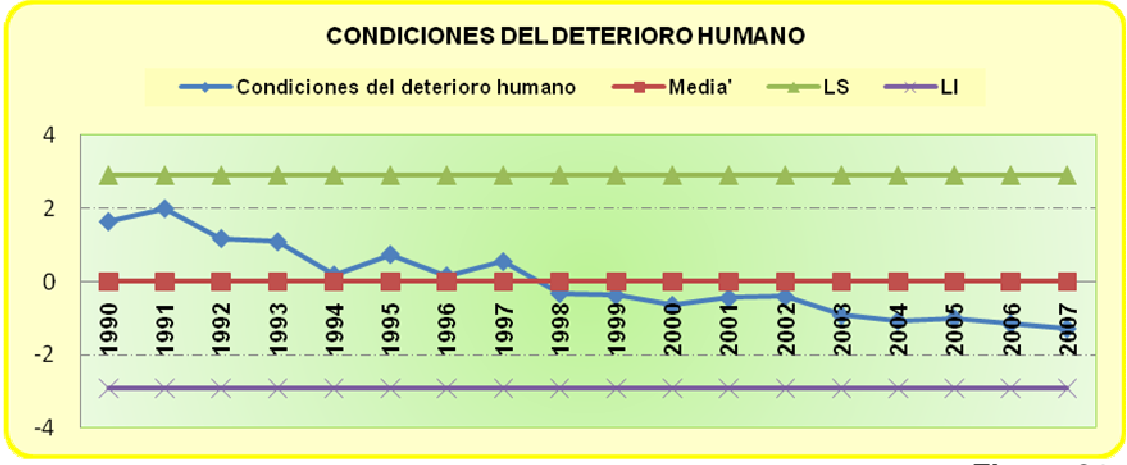

**Fuente: Herramienta de Gestión Gubernamental Figura 31 Elaborado por: Autores** 

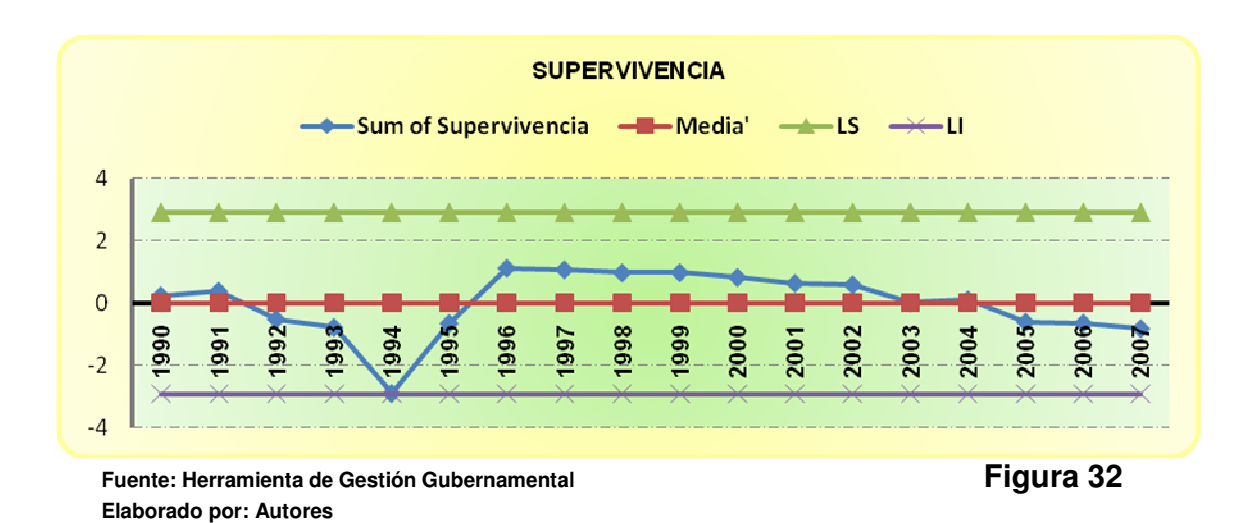

# **3.2.21.1.2 Supervivencia**

 Con niveles por debajo de la media para los 4 primeros años, este nuevo índice presenta un comportamiento más estable, con una clara tendencia a la baja para los años posteriores a 1996.

# **3.2.21.2 Índices macroeconómicos**

# **3.2.21.2.1 Evolución macroeconómica interna**

 El Índice presenta crecimientos y decrecimientos no continuos en los períodos, mostrándose (para los descensos) por debajo de la media y con un valor negativo hasta el 2002.

 A partir del 2003 tendencia creciente sostenida, alcanzando un valor más alto en el 2007.

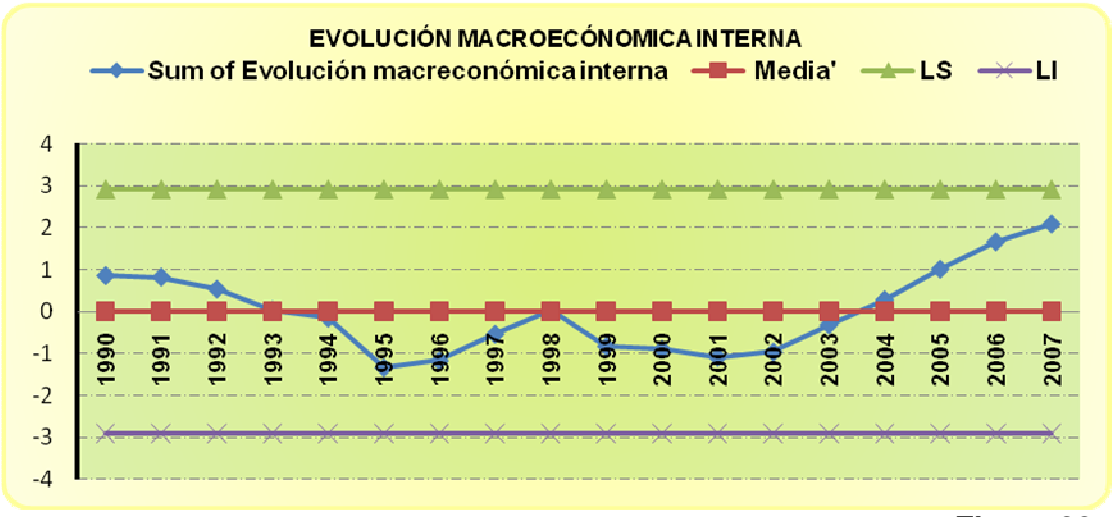

**Fuente: Herramienta de Gestión Gubernamental Figura 33 Elaborado por: Autores** 

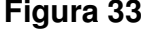

# **3.2.21.2.2 Condiciones de desempeño económico**

 Las condiciones de desempeño económico muestran ya para el año 1992 un crecimiento leve que permite que se sitúe cerca de la media, dejando así los ejes negativos en los que se encontraba. Con fluctuaciones ligeras para 1995 – 1999, decreciendo para el 2000. El descenso mencionado es provocado por los cambios en la medición de unidades monetarias con la implementación del Dólar americano como medio circulante en nuestro país.

 Teniendo al año 2000 como punto de inflexión se puede apreciar la tendencia creciente del Índice, podría presumirse que las condiciones de desarrollo económico se ajustan favorablemente al nuevo medio circulante imperante en nuestra economía.

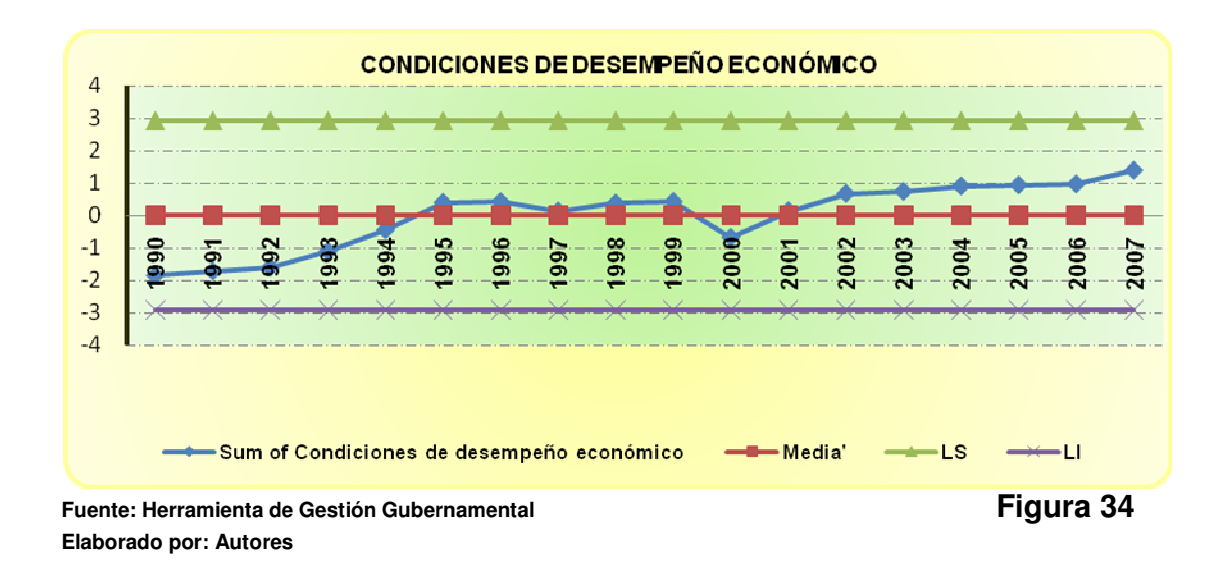

# **3.3 Comparativo Países de la Región, área social.**

 La herramienta presenta la sugerencia de un comparativo con países de la Región para verificar en términos individuales de variables el desempeño de Ecuador. Como ensayo de la propuesta el comparativo se realiza solamente con las variables sociales.

Los países que se han seleccionado son: Brasil, Colombia, Perú y Venezuela

# **3.3.1 Esperanza de vida**

 Para esta variable la postura de Ecuador frente a los otros países no es muy diferente pues el número de años promedio que vive una persona en Colombia o Perú es similar al número de años en Ecuador.

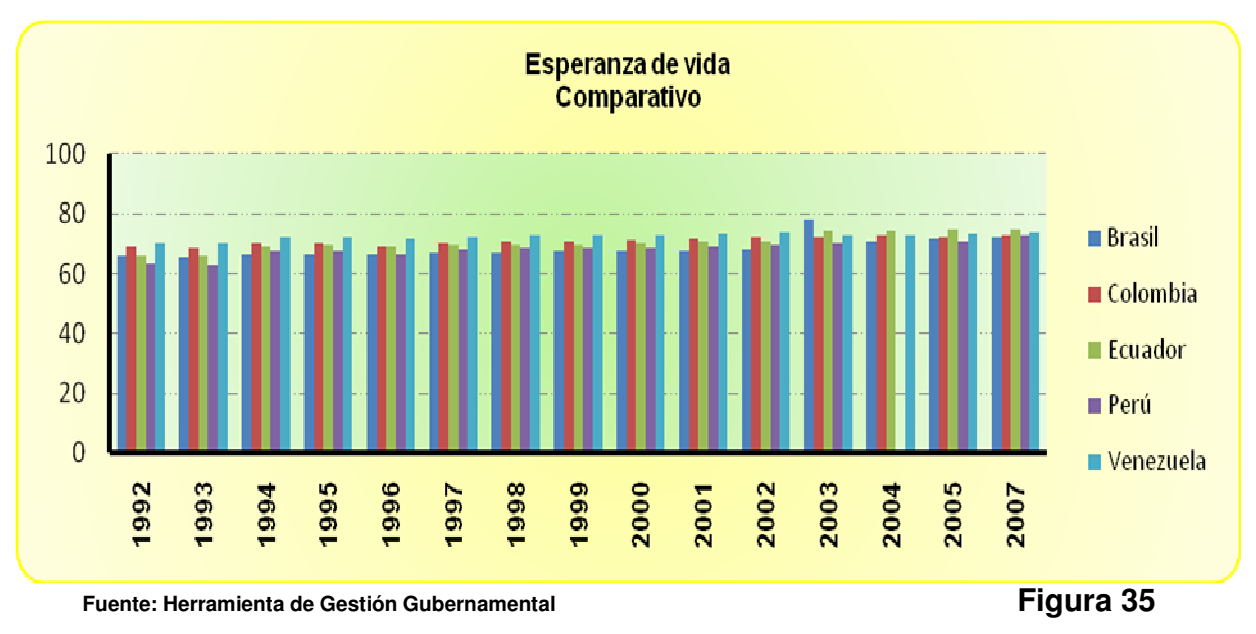

**Elaborado por: Autores** 

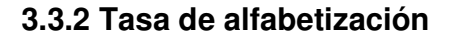

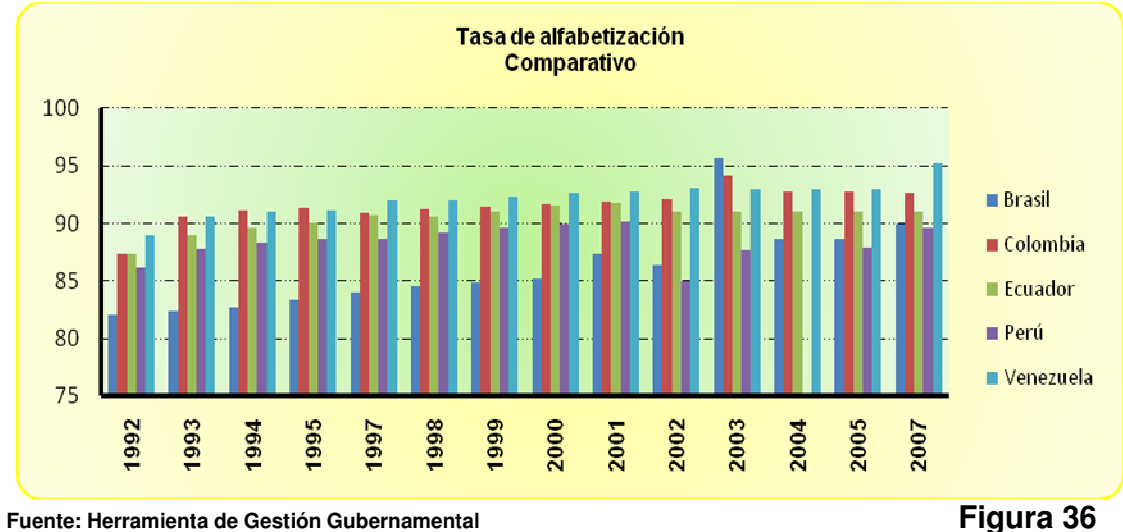

**Elaborado por: Autores** 

En esta variable Ecuador se encuentra en una posición media, con niveles aceptables frente a los demás países. Vale destacar que supera a Brasil en este ámbito.

## **3.3.3 Índice de esperanza de vida**

 Ecuador se mueve a la par con los países seleccionados para el comparativo, al ser una variable dada en años sus variaciones son mínimas.

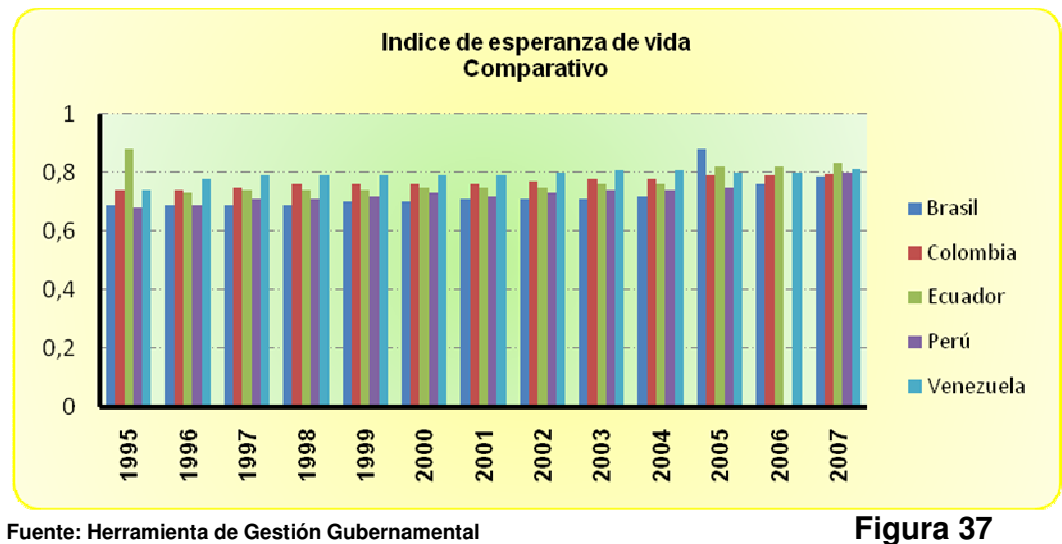

**Elaborado por: Autores** 

#### **3.3.4 Tasa de mortalidad**

 Ecuador muestra valores altos para esta variable para 1995 – 1997 así como Perú y Brasil; Venezuela destaca por mantener esta tasa baja.

 A partir del 2001 se reduce la tasa de mortalidad para Ecuador y los otros países.

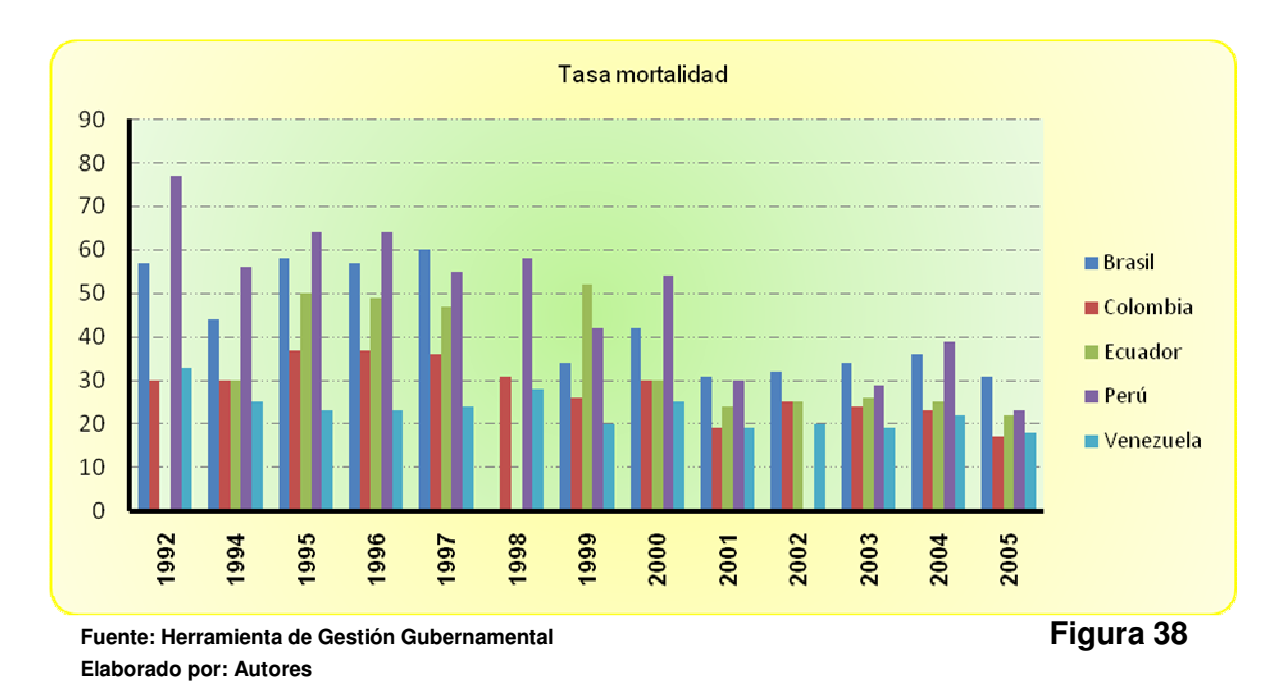

#### **3.3.5 Tasa de crecimiento de la población**

 En esta variable Ecuador se muestra por debajo de los otros países, excepto para 1997 que su tasa crece rápidamente hasta alcanzar 3,4.

 A partir de 1998 se presenta una reducción generalizada de la tasa de crecimiento poblacional. Para los 3 últimos años Perú y Brasil presentan las tasas más altas en relación a los demás países citados en el comparativo.

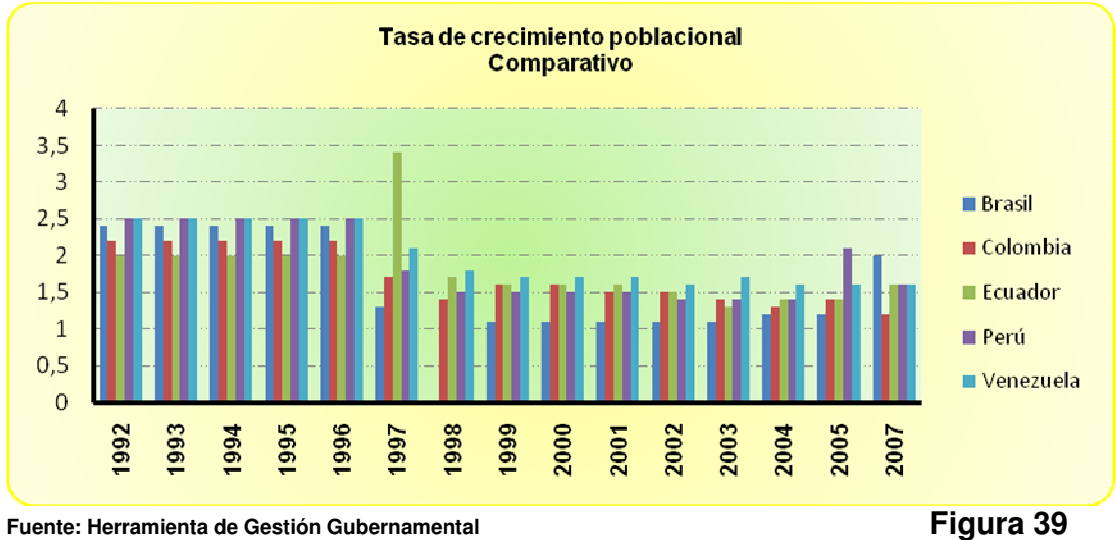

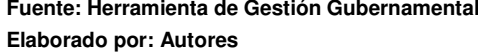

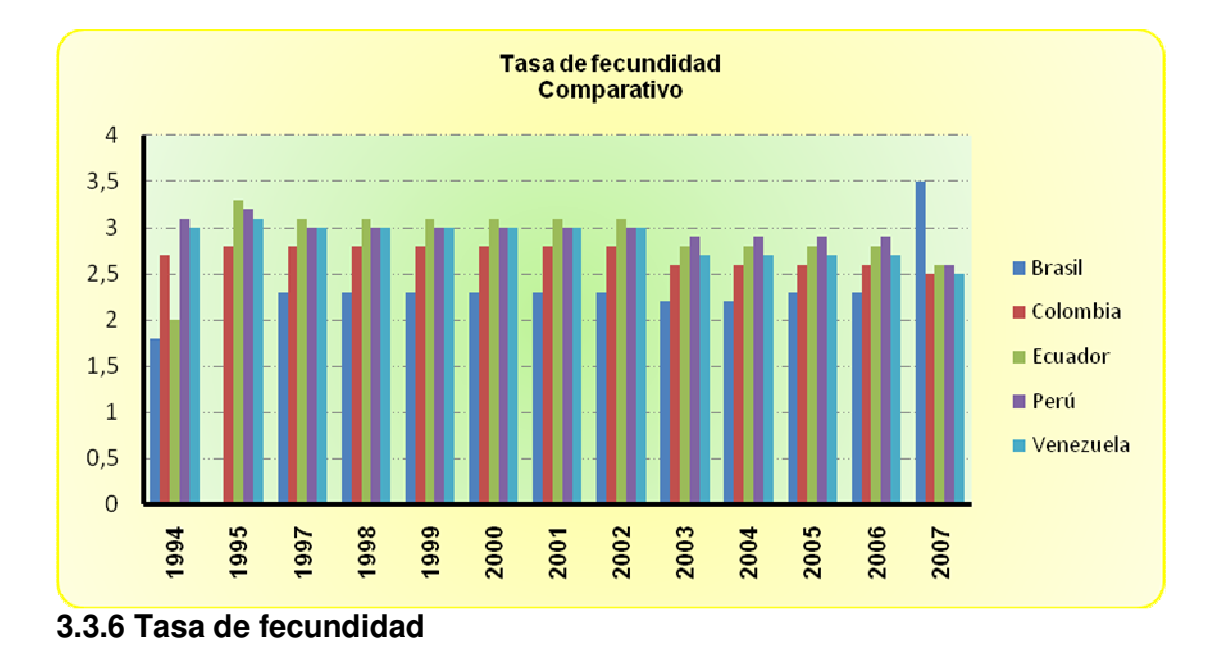

**Fuente: Herramienta de Gestión Gubernamental Figura 40 Elaborado por: Autores** 

 Ecuador mantiene una posición muy a la par con países como: Perú, Colombia y Venezuela. El comportamiento de la variable se aprecia con valores altos en los años intermedios del análisis y luego con descensos poco significativos entre países.

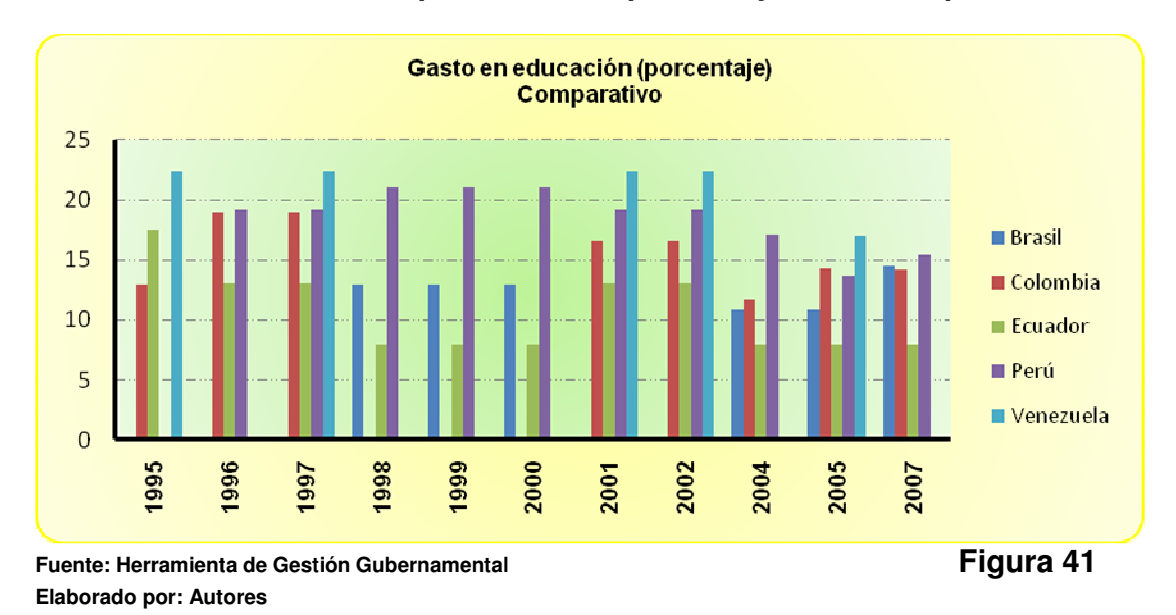

**3.3.7 Gasto en educación publica como porcentaje del Gasto publico** 

 A pesar de no contar con el período completo de análisis, se puede decir que existe mucha disparidad entre países en lo que a educación pública respecta.

 En el caso ecuatoriano el país presenta los niveles más bajos en relación a los demás países propuestos. Aun se debería definir que engloba dicho gasto para cada país. (infraestructura, becas, libros ,etc.)

# **3.4 Relación de los índices agregados con las variables que los conforman**

## **3.4.1 Condiciones del deterioro humano**

 En el marco de este análisis podemos resaltar las principales características entre el índice y las variables:

- Se puede apreciar el movimiento de cada variable de acuerdo a su correlación sea esta negativa o positiva.
- El índice recoge un resultado final a ser interpretado, en este caso dados los movimientos simultáneos de cada variable individual, las condiciones de deterioro humano han disminuido en los últimos 5 años del periodo de análisis.
- El índice no presenta ni picos ni tendencias uniformes, lo que haría pensar que realmente se esta reflejando un resultado fiable y de fácil interpretación que conlleva a una conclusión mejor de la evaluación de desempeño.

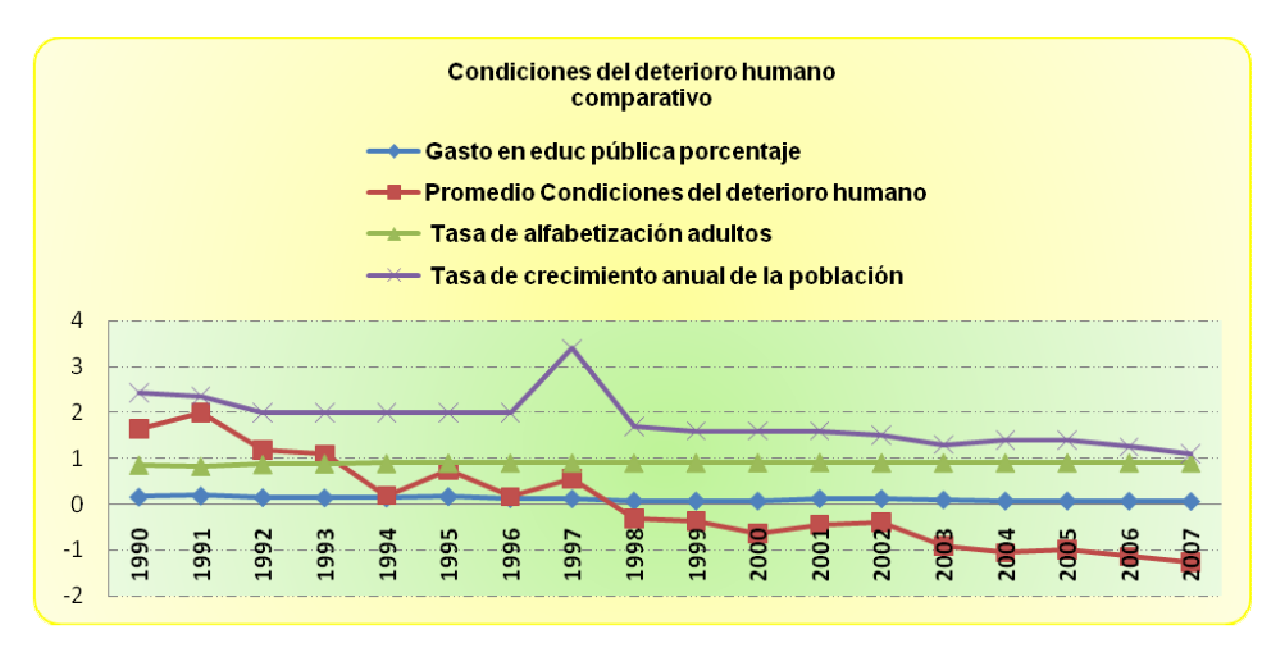

**Fuente: Herramienta de Gestión Gubernamental Figura 42 Elaborado por: Autores** 

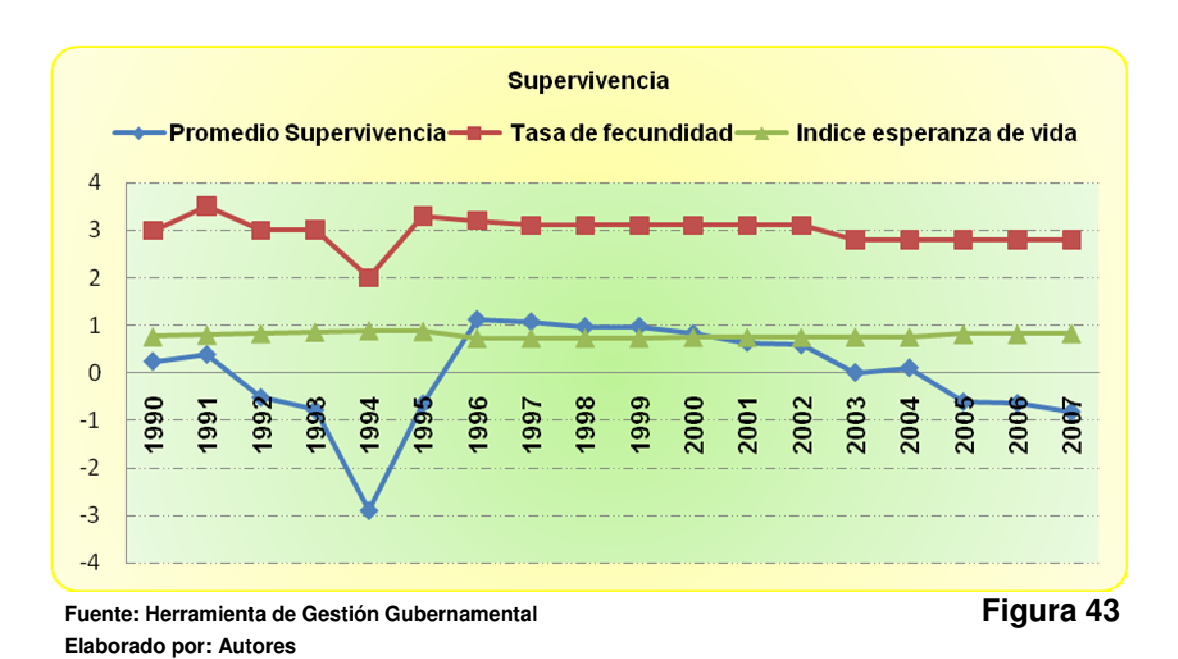

### **3.4.2 Supervivencia**

 Las variables individuales muestran correlaciones positivas con el factor, es decir, que si el factor descendiera/ ascendiera las variables también lo harán.

 De acuerdo al factor la Supervivencia desciende bruscamente para 1994, es decir, la concepción de vida en conjunto con el tiempo que vivirán las personas disminuye. Sin embargo a partir de 1996 el factor refleja descensos mas suavizados, siempre con tendencia decreciente lo que supondría modificaciones en el crecimiento poblacional, edad promedio para trabajar entre otros.

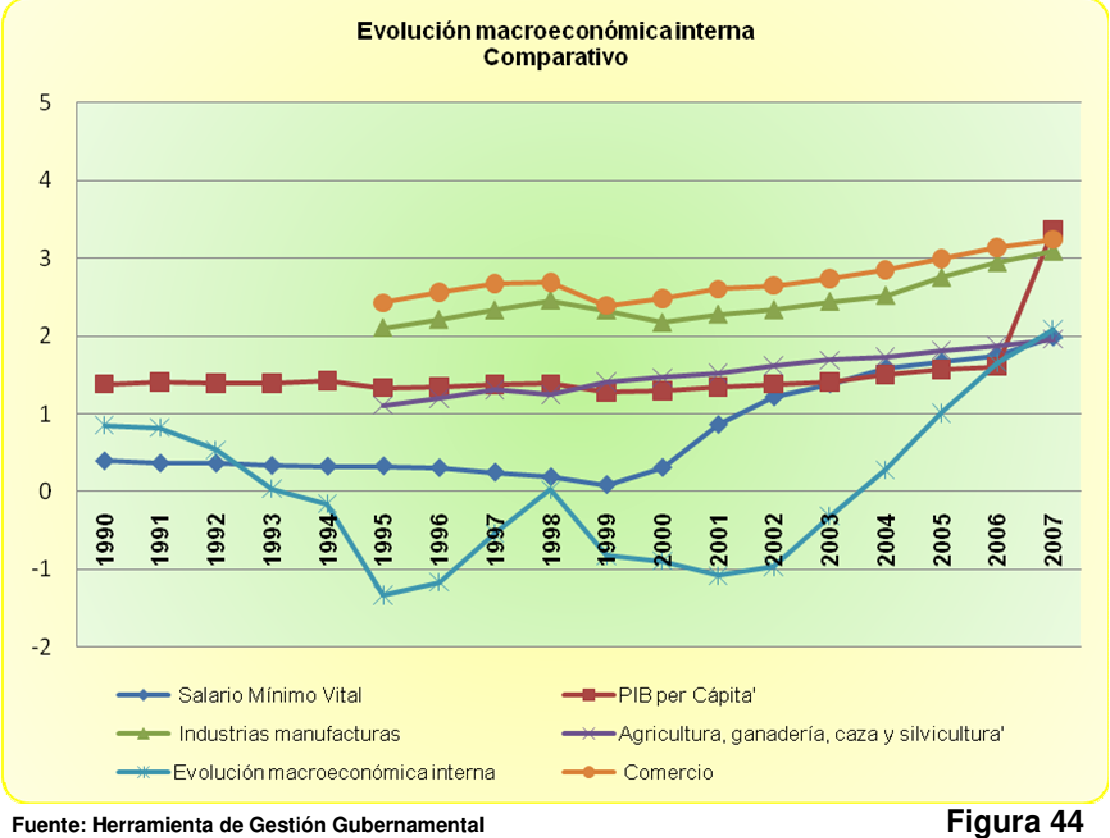

# **3.4.3 Evolución macroeconómica interna**

 **Elaborado por: Autores** 

 En este factor las variables también se encuentran relacionadas positivamente con el mismo. El análisis por variable supondría efectos casi imperceptibles para la economía ecuatoriana en periodos en los que se esperaría lo contrario. Por ejemplo entre 1999 – 2002 la variable agricultura reflejaría crecimientos leves para el período, lo que supondría una contribución positiva al desarrollo de la economía interna, sin embargo al revisar el factor se aprecia como el "estado de salud" del país fue crítico al mostrar decrecimientos

continuos bruscos en ese período. Cabe resaltar como el factor intenta reflejar un efecto conjunto de la realidad económica interna.

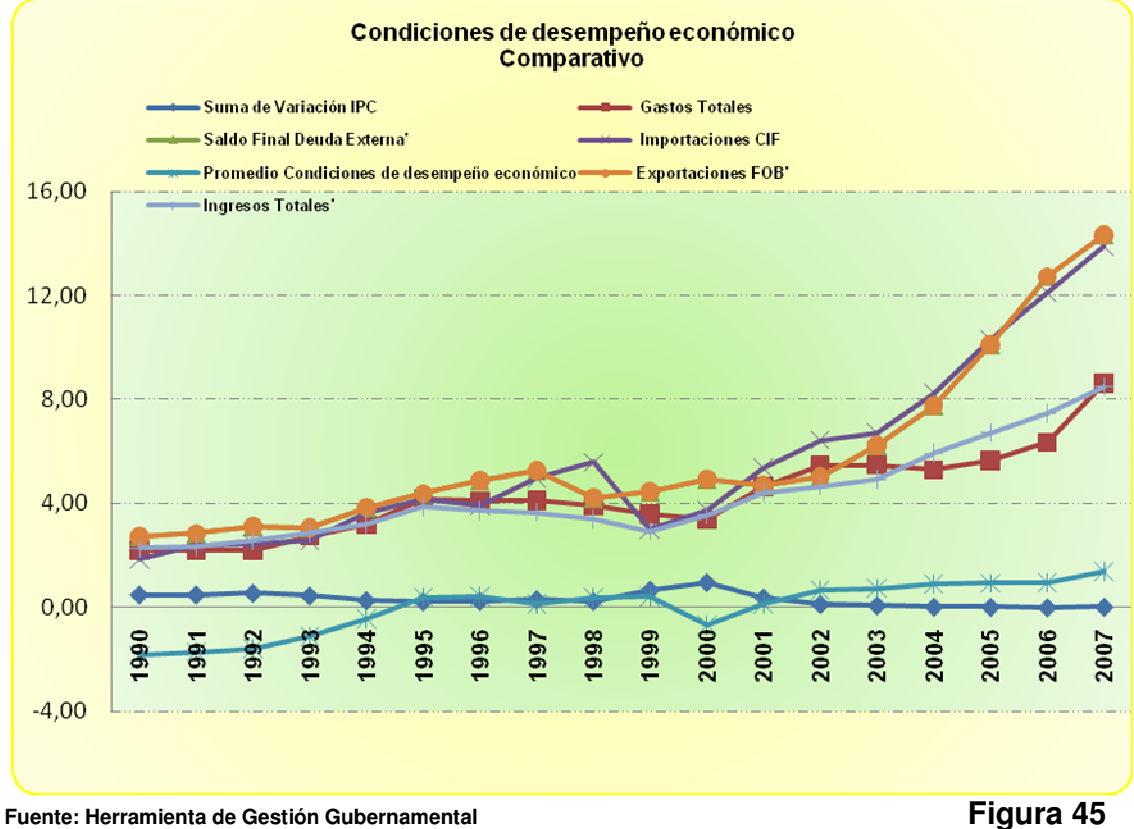

#### **3.4.4 Condiciones de desempeño económico**

**Elaborado por: Autores** 

 Es posible apreciar que las variables individualmente fluctúan en un intervalo de unidades similar, lo que resaltaría una mejora por categoría individual pues, los valores que representan son positivos con ocasiones de crecimientos paulatinos.

 Haciendo un contraste con el índice se puede apreciar que para el inicio de 1992 las condiciones de desempeño económico no resultan favorables dado que el índice se sitúa en valores negativos hasta 1994, dando paso luego a un leve ascenso para 1995; sin embargo es posible apreciar como estas condiciones de desempeño se ven estancadas por 5 años consecutivos dando paso a una caída para el 2000.Las condiciones de desarrollo económico vislumbran una mejora a partir del 2001 donde el se pronuncian una leve tendencia creciente.

 Nótese que si el análisis fuera tomado individualmente se podría atribuir condiciones favorables o desfavorables por período de Gobierno, sin embargo en contraste con el índice este último representa una idea mas completa del movimiento económico por año.

# **3.5 Breves conclusiones del análisis descriptivo Gubernamental por variable basados en el modelo de gestión**

 De acuerdo al análisis descriptivo realizado en los apartados anteriores de este capítulo podemos concluir:

- El Gobierno del Arq. Sixto Durán Ballén presenta un desarrollo económico débil, pues a pesar de mostrar condiciones para mejorar, la evolución macroeconómica se mantiene en permanente retroceso por tales motivos los resultados en el área social se tornan favorables para el transcurso de 1995, año de término de su periodo presidencial.
- Los Gobiernos de años individuales de: el Abg. Abdala Bucaram y el Dr. Fabián Alarcón dejan como resultados condiciones de desarrollo económico a la baja a pesar de que la economía evolucione de manera favorable. El deterioro de las condiciones de desarrollo humano aumenta lo que supondría que los recursos no se viabilizan eficientemente.
- En el Gobierno del Dr. Jamil Mahuad la evolución macroeconómica interna y las condiciones de desarrollo humano sufren una fuerte caída lo que ocasiona una "fractura" en la economía, pues la recuperación posterior de la misma se vuelve muy leve.
- Para los años gobernados por el Crnel. Lucio Gutiérrez la economía aun no muestra una fuerte evolución, pues los índices agregados macroeconómicos son casi constantes y las mejoras de condiciones sociales tampoco van en aumento.
- Los primeros años del Gobierno del Econ. Rafael Correa, muestran una mejoría social mayor en comparación con los otros Gobiernos ya analizados. El panorama económico pareciese que presenta la mejora en las condiciones de desempeño económico dando paso así al desarrollo de la evolución macroeconómica.
- Como compendio de los puntos anteriores se puede señalar que:
	- o Económicamente, los períodos gobernados por el Arq. Sixto Duran Ballén y el Dr. Jamil Mahuad (de manera individual) son los que afectaron en gran medida a la economía ecuatoriana.
	- o Las condiciones sociales muestran un mejor desarrollo para la presidencia del Econ. Rafael Correa, así como las condiciones económicas; aunque el aumento en las variables sociales no tuvo el mismo aumento que el incremento observado en las variables económicas (cuyo incremento se debe principalmente a las exportaciones de petróleo).
	- o Las condiciones de desempeño económico no se han revisado de manera conjunta, a fin de que contribuyan al desarrollo del país.

o La inestabilidad política podría ser una causa de que la evolución del país a nivel de Gobierno no se de favorablemente.

# **3.6 Breve descripción sobre el empleo del campo correspondiente a metas.**

 Como podemos observar en la figura 49 se ha planteado brevemente la herramienta de metas; para evaluar la evolución de determinada variable frente a un valor estimado en base a datos históricos.

 En la parte superior se ve un breve resumen: que incluye la información del progreso de la variable, y el periodo en el que nos encontramos.

 Y en la tabla inferior se observa un detalle con el progreso por mes de la variable que estamos estudiando versus lo proyectado.

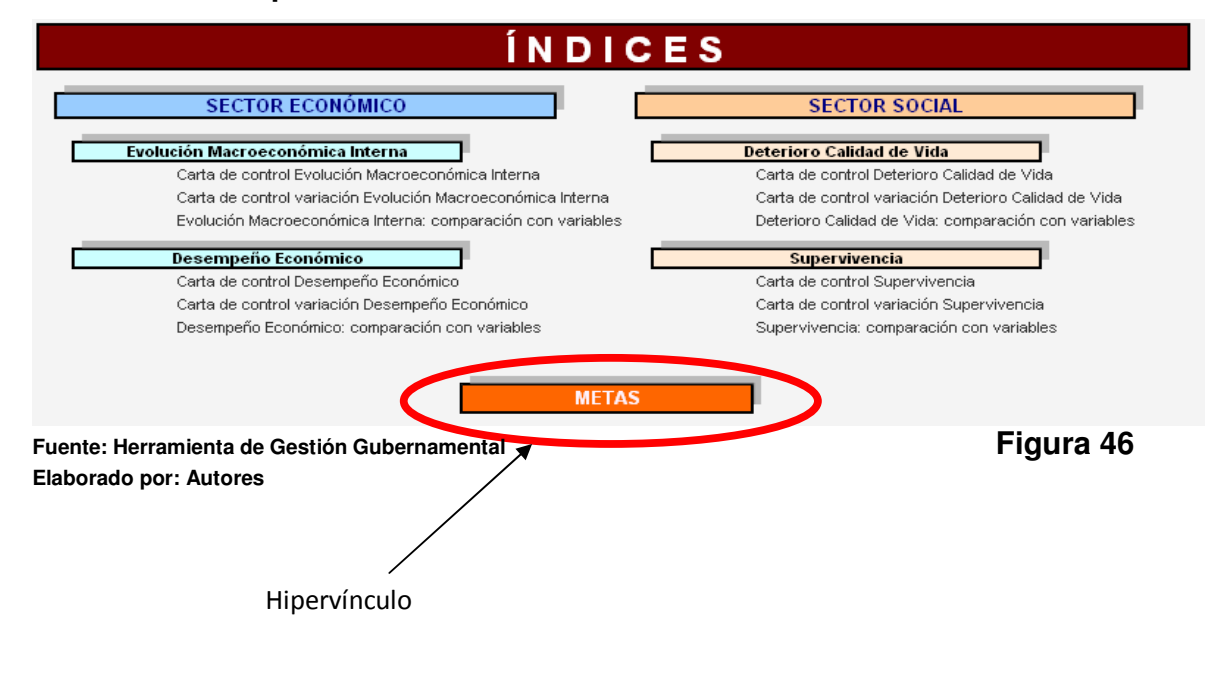

# **3.7 Breve descripción ilustrativa de la herramienta.**

#### Hipervínculo de retorno

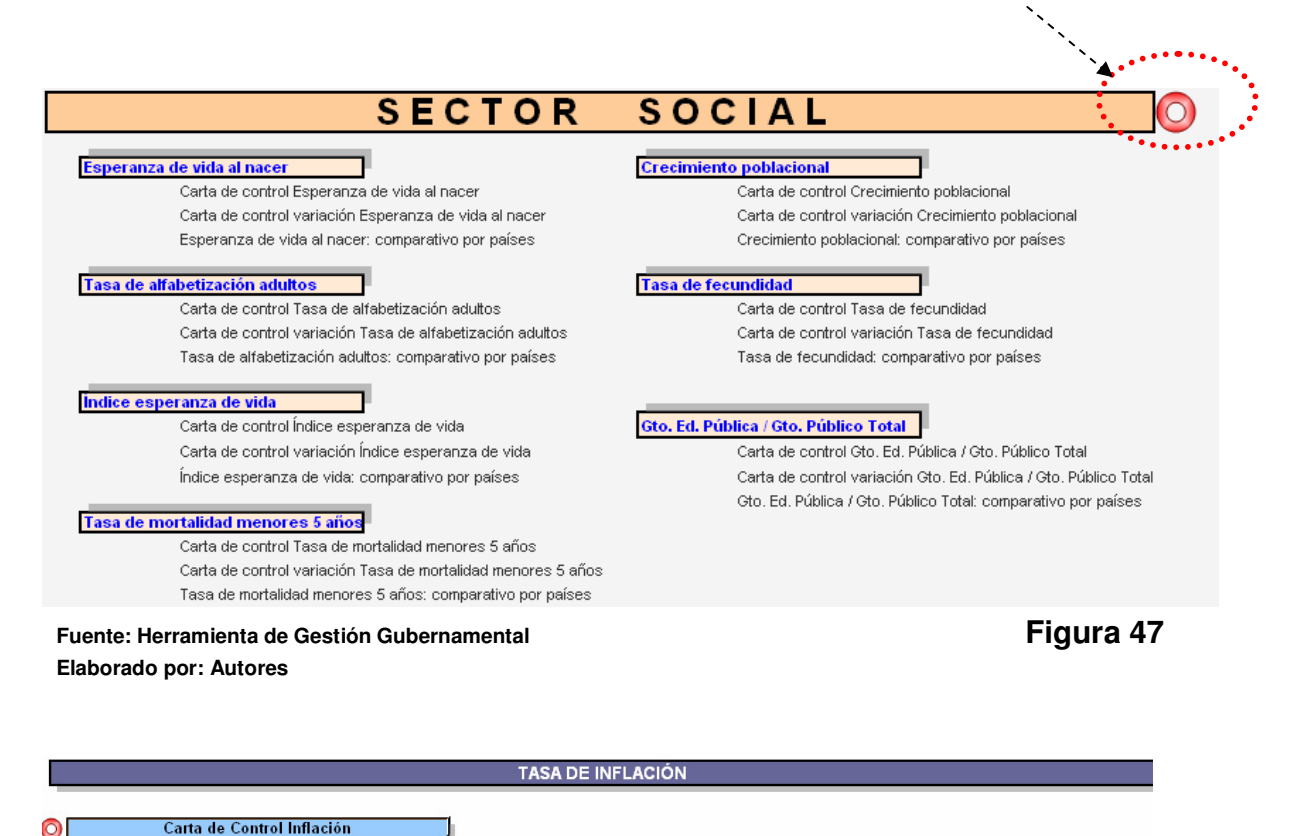

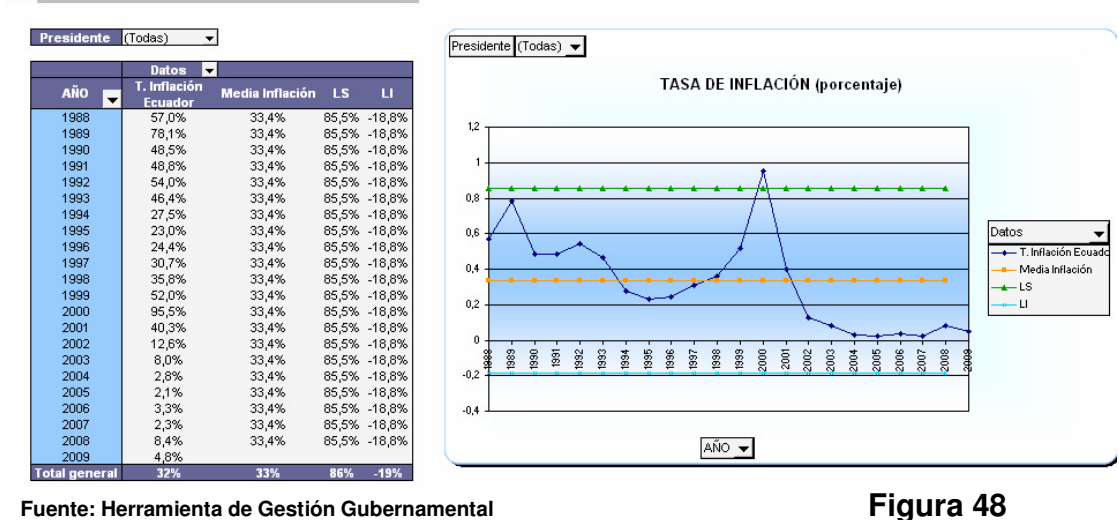

**Elaborado por: Autores** 

índice

#### METAS

#### Meta Producto Interno Bruto

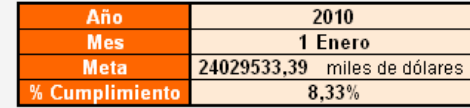

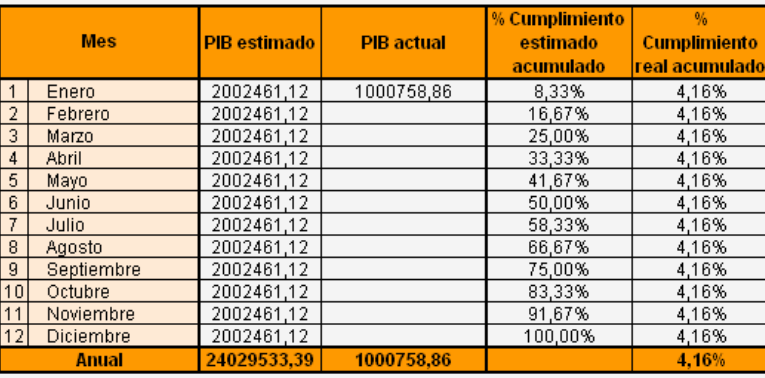

**Fuente: Herramienta de Gestión Gubernamental Figura 49 Elaborado por: Autores** 

# **XI. Conclusiones y Recomendaciones**

# **XI.I. Conclusiones:**

Finalizadas las fases del presente proyecto, se pudo determinar lo siguiente:

- Se pudo desarrollar una herramienta sencilla y de fácil manejo para el control de gestión gubernamental.
- Los índices generados permiten establecer tendencias más claras y sencillas, acerca del comportamiento de variables distribuidas en los sectores: social y macroeconómico.
- Es muy importante el criterio de la persona que realiza el estudio, pues no siempre el resultado estadístico en el análisis factorial, en la agrupación de variables por determinados factores tendrá un sentido interpretable.
- El manejo de la herramienta será susceptible al cambio de usuario, hay mucha información que se puede añadir (teniendo las bases de datos respectivas); como también, pueden haber análisis extra que se pueden generar a partir de la herramienta (regresiones lineales, cluster, entre otros).

# **XI.II. Recomendaciones:**

• Tener lineamientos de control más rigurosos, para el manejo de información estadística en las entidades que manejan información, principalmente a nivel nacional. Las fuentes de información deben ser lo más homogéneas y confiables posible, con miras a facilitar el trabajo de construcción de índices agregados, y que permitan realizar análisis más complejos.

- Para tener un análisis más confiable, sería recomendable tener una mayor cantidad de datos (periodos), a fin de generar los factores y observar tendencias. En materia política-económica 20 años no serían suficientes para estimar comportamientos para algunas variables, u observar ciclos que se generen.
- A nivel de Gobierno, se sugeriría que la actualización de las bases de datos, se haga mediante información generada por cada ministerio en el país e instituciones públicas, de acuerdo a la información que maneja la entidad. De esta manera se tiene un conjunto considerable de variables a procesar, y mediante el análisis factorial, se obtienen índices que contienen y resumen una mayor información.
- Implementar la herramienta en cada Ministerio, a fin de ir en concordancia con el punto anterior, en el cual al final se consolidaría y resumiría la información en un solo informe.

# **Bibliografía:**

- "Técnicas de Análisis Multivariante de Datos, Aplicaciones con SPSS", César Pérez. Editorial Pearson, Prentice Hall.
- "Probabilidad y Estadística para Ingenieros", Walpole Myers Myers. Sexta Edición. Editorial Prentice Hall.
- "Investigación de Mercados. Un Enfoque Aplicado". Narres K. Malhotra. Cuarta Edición. Editorial Pearson, Prentice Hall.
- http://hdr.undp.org/en/, Informes Programa de Naciones Unidas para el Desarrollo 1990 – 2009 (PNUD).
- http://www.lluisvives.com/servlet/SirveObras, Biblioteca virtual Juan Lluis Vives, Modelos socio-demográficos: aspectos teóricos de los indicadores e índices sociales, María José Rodríguez Jaume.
- http://books.google.com.ec/, Making Sense of Factor Analysis: The use of Factor Analysis for instrument development in health care research, Marjorie Pett – Nancy R. Lackey – John J. Sullivan. SAGE Publications, International Educational and Professional Publisher.
- http://books.google.com.ec/, Fundamentos y técnicas de investigación comercial, Ildefonso Grande Esteban – Elena Abascal Fernández. Novena Edición. ESIC, libros profesionales de empresa.
- http://www.uv.es/, Fuentes Secundarias de obtención de información. Universidad de Valencia.
- · http://www.wadhoo.com/, Definición de Indicadores macroeconómicos.
- http://www.scribd.com/, Gráficas de control y conceptos estadísticos.
- http://www.uam.es/, Redes de Información y Análisis de datos, Análisis Factorial – Guía de Exposición, Ramón Mahía, Noviembre 2002. Universidad Autónoma de Madrid.
- http://www.dspace.espol.edu.ec/, Tesis de grado: "Aplicación de Análisis Multivariante para definir Series de Suelo", José Rivas Barzola. Año 2008.

# **ANEXOS.**

# **a. Tabla de variables**

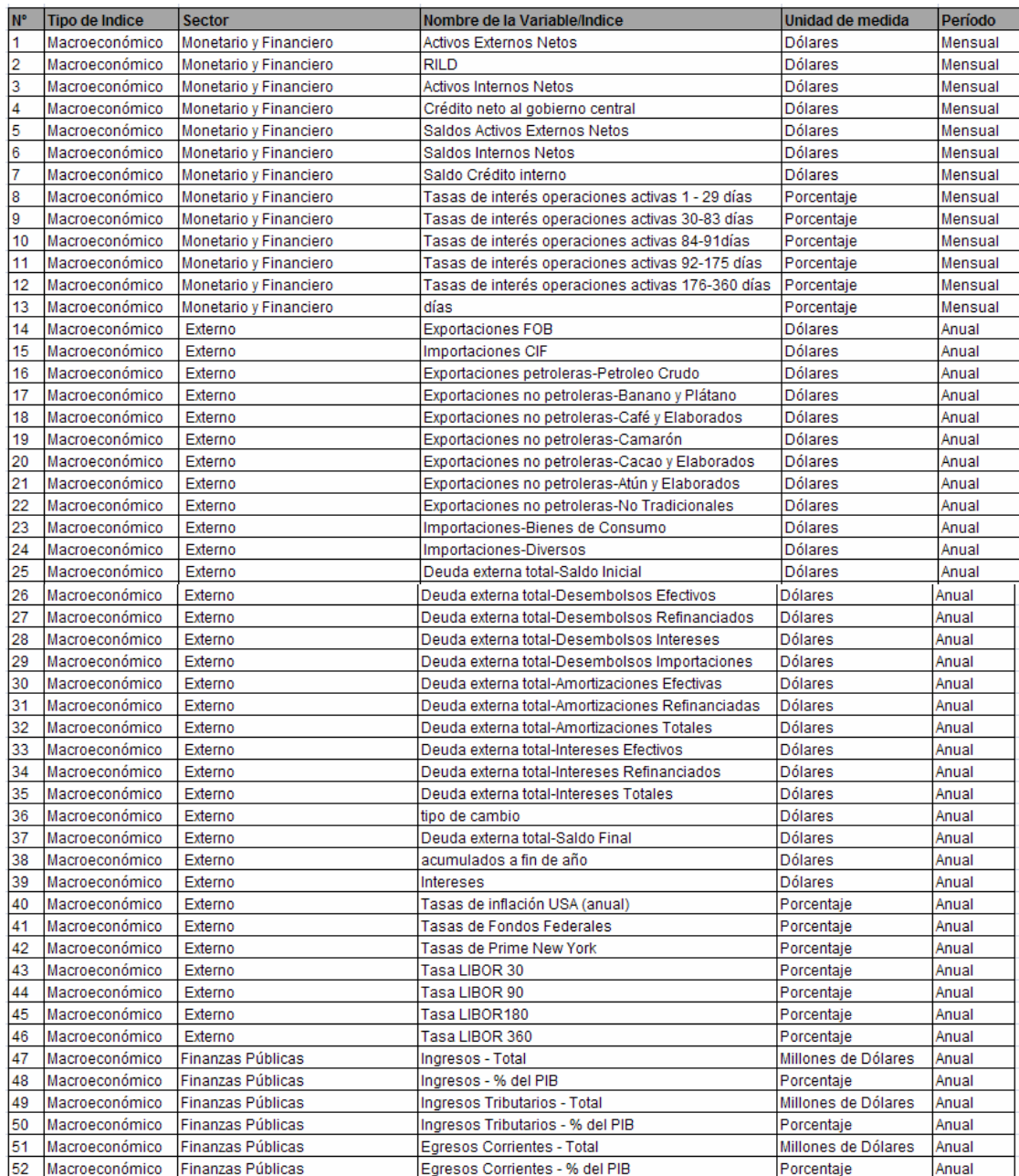

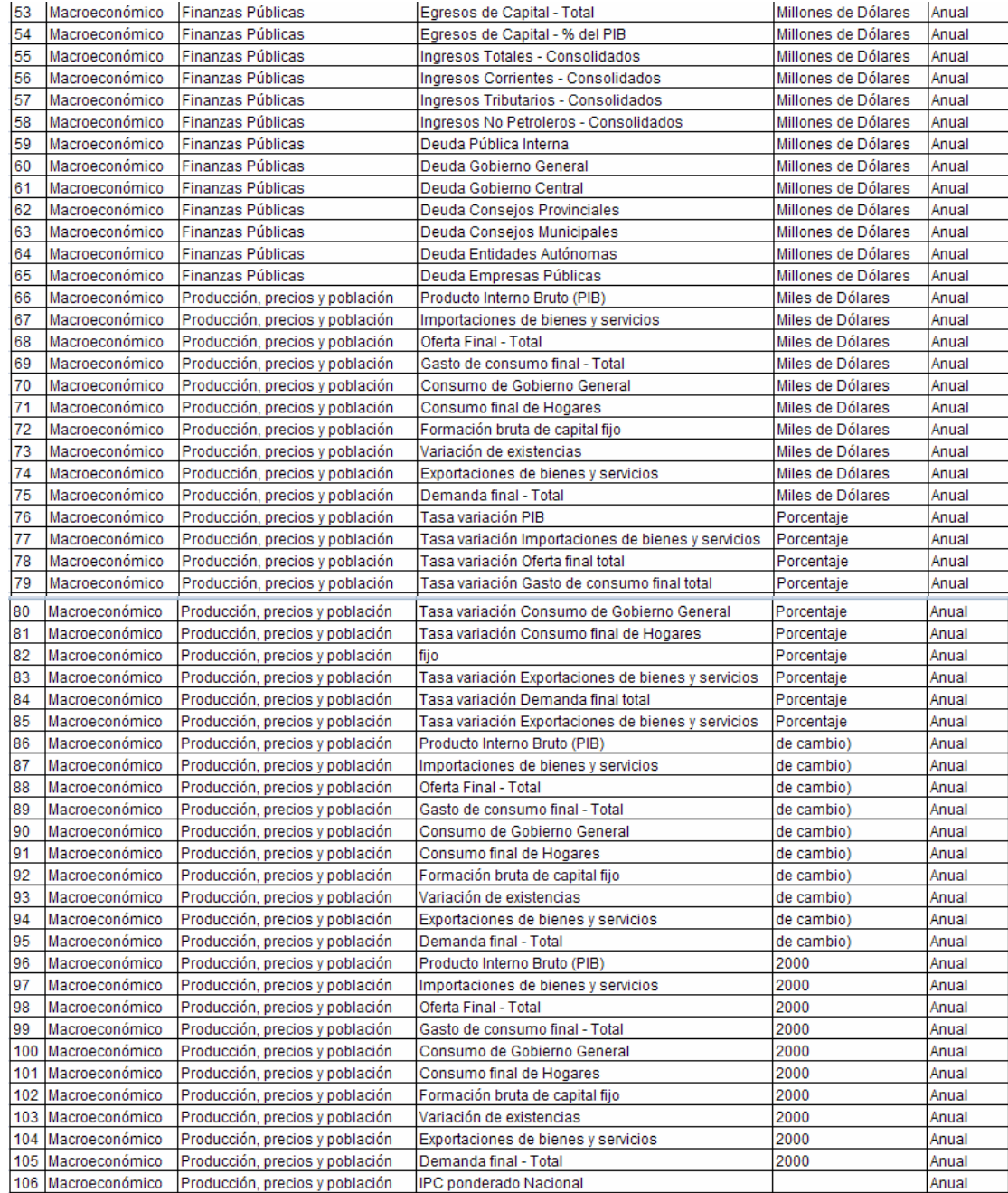

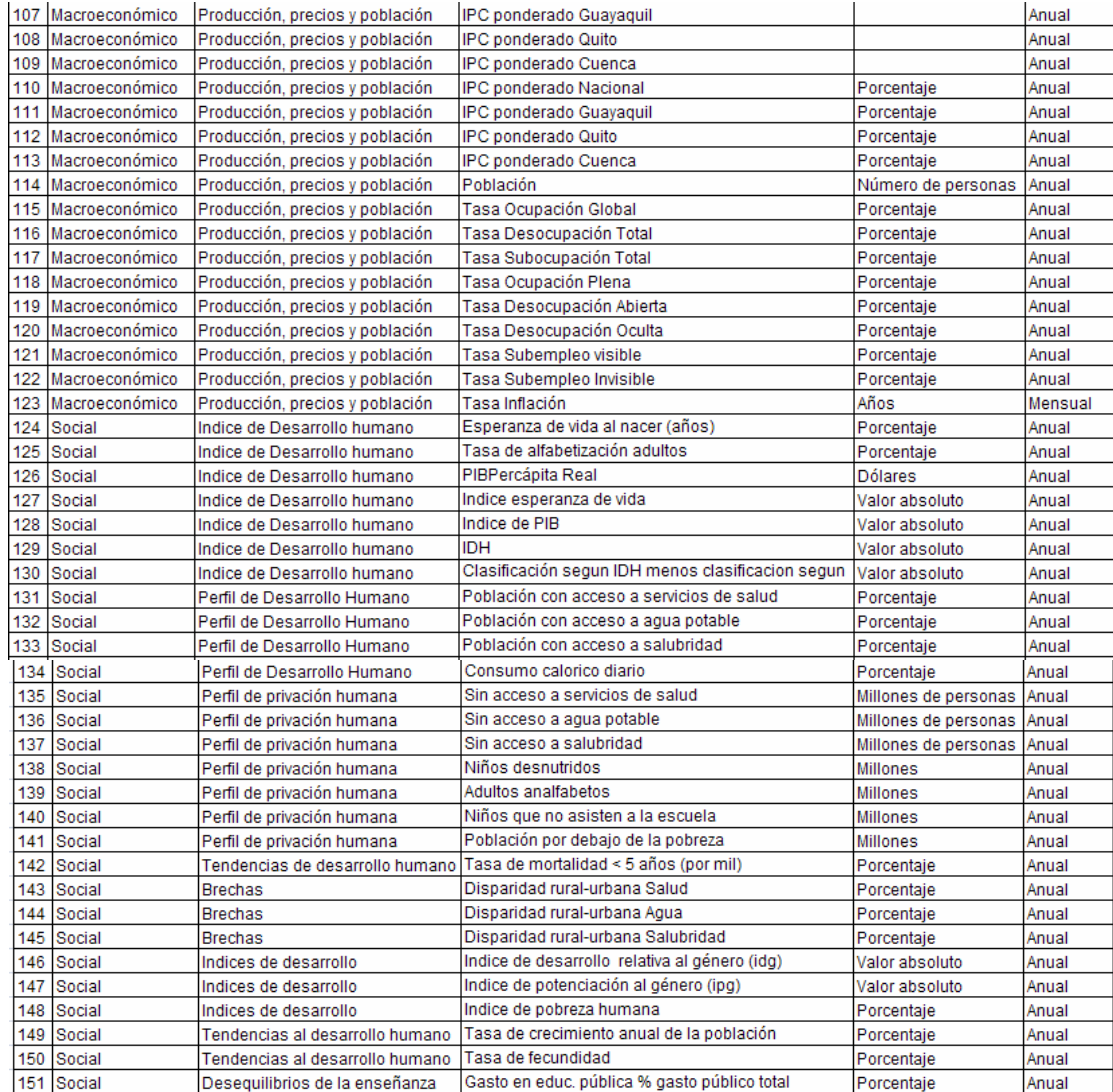

# **b. Breve descripción del modelo matemático del análisis factorial.**

Sean  $X_1$ ,  $X_2$ , ...,  $X_p$  variables observables tipificadas (estandarizadas) con media cero y varianza unitaria. El modelo factorial es el siguiente:

$$
X_1 = l_{11}F_1 + l_{12}F_2 + \dots + l_{1k}F_k + e_1
$$
  
\n
$$
X_2 = l_{21}F_1 + l_{22}F_2 + \dots + l_{2k}F_k + e_2
$$
  
\n...  
\n
$$
X_p = l_{p1}F_1 + l_{p2}F_2 + \dots + l_{pk}F_k + e_p
$$

# **Donde:**

- F1, F2, …, Fk son los k factores comunes
- e1, e2, …, ep son los factores específicos cada variable.
- ljh es el peso del factor h en la variable j, también denominado carga factorial.
- La carga factorial representa la correlación entre el factor h y la variable original j.

# **La varianza de la variable j se puede expresar:**

• Donde  $h_i^2$  es la varianza explicada por los factores comunes (comunalidad), y  $\omega_i^2$  es la varianza de las factores específicos. (Al estar tipificadas las variables, su media es cero y su varianza es 1)

### **Supuestos del análisis factorial**

• Los factores  $F_1, F_2, \ldots, F_k$  también son variables tipificadas con media cero y varianza unitaria.

- Los factores no están correlacionados entre sí.
- Los factores comunes están incorrelacionados con el factor específico
- **c. Breves descripción sobre las variables analizadas.**

# **Programa de Naciones Unidas para el Desarrollo (PNUD)**

- **Esperanza de vida al nacer:** El número de años que viviría un recién nacido si los patrones de mortalidad vigentes en el momento de su nacimiento permanecieran estáticos durante toda su vida.
- **Tasa de alfabetización:** El porcentaje de personas de 15 años o mas que pueden, en niveles de comprensión, tanto leer como escribir una exposición corta y sencilla sobre su vida cotidiana.
- **Tasa de crecimiento anual de la población**: Tasa a la que crece la población y que es calculada a mitad de año.
- **Tasa de mortalidad niños menores de 5 años:** La cantidad anual de defunciones de niños menores de 5 años por 1000 nacidos vivos. Mas, específicamente la probabilidad de morir entre el momento del nacimiento y el momento en que se cumplen 5 años.
- **Tasa de fecundidad:** La cantidad promedio de hijos que le nacerían vivos a una mujer durante su vida.
- **Gasto en educación como porcentaje del gasto total:** Porcentaje de dinero (parte del gasto total) destinado a provisión, gestión, inspección y

apoyo de escuelas de párvulos, primarias, secundaria, universidades y colegios universitarios, instituciones de enseñanza de oficios, formación profesional, técnica y de otro orden, y servicios generales de índole administrativa y auxiliar.

• **Índice de esperanza de vida:** Referida a la longevidad, basa sus cálculos tomando en cuenta los valores reales, máximo y mínimos establecidos de la esperanza de vida al nacer.

# **Banco Central del Ecuador**

- **Exportaciones FOB:** Es el valor de mercado de las exportaciones de mercaderías y otros bienes, incluidos los costos de transporte de los bienes a la frontera de aduana.
- **Importaciones CIF:** Es el valor de mercado de las importaciones de mercaderías y otros bienes, que incluyen seguro y flete internacional.
- **Deuda Externa:** Suma de las deudas que tiene un país hacia entidades extranjeras Se compone de deuda pública y deuda privada.
- **Ingreso Total:** Monto total de dinero recibido por el Estado conformado por: ingresos petroleros, no petroleros y de capital.
- **Gasto Total:** Desembolsos total efectuado por el Estado, incluye: gasto corriente y gasto en capital.
- •
- **Tasa de desocupación total:** Porcentaje de la población económicamente activa que se encuentra desempleada.
- **Variación del IPC:** Variación en los precios de una canasta definida.
- **Producto Interno Bruto per cápita:** Relación entre el PIB y la población de un país en un anio determinado.
- **Tasa de interés referencial nominal básica Activa**: Es el porcentaje que una institución bancaria de acuerdo con las condiciones de mercado y las disposiciones del banco central, cobran por los diferentes tipos de servicios de crédito a los usuarios de los mismos. (no incluye el estudio de la inflación).
- **Tasa de interés referencial nominal básica Pasiva:** Es el porcentaje que paga una institución bancaria a quien deposita dinero mediante cualquiera de los instrumentos que para tal efecto existen. (no incluye el estudio de la inflación).
- **Salario mínimo vital:** Es el que tiene por objeto asegurar al trabajador y a su familia, alimentación adecuada, vivienda digna, vestuario, educación, asistencia sanitaria, transporte, esparcimiento, vacaciones y previsión.
- **Consumo de Gobierno general:** Comprende el gasto corriente total del gobierno en todos sus niveles institucionales, es decir, la compra de bienes y servicios de uso intermedio más la remuneración a sus asalariados; también se incluyen montos poco significativos del consumo de capital fijo e impuestos indirectos que algunas dependencias consignan en sus registros contables